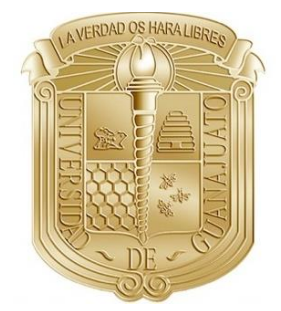

# UNIVERSIDAD DE GUANAJUATO

# DIVISIÓN DE INGENIERÍAS CAMPUS IRAPUATO-SALAMANCA

**"ESTUDIO DE EFECTOS CAÓTICOS PRESENTES EN FIBRAS ÓPTICAS APLICADO A UN LÁSER DE FIGURA OCHO PARA EL ANÁLISIS DE LA SEÑAL DE SALIDA"**

# **TESIS PROFESIONAL**

QUE PARA OBTENER EL TÍTULO DE: **DOCTOR EN INGENIERÍA ELÉCTRICA**

PRESENTA: **M. I. JOSÉ RAMÓN MARTÍNEZ ANGULO**

ASESORES: **DR. JUAN CARLOS HERNÁNDEZ GARCÍA DR. JOSÉ HUGO BARRÓN ZAMBRANO**

SALAMANCA, GUANAJUATO NOVIEMBRE 2020

#### M. en I. HERIBERTO GUTIÉRREZ MARTIN JEFE DE LA UNIDAD DE ADMINISTRACIÓN ESCOLAR **PRESENTE-**

Por medio de la presente, se otorga autorización para proceder a los trámites de impresión, empastado de tesis y titulación al alumno(a) José Ramón Martínez Angulo del Programa de Doctorado en Ingeniería Eléctrica y cuyo número de NUA es: 146275 del cual soy director. El título de la tesis es

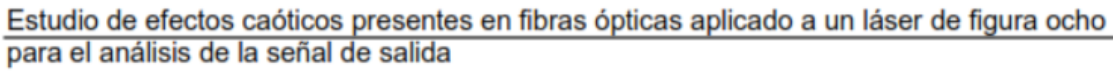

Hago constar que he revisado dicho trabajo y he tenido comunicación con los sinodales asignados para la revisión de la tesis, por lo que no hay impedimento alguno para fijar la fecha de examen de titulación.

#### **ATENTAMENTE**

 $\begin{array}{cc}\n\downarrow_{\text{van}} & \text{Corlos} & \text{Hd} \rightarrow & \text{G}\n\end{array}$  Juan Carlos Hernández García **NOMBRE Y FIRMA DIRECTOR DE TESIS SECRETARIO** 

Orozco Tqi<sub>o</sub>

 $\frac{1910}{66560} E_{\text{quadro}}$ <br>Sergid Eduardo Ledesma Orozco **NOMBRE Y FIRMA PRESIDENTE** 

Ivan Armas Rivera

Iván Armas Rivera **NOMBRE Y FIRMA VOCAL** 

 $f_{\emptyset B\Lambda C\Lambda\nu}h$ 

José Hugo Barrón Zambrano **NOMBRE Y FIRMA DIRECTOR DE TESIS** 

Juan Manuel Sierra Hernández **NOMBRE Y FIRMA VOCAL** 

Yazmin E. Bracamontes Rodríguez **NOMBRE Y FIRMA VOCAL** 

## <span id="page-2-0"></span>*DEDICATORIA*

Dedico el presente trabajo de tesis con todo respeto y cariño a cada uno de los miembros de mi familia, ya que sin su apoyo no hubiera sido posible crecer de forma personal y profesional cada día de mi vida.

- Ma. de Lourdes Angulo Núñez (mi madre).
- Alfonso Martínez Reyes (mi padre).

Ofrezco además una dedicatoria especial a mis hermanos Manuela (Mely), Fidencio (Fide), Arianna, Alfonso (Poncho) y Giovanni (Gio) que son parte integral de mi motivación para la superación personal.

A mis amigos Mario Humberto (Chicho), Juan Carlos Elizondo (Loco), Milton, María Teresa Villafuerte (Mary), Pablo Zurita, Julián Martínez y Enrique Martínez Peña por su apoyo incondicional para llevar a cabo mis estudios de doctorado.

### <span id="page-3-0"></span>*AGRADECIMIENTOS*

Agradezco primeramente a Dios por permitirme tener salud, fuerza de voluntad, sabiduría y perseverancia para lograr terminar el objetivo de concluir los estudios de doctorado satisfactoriamente, así también, guiarme por el sendero correcto para obtener grandes amistades durante todo este tiempo.

A mis directores de tesis el *Dr. Juan Carlos Hernández García* y el *Dr. José Hugo Barrón Zambrano* por el tiempo dedicado a prepararme en todos los aspectos requeridos para finalizar este trabajo.

Además, un especial agradecimiento al M.I. Vicente Paul Saldívar Alonso y al Dr. José Hugo Tomas Silva Espinosa, por su apoyo incondicional y ayudarme a gestionar los permisos ante la Universidad Autónoma de Tamaulipas para poder realizar mi doctorado en la Universidad de Guanajuato.

Al cuerpo académico de optoelectrónica de CIS-Universidad de Guanajuato; Dr. Julián Moisés Estudillo Ayala, Dr. Roberto Rojas Laguna, Dr. Daniel Jauregui Vázquez, Dr. Juan Manuel Sierra Hernández, mis profesores de CIS y en general a todos los investigadores que con sus conocimientos contribuyeron de manera directa o indirecta en mi formación como Doctor.

A mis compañeros y amigos que durante el doctorado conocí, obteniendo de ellos una gran amistad; Javier A. Martín Vela (Javi), José David Filoteo (Filo), Dr. Pablo Lauterio Cruz, Carlos Moisés Carrillo, Dr. Daniel Razo y a todos mis compañeros con quienes trabaje en IEEE Photonics chapter por su amistad.

Finalmente, agradezco a los miembros del jurado (Dr. Sergio Eduardo Ledesma Orozco, Dr. Juan Manuel Sierra Hernández, Dr. Iván Armas Rivera y Dra. Yazmin Esmeralda Bracamontes Rodríguez), por sus valiosos comentarios y sugerencias para el mejoramiento de este trabajo de tesis.

# <span id="page-4-0"></span>*AGRADECIMIENTOS INSTITUCIONALES*

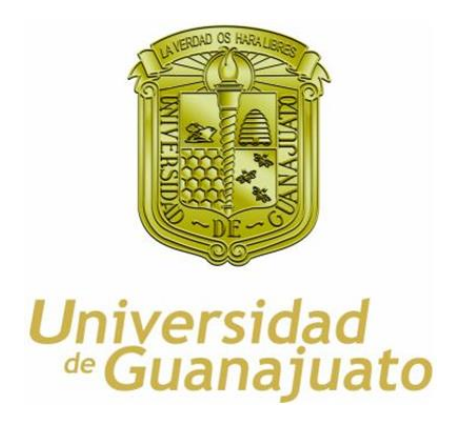

A la División de Ingenierías Campus Irapuato-Salamanca **(CIS)** de la Universidad de Guanajuato, por el apoyo brindado por poner a mí disposición las instalaciones del laboratorio de comunicaciones y fotónica, además de contribuir con todos los recursos y medios requeridos durante mis estudios de Doctorado.

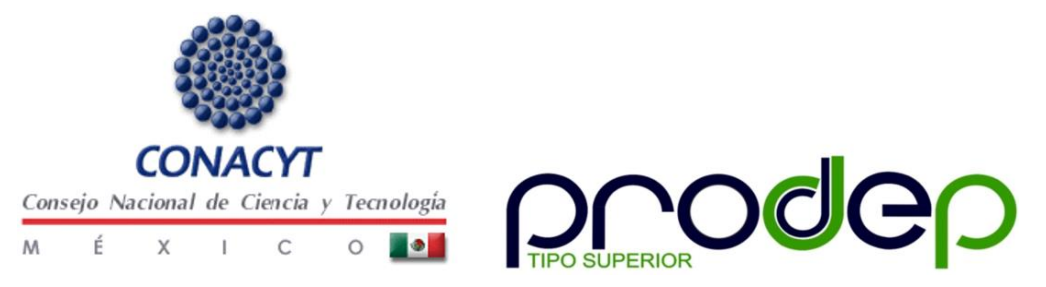

Este trabajo fue apoyado por el proyecto Cátedras CONACyT No. 3155, CONACyT "Ciencia Básica" proyectos No. 257691, Convocatoria Institucional de Investigación Científica 2019 "CIIC 110/2019" por la Universidad de Guanajuato y por la Universidad Autónoma de Tamaulipas, recursos PRODEP "511-6/17-6886".

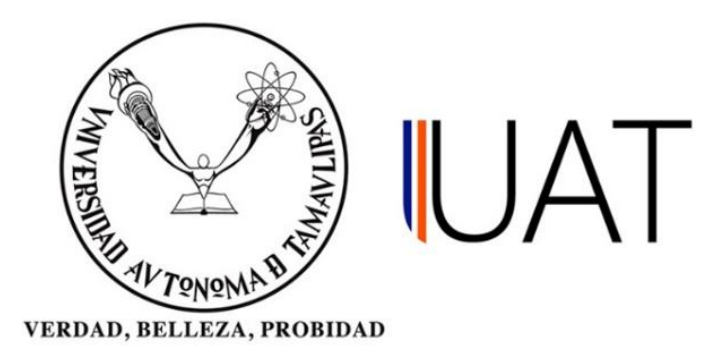

Agradezco a la Universidad Autónoma de Tamaulipas (UAT) por el apoyo brindado a mi persona para estudiar el Doctorado en Ingeniería Eléctrica (láseres y fibras ópticas) en el Campus Irapuato-Salamanca (CIS), de la Universidad de Guanajuato. Así como la gestión para la obtención del apoyo para estudios de posgrado de alta calidad a través del programa de desarrollo profesional docente (PRODEP).

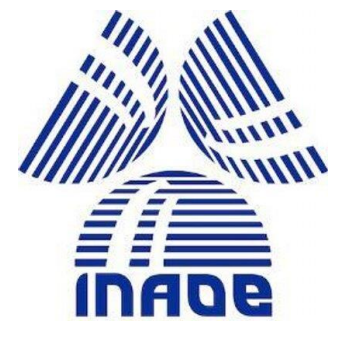

Al Instituto Nacional de Astrofísica, Óptica y Electrónica (INAOE) por permitirme realizar una estancia de investigación para el estudio de láseres y desarrollo de nuevas tecnologías con nuevos tipos de fibras dopadas, bajo la supervisión del investigador Dr. Baldemar Ibarra Escamilla (SNI III).

## <span id="page-6-0"></span>**RESUMEN**

El avance en el estudio de fibras ópticas permite obtener y generar nuevas aplicaciones que ayudan al investigador a generar nuevas aportaciones científicas. Unas de las alternativas para poder estudiar los láseres de fibra son el uso de métodos numéricos como el de Fourier de paso dividido (SSFM) que en conjunto con los programas actuales pueden procesar gran cantidad de datos, disminuyendo considerablemente los tiempos de análisis y así obtener aproximaciones experimentales que coadyuven a simular variables físicas como es la propagación de los pulsos a través de fibras ópticas y así, lograr estudiar efectos interesantes durante el viaje del pulso.

En este trabajo de tesis, se estudia la propagación de un pulso óptico con perfil secante hiperbólico (sech) a través de una fibra óptica. Para analizar la interacción del pulso durante el viaje por la una fibra SMF-28, se utiliza el método Runge – Kutta de cuarto orden en la imagen de interacción (RK4IP), debido a que este método tiene el potencial de reducir el error numérico y al mismo tiempo permitir aumentar el tamaño del paso. La amplitud del pulso es definida como  $P_0$  (potencia de entrada) y es variada con  $\Delta P_0$  (incrementos de potencia) desde unos cuantos Watts hasta cientos de  $kW$ , en un tramo de fibra determinado; como consecuencia, fue posible observar la generación de efectos no lineales y caóticos en el espectro final. Estos resultados numéricos mostraron la evolución espectral y temporal del pulso con diferentes energías usando la representación 3D de la señal, aquí, fue posible demostrar frecuencias de ruptura y fragmentación de sub-paquetes de energía dependientes de la intensidad de bombeo.

Como aplicación a este trabajo se desarrolló un sistema de integración de instrumentación óptica automatizado, usando el protocolo TCP/IP para la comunicación y adquisición de datos remotos de un láser de fibra óptica en configuración de figura ocho (F8L), demostrando el procesamiento de la señal de salida generada, mediante la aplicación de redes neuronales artificiales (ANNs) para la clasificación de las características y optimización de los parámetros del láser.

## <span id="page-7-0"></span>**ABSTRACT**

The advance in the study of optical fibers allows obtaining and generating new applications that help the researcher to generate new scientific contributions. One of the alternatives to be able to study fiber lasers is the use of numerical methods such as the Fourier of divided pass (SSFM) that together with current programs can process a large amount of data, considerably reducing analysis times and thus obtain experimental approaches that help to simulate physical variables such as the propagation of pulses through optical fibers and thus, to be able to study interesting effects during the pulse's travel.

In this thesis work, the propagation of an optical pulse with a hyperbolic secant profile (sech) through an optical fiber is studied. To analyze the interaction of the pulse during the trip through a SMF-28 fiber, the Runge-Kutta method of fourth order in the interaction image (RK4IP) is used, because this method has the potential to reduce the numerical error and at the same time allowing to increase the size of the step.

The pulse width is defined as  $P_0$  (input power) and is varied with  $\Delta P_0$  (power increments) from a few Watts to hundreds of  $kW$ , in a given fiber section; As a consequence, it was possible to observe the generation of non-linear and chaotic effects in the final spectrum. These numerical results showed the spectral and temporal evolution of the pulse with different energies using the 3D representation of the signal, here, it was possible to demonstrate breaking frequencies and fragmentation of energy sub-packets dependent on the pumping intensity.

As an application to this work, an automated optical instrumentation integration system was developed, using the TCP / IP protocol for communication and remote data acquisition from a fiber optic laser in a figure eight configuration (F8L), demonstrating the processing of the Output signal generated by applying artificial neural networks (ANNs) to classify the characteristics and optimize the laser parameters.

# Índice General

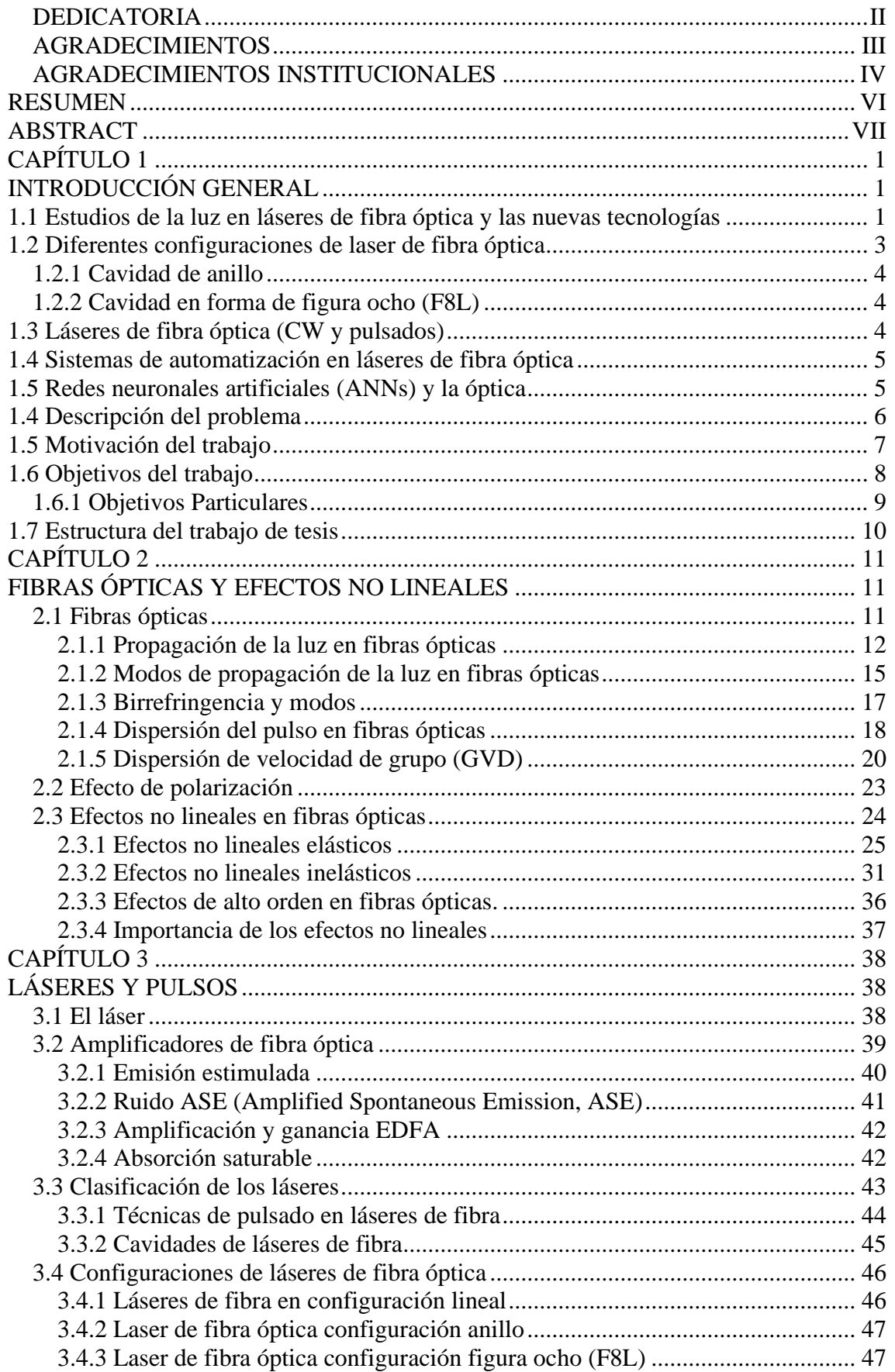

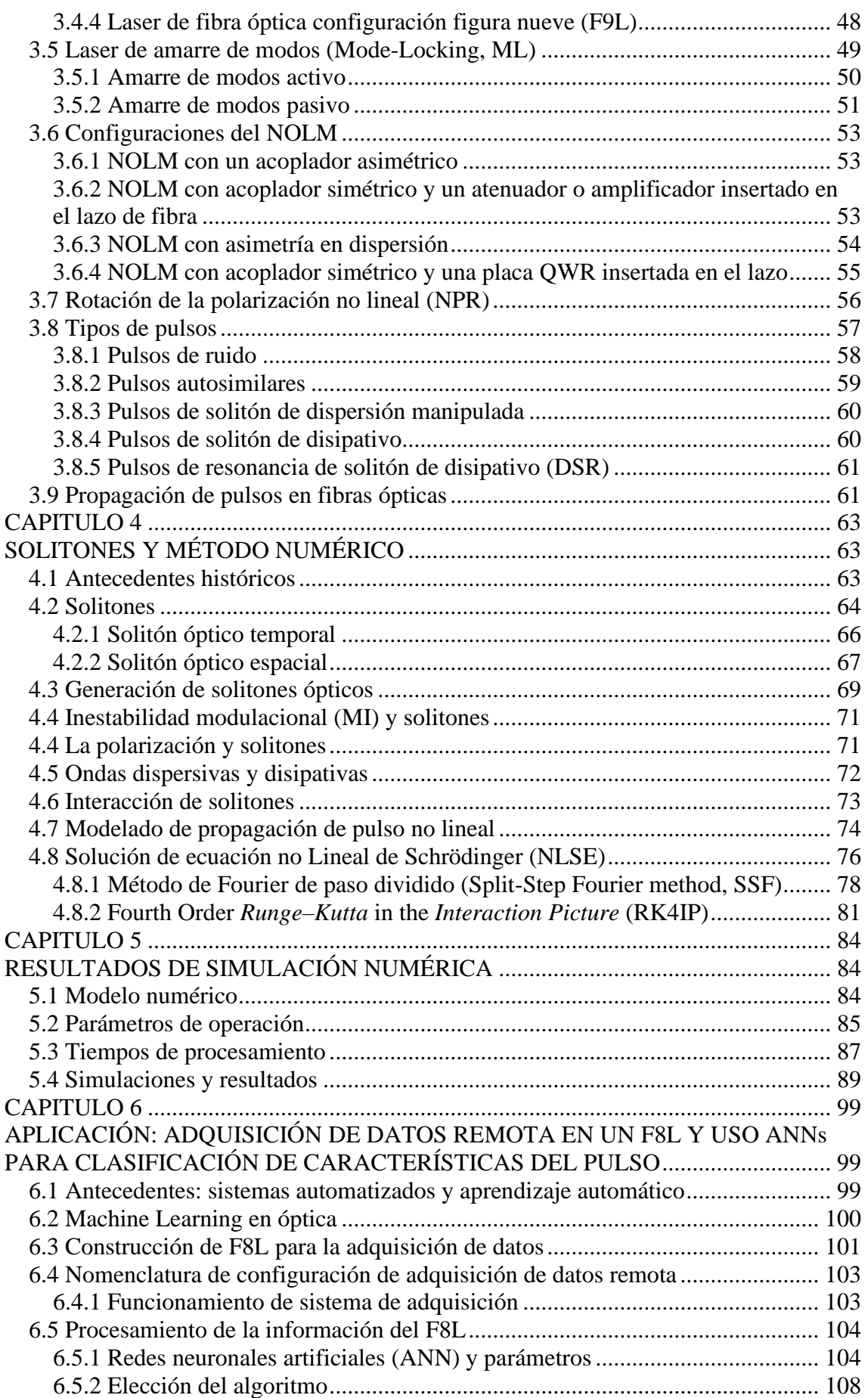

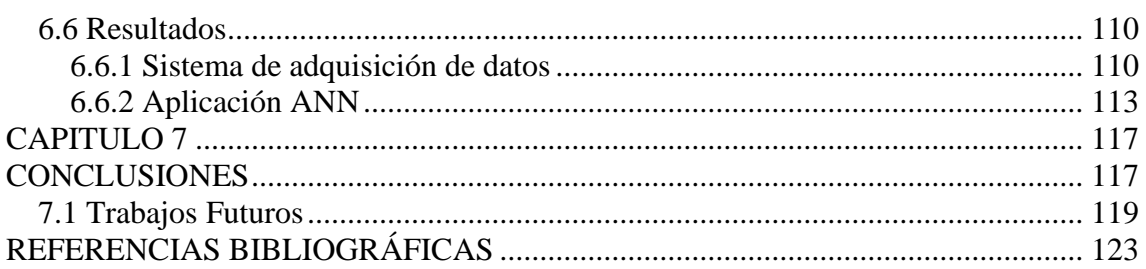

# **Índice de Figuras**

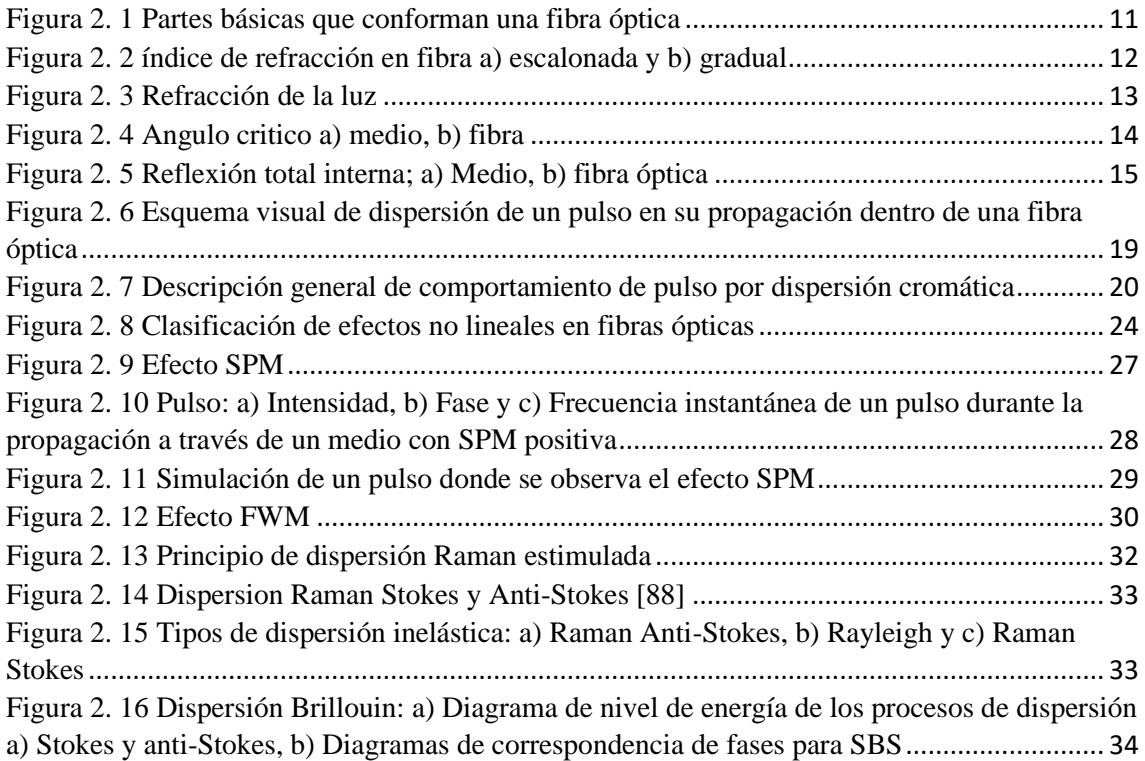

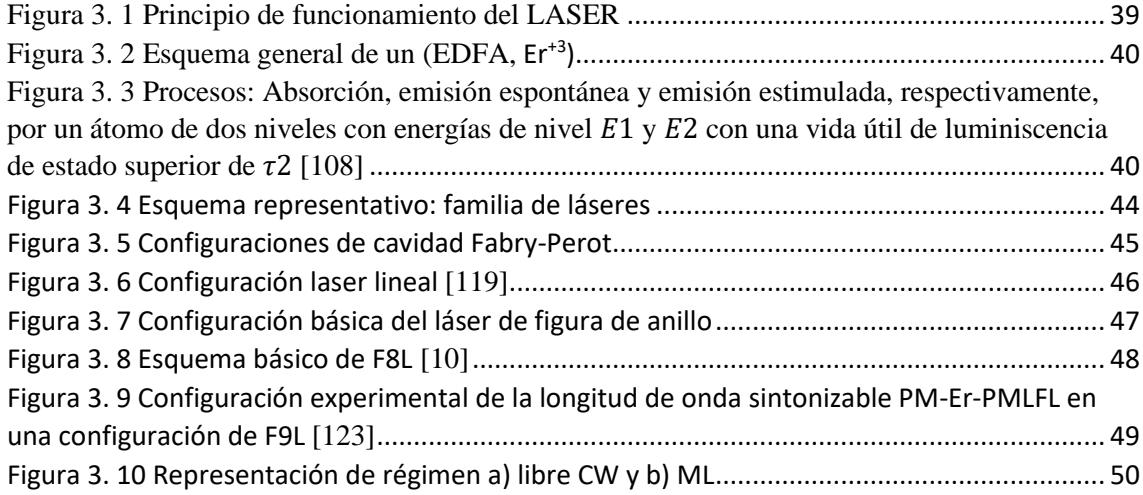

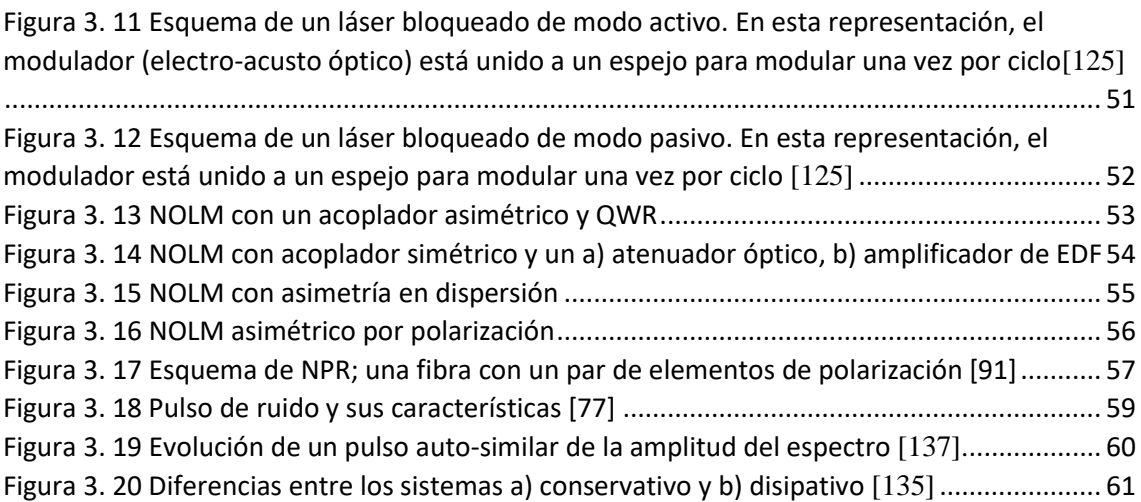

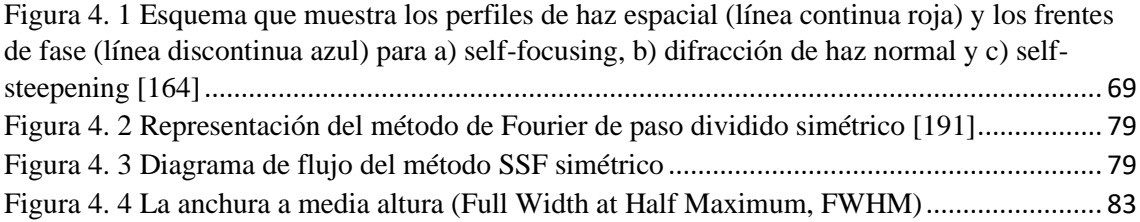

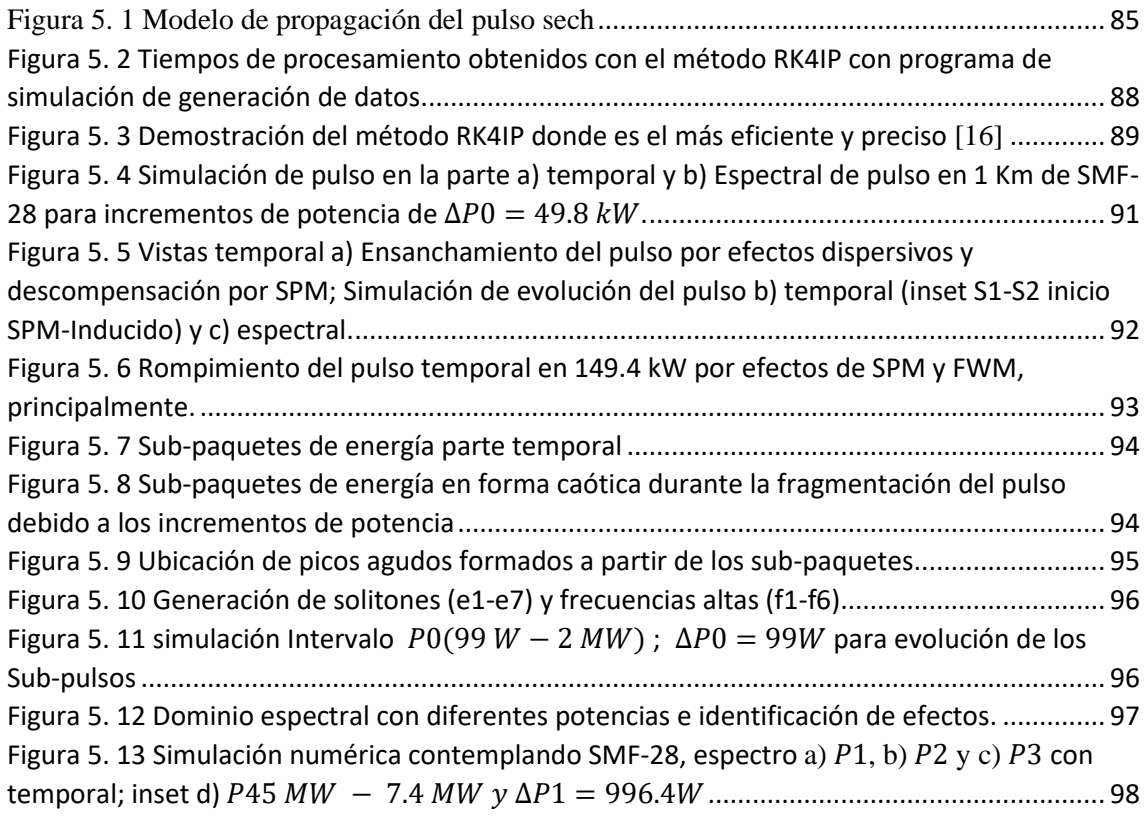

[Figura 6. 1 Diagrama de F8L para generación datos](#page-114-0) ................................................................ [102](#page-114-0)

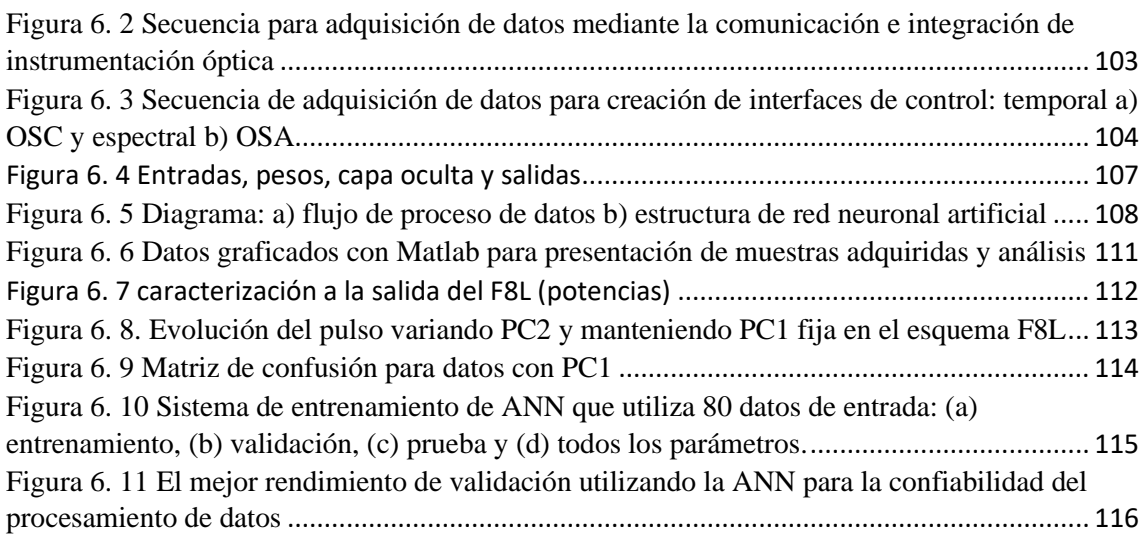

# **Índice de Tablas**

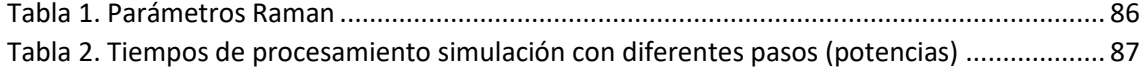

# **CAPÍTULO 1**

# <span id="page-13-1"></span><span id="page-13-0"></span>**INTRODUCCIÓN GENERAL**

En el presente capítulo, se menciona una breve reseña sobre los avances que hay en el estudio y desarrollo de láseres de fibra óptica, así también de manera general, los estudios donde se ve involucrados los efectos no lineales y estudios numéricos. Además, se mencionan los tipos de arquitecturas más conocidos para la generación pulsos. Por último, son mencionados la motivación para la realización de este trabajo, la definición del problema, los objetivos y la organización de la tesis.

# <span id="page-13-2"></span>**1.1 Estudios de la luz en láseres de fibra óptica y las nuevas tecnologías**

La historia de la luz es parte integral del desarrollo de la ciencia óptica, que a su vez juega un papel importante en el desarrollo de los sistemas ópticos y un papel central en la historia de la física.

La teoría ondulatoria de la luz de Huygens y la teoría corpuscular de la luz de Newton fueron las teorías opuestas de estos científicos del siglo XVII, cuyas vidas se solapaban. La teoría de Newton fue dominante durante el siglo XVIII, pero a principios del siglo XIX, los experimentos de Young, y algo más tarde el trabajo sobre difracción de Fresnel y Arago, le dio a la teoría de ondas una legitimidad y atención que antes no tenía. Este trabajo inicial dio como resultado el principio de la dualidad partícula-onda, que ahora es uno de los principios básicos de la tecnología. Mas tarde Maxwell (1873), tuvo éxito en establecer una teoría que unificaba los fenómenos hasta entonces conocidos la electricidad y magnetismo en forma de matemática rigurosa. Así pues, también postulo la existencia de una especie de éter luminífero (portador de luz) como soporte indispensable para la propagación de las ondas electromagnéticas. Después en 1887 el trabajo de Michelson y Morley muestran que el medio (éter) que, entonces se pensaba que se encontraba en reposo excepto en el interior de los medios transparentes. Aquí lo autores afirmaban que era posible que el sol y, con todo el sistema solar, estuviera en movimiento con respecto al éter. Como consecuencia de sus experimentos, no fue hasta 1992 cuando se referencio el primer postulado de la relatividad de Einstein para que la teoría del éter fuera descartada. Hoy en día se sabe que el uso de la luz es una parte

importante en las comunicaciones ópticas, para la transmisión de grandes cantidades de datos usando como medio de propagación las fibras. En los últimos años la óptica no lineal ha representado un gran interés para la comunidad científica debido a que representa nuevos campos de conocimiento y aplicaciones [1], el estudio de estos fenómenos ocurre a consecuencia de la modificación de las propiedades ópticas de la materia por la presencia de la luz, un ejemplo de esto es la evolución no lineal de polarización (nonlinear polarization evolution, NPE) presente en los sistemas láser basados en fibra óptica [2]. Para el estudio de los efectos no lineales en láseres de fibra óptica, existen diversas configuraciones empleadas, tales como los esquemas denominados láser de figura ocho (F8L) [3], laser de figura nueve (F9L) [4], láseres de anillo [5] y, configuración lineal [6] . El efecto Kerr debido al cambio de índice de refracción en las fibras empleadas dependientes de la intensidad de bombeo presentes en estas configuraciones láser, permite la generación de efectos no lineales [7]. Típicamente la intensidad de la luz láser es suficiente para modificar las propiedades ópticas de los materiales utilizados y logrando con esto la generación de los fenómenos no lineales que permiten el desarrollo de aplicaciones que van desde la conversión de frecuencias láser [8], la conmutación óptica [9], hasta el estudio de un fenómeno conocido como generación de supercontinuo (SCG) [10]. Por otra parte, la obtención de pulsos ultracortos asociados a la iteración de luz-materia y la generación de espectros amplios representa un ejemplo de fenómenos no lineales. Las distintas clases de pulsos generados en sistemas láser de fibra, así como el comportamiento de los haces durante la propagación en la fibra óptica y su dependencia con la intensidad de bombeo, es una de las técnicas más utilizadas para la generación de efectos no lineales. El estudio de las técnicas para generar estos efectos, representa aún un punto de interés importante para la comunidad científica, debido a las opciones de uso de diferentes tipos de fibras, como son las fibras de cristal fotónico (PCF) [11, 12], fibras de alta no linealidad mediante la variaciones de potencia de bombeo [13] y fibra estándar bombeadas con pulsos de ruido (NLPs) [14]. Aquí es importante destacar que, dentro de las fibras mencionadas anteriormente, la fibra SMF-28 es una de las opciones más económicas y accesibles en el mercado de fibras en comparación con las fibras con configuraciones especiales.

Por otra parte el avance las simulaciones numéricas juegan un papel importante para la comprobación de los resultados experimentales obtenidos en los laboratorios, principalmente para comprobar los resultados obtenidos en la parte experimental con lo numérico [15]. El uso de la simulación numérica, permite al investigador hacer aproximaciones detalladas de los fenómenos que pueden ser generados durante la propagación de la luz en una fibra óptica de forma rápida y precisa [16, 17].

En la actualidad, el uso de herramientas computacionales como los softwares de simulación, procesamiento de datos y entornos virtuales, representan una ventaja al investigador debido a que no es necesario en la mayoría de los casos tener los componentes físicos del arreglo laser, más bien, teniendo en consideración las características estructurales y de funcionamiento de las fibras, así como de los dispositivos ópticos, es suficiente para simular el arreglo laser y además observar el comportamiento y características de los pulsos.

Como se mencionó, en la literatura existen gran cantidad de trabajos numéricos contemplando ciertas características de operación, pero también es cierto que aún existe mucho campo de investigación contemplando el uso de fibras SMF-28, debido a que causa un gran interés relacionar la gran cantidad de datos que se generan usando simulaciones numéricas con los datos obtenidos en algún arreglo experimental. Es novedoso la posibilidad de la integración de las nuevas tecnologías computacionales con la óptica mediante la posibilidad de obtener grandes cantidades de datos simultáneos por la vía remota desde la instrumentación óptica.

Recientemente, se empieza a dar una mayor importancia a la búsqueda de aplicaciones encaminadas a la implementación de alta tecnología, esto debido a los pocos trabajos reportados sobre este tema y a las amplias ventajas que poseen las salidas generadas por un láser de fibra, es notable el campo de interés que puede ser generado con la aplicación de estos pulsos combinados con las nuevas tecnologías.

# <span id="page-15-0"></span>**1.2 Diferentes configuraciones de laser de fibra óptica**

Existen diferentes configuraciones posibles para la cavidad, dentro de las más fáciles de reconocer son las de Fabry-Perot (FP) que son las más usadas en láseres de gas, estado sólido y líquidos. En esta configuración, el medio de ganancia se coloca entre dos elementos con alta reflectancia, en los láseres de fibra óptica se utilizan rejillas de Bragg para realizar la configuración de FP (véase sección 3.3).

Para láseres de fibra óptica las configuraciones más utilizadas son las de anillo y F8L, este tipo de cavidades laser son configuraciones cerradas, por lo que se pueden evitar perdías. Con ello se pueden construir láseres empleando únicamente fibra óptica e

incrementando las posibles aplicaciones. Para la aplicación de nuestro trabajo de tesis se hará uso de una configuración F8L (véase sección 6.3).

#### <span id="page-16-0"></span>*1.2.1 Cavidad de anillo*

Para el funcionamiento una cavidad de anillo en láseres de fibra óptica , un esquema general necesita: un acoplador, una fibra dopada, controladores de polarización, un aislador y un WDM (Wavelength-Division Multiplexor) [3]. La disposición de cada uno de los elementos pude variar y los elementos pueden estar repetidos, esta configuración depende del equipo de trabajo que los diseñe y de los posibles usos que tendrá el láser [18] (véase sección 3.4.2). Este tipo de láseres son muy usados para generar el amarre de modos (Mode-locking) activo [19], aquí se emplea un elemento (modulador de fase o de amplitud) alimentado de manera externa para modificar la pérdidas o la fase y pasivo [20] donde la propia luz modifica las características de transmisión de un elemento (absorbedor saturable) (véase sección 3.5).

#### <span id="page-16-1"></span>*1.2.2 Cavidad en forma de figura ocho (F8L)*

Una cavidad con esta forma generalmente consiste en dos anillos donde uno de ellos contiene el amplificador y el otro funciona como un absorbedor saturable (véase sección 3.4.3). En este caso como absorbedor saturable (saturable absorber, SA) se utiliza el espejo de lazo óptico no lineal (Nonlinear Optical Loop Mirror, NOLM) [21] o NALM (Nonlinear Amplifier Loop Mirror) [22]. Existen varias modificaciones del NOLM donde se pueden elegir las características de transmisión y switcheo mediante arreglos que van desde el uso de un acoplador asimétrico o simétrico, un atenuador, un amplificador, hasta un retardador de un cuarto de onda (Quarter-Wave Retarder, QWR) insertado en el lazo. Si el NOLM está constituido por un el lazo de fibra con algún dispositivo óptico variable (atenuador) o algún tipo de fibra dopada insertado en él, los dos haces viajaran en direcciones opuestas contra propagándose y uno de estos haces sufrirá una disminución o aumento (NALM) de potencia, según sea el caso (véase sección 3.6).

# <span id="page-16-2"></span>**1.3 Láseres de fibra óptica (CW y pulsados)**

En la actualidad los láseres de fibra óptica son considerados dispositivos tecnológicos y con un amplio campo de aplicaciones, en la industria (procesamiento de materiales) [23]

en comunicaciones [24], así como en el área de sensado [25], principalmente. Los láseres de fibra óptica se centran en aspectos como la calidad del haz (en el orden de µm), alta eficiencia, sistema muy compacto, sistema de disipación de calor a través de la misma fibra y prácticamente no requieren mantenimiento (casi nulo). Los sistemas láser de fibra óptica, que basan su etapa de amplificación en fibras de doble revestimiento dopadas con tierras raras [26], resultan de gran interés para aplicaciones de alta potencia, donde existe la generación de efectos no lineales y cuya operación puede darse tanto en el régimen de onda continua (CW) o pulsado. Entre los métodos representativos para obtener pulsos de luz mediante un láser se tienen los modos de operación de pulsado libre (o sin control) [27], bombeo pulsado o modulado [28], conmutación rápida (Q-switching) [29] y, amarre de modos (mode-locking, ML)[30] (véase sección 3.3). Para la aplicación en nuestro trabajo de tesis hacemos uso de un F8L (véase sección 6.3).

# <span id="page-17-0"></span>**1.4 Sistemas de automatización en láseres de fibra óptica**

Los sistemas de adquisición de datos han sido ampliamente estudiados en muchas áreas, dentro de las más importantes se destaca el área industrial, debido a que estas tecnologías representan ventajas considerables al momento de interactuar vía remota con la maquinaria [31]. En otras áreas como la medicina [32], adquisición y procesamiento de video [33], agricultura [34], imágenes [35], sistemas meteorológicos [36], laboratorios remotos educacionales [37], existen gran cantidad de trabajos. Debido a la relevancia que estas tecnologías representan, es interesante su aplicación en la tecnología óptica laser (véase sección 6.1 y 6.2). Es importante mencionar que su relativa facilidad para trabajar con dispositivos electrónicos, permiten realizar los monitoreos y adquisiciones de las variables físicas, usando diferentes protocolos de comunicación computacionales.

# <span id="page-17-1"></span>**1.5 Redes neuronales artificiales (ANNs) y la óptica**

En la actualidad el análisis de datos es efectuado por lo general con herramientas tradicionales de cómputo [38]. Por otro lado, existen herramientas más avanzadas que ofrecen la posibilidad de interpretar, autoevaluar y aprender de los datos, teniendo como entradas las variables numéricas, variables físicas, imágenes sonoras o médicas, estos algoritmos se les conoce como aprendizaje automático (machine learning) [39]. Las categorías de aprendizaje automático incluyen aprendizaje supervisado [40], aprendizaje no supervisado y aprendizaje semi-supervisado [41]. Estos algoritmos se han utilizado ampliamente para el procesamiento de señales en aplicaciones para la medicina [42], visión por computadora [43], procesos atmosféricos [44], principalmente. Por otro lado, es importante su aplicación en la parte óptica, aprovechando sus ventajas con respecto a la programación tradicional y poder de igual forma ser aplicable en el análisis de la señal a la salida de un láser o para optimización (véase sección 6.2)

# <span id="page-18-0"></span>**1.4 Descripción del problema**

El presente proyecto de investigación doctoral se centra en la necesidad de estudiar el desarrollo de sistemas láser basados en fibra óptica para el estudio de los efectos no lineales asociados a la intensidad de bombeo. Existen varias formas de generar efectos no lineales en fibras ópticas, como son: mediante el aumento de la longitud de la fibra y la potencia de bombeo [45], así como usando técnicas como el control de la polarización [46]. Así también el uso de las fibras micro estructuradas de alta no linealidad (highly nonlinear fiber, HNLF) [15] o de cristal fotónico (photonic crystal fiber, PFC) [11], las cuales cuentan con diseños especiales para aprovechar su alta no linealidad. Aunque en la literatura existen gran cantidad de trabajos relacionados con la generación de fenómenos no lineales, es importante mencionar que sigue siendo de gran interés el poder tener alternativas para poder generarlos y poder identificarlos a detalle, ya sea en la parte numérica o experimental. La mayoría de los trabajos encontrados en literatura hacen hincapié en el uso de PCFs como medio no lineal generador de efectos no lineales, una de las desventajas es que, por sus estructuras especiales y aplicaciones específicas, tienden a ser muy costosas en el mercado de fibras ópticas. Es importante mencionar que, las fibras SMF-28 son más asequibles y de igual forma su desventaja en comunicaciones ópticas, se convierte en ventajas para posibles aplicaciones como son la SCG [10] . Aquí resulta interesante el uso de estas fibras en el contexto de propagación de pulsos, así como, el estudio para identificar efectos y comportamientos durante su trayecto, debido que con una determinada longitud fibra y su aprovechando su dependencia a las potencias, los fenómenos no lineales pueden generarse. En este instante los efectos no lineales dan pie a comportamientos desconocidos y extraños que no se han estudiado a detalle en fibras SMF-28. Hoy en día, las nuevas tecnologías computacionales son herramientas muy importantes que puede ayudar a dar solidez a las investigaciones experimentales mediante las simulaciones numéricas, teniendo una alternativa para realizar aproximaciones de los fenómenos y los estudios existentes.

Por otra parte, resulta interesante el uso de las tecnologías en los laboratorios debido a que combinadas con los sistemas automatizados pueden representar ventajas importantes a la hora de realizar lo experimentos. Los trabajos experimentales requieren gran cantidad de tiempo y una de las causas es que las mediciones de las variables físicas requieren confiabilidad y repetividad en los resultados. El laboratorio de comunicaciones y fotónica de la División de Ingenierías Campus Irapuato Salamanca (Universidad de Guanajuato) dispone de instrumentación óptica, en la cual no aprovecha las capacidades de adquisición de los instrumentos. El uso de los protocolos de comunicación existentes y mediante software de integración de instrumentos es una ventaja que pude ayudar al aprovechamiento de estos equipos para obtener mediciones simultaneas, rápidas y precisas de las variables físicas, teniendo como fuente generadora de datos los arreglos experimentales. Así también, con los datos, la implementación de nuevas técnicas de procesamiento resultados usando tecnologías existentes para identificación, predicción y clasificación. Resulta importante mencionar que a partir de los nuevos tipos de amplificadores de fibra óptica (en este caso se utilizará fibra de doble revestimiento dopada con  $Er^{3+}y Yb^{3+}$ ), así como los medios de bombeo existentes (ideales para láseres de alta potencia), se consigue que este tipo de sistemas sean capaces de generar una gran variedad de pulsos ópticos [3, 47-49]. Un ejemplo de ello son los denominados pulsos de ruido generados por láseres de fibra óptica, los cuales muestran potenciales aplicaciones en diversos trabajos reportados [50-52], este tipo de pulsos es complejo y en proceso de estudio (al ser muy novedosos) representan un área de interés.

# <span id="page-19-0"></span>**1.5 Motivación del trabajo**

La luz existe desde inicio de los tiempos y es muy importante para que la vida exista en la tierra. Actualmente existen modelos representativos que permiten la interacción de la luz con la materia. Estos modelos pueden ser reproducidos y vistos en laboratorios, así como en la parte numérica y simulación, debido a que permiten observar los comportamientos de la propagación de la luz, principalmente en las comunicaciones con el uso de las fibras ópticas como medio de comunicación [53-55].

Los estudios de un haz de luz que se propaga a través de una fibra óptica es de gran interés debido a que los pulso altamente energéticos, pueden presentar diferentes comportamientos al interactuar con el medio de propagación [7, 56]. Actualmente, el diseño de esquemas láseres fibra es fundamental para la generación de diferentes tipos de pulsos, debido a que se aprovechan las propiedades físicas de la materia-luz como fuente generadora. Los análisis numéricos y simulaciones son considerados una importante herramienta de diagnóstico en muchas aplicaciones, incluyendo sensado remoto [57], astronomía solar [58], espectroscopia [59] , caracterización de materiales [60, 61], etc. El uso de estas herramientas representa una gran ventaja para el análisis y representaciones de fenómenos físicos reales en combinación con sistemas experimentales automatizados y de autoaprendizaje. Proporcionando a los investigadores aproximaciones detalladas vs sus resultados obtenidos experimentalmente y, aumentando a su vez, la confiabilidad y precisión en las muestras obtenidas. En la actualidad ya existen gran cantidad de dispositivos ópticos y electrónicos, los cuales vienen con protocolos de comunicación integrados de fábrica, pero no son aprovechados al máximo debido al desconocimiento en la mayoría de los casos. El hecho de tener un sistema que trabaje en forma coordinada y la combinación de los estudios numéricos con el sistema de adquisición de datos de forma automática, resulta muy interesante y útil, debido a que pueden generar estudios científicos más precisos, comprobables y reproducibles.

# <span id="page-20-0"></span>**1.6 Objetivos del trabajo**

El principal objetivo del trabajo de investigación de tesis es para la universidad de Guanajuato, mediante la contribución de un estudio numérico computacional para observar el comportamiento de un pulso sech, el cual es propagado en diferentes longitudes de fibra SMF-28. Aunque los pulsos emitidos por muchos láseres pueden aproximarse mediante una forma gaussiana, resulta interesante considerar otros tipos de pulsos y de particular interés es la forma de pulso sech debido a que en estudios de propagación en fibras ópticas ha resultado hasta 103.4 veces mejor con respecto otros pulsos (constante, lineal, logarítmica, gaussiana, exponencial) [56]. En [7], se menciona el perfil sech como el más indicado con respecto al gaussiano en el contexto de solitones ópticos, debido principalmente a las características cualitativas del ensanchamiento inducido por la dispersión, aquí ya no es puramente lineal a través del pulso. Por otra parte, dentro de la simulación numérica se contemplada solamente la dispersión  $\beta_2$ , como único parámetro experimental y despreciando todas las demás betas. Se estudia el comportamiento del pulso usando diferentes incrementos de potencia y longitudes fijas, con el objetivo de observar e identificar los fenómenos que se presentan durante su propagación y para el estudio numérico, se utiliza el método RK4IP.

De igual forma se desarrolla un sistema de aplicación donde se construye un láser de figura 8 (F8L) para funcionar como fuente de datos, se crea Interfaz gráfica del usuario (Graphical User Interface, GUI) mediante software LabVIEW, se automatiza y se integra la instrumentación óptica (OSA, OSC y PAX) mediante configuración (Protocolo de control de transmisión/Protocolo de Internet, TCP/IP) para la adquisición de datos, finalmente se usa la red neuronal artificial (ANNs) como herramienta de predicción y clasificación de los parámetros (polarización, pulsado y espectro) del láser (véase sección 6.3-6.5). láser.

## <span id="page-21-0"></span>*1.6.1 Objetivos Particulares*

- Uso de un método numérico computacional para estudiar y observar la evolución de los pulsos en fibras ópticas estándar (SMF-28).
- Búsqueda de técnicas para identificación de efectos no lineales en fibras ópticas y su representación en tres dimensiones mediante herramientas computacionales.
- Identificar los efectos no lineales generados durante las simulaciones numéricas usando incrementos de potencias y longitudes de fibras ópticas estándar fijas.
- Investigación del tipo de espectro generado, con la finalidad de establecer puntualmente los efectos no lineales que intervienen en el ensanchamiento espectral de la señal de bombeo (pulso sech).
- Integración de instrumentación óptica en laboratorio de óptica para obtención de las mediciones mediante protocolos de comunicación.
- Construcción de un láser de Figura 8 para usarlo como sistema generador de datos de señales ópticas (pulsado laser).
- Búsqueda de herramientas computacionales para realizar el tratamiento de datos obtenidos del láser de fibra óptica (F8L).
- Investigar y definir el tipo de pulsos, la naturaleza y las características temporales y espectrales mostradas a la salida del F8L.
- Publicación de resultados en revistas indexadas.
- Publicación de trabajos en congresos nacional e internacional

# <span id="page-22-0"></span>**1.7 Estructura del trabajo de tesis**

En el presente trabajo de tesis se encuentra organizado en 7 capítulos y se resumen brevemente a continuación.

Capítulo 1. El primer capítulo contiene una introducción general sobre el tema de investigación. Se aborda una breve reseña de los láseres y su relación con las nuevas tecnologías computacionales. Así también se hace la descripción del problema, motivación y objetivos del trabajo de tesis.

Capítulo 2. En este capítulo se mencionan las características estructurales más importantes de las fibras, así como la descripción de los efectos no lineales presentes, tanto del tipo elástico, como inelásticos debido a efecto kerr.

Capítulo 3. En este capítulo se da una breve introducción al campo de los laser, así como su clasificación de acuerdo con el tipo de medio de amplificación de la luz o la duración de la emisión, se mencionan el tipo de cavidades resonantes y sus configuraciones laser. Así mismo, se detallan las técnicas más conocidas para la generación de pulsos, además de mencionar los tipos de pulsos y sus características.

Capítulo 4. Para este capítulo, se investiga en la literatura lo más importante sobre la generación de solitones ópticos y su relación con los efectos no lineales. Aquí mismo, se detalla el método numérico usado para la solución de la ecuación no lineal de Schrödinger (NLSE). El Método de paso dividido (SSF) y el RK4IP usado para la simulación del pulso a través de la fibra, tema principal de nuestra investigación.

Capítulo 5. Este capítulo tiene como finalidad presentar los resultados más importantes obtenidos de nuestro trabajo de tesis. Aquí, se divide en dos partes (modelo numérico y principales resultados), en la primera parte, se detallan los parámetros utilizados, el esquema base y tiempos de procesamiento de las simulaciones para justificar el uso del RK4IP. La segunda parte contempla los resultados del análisis de la simulación numérica definiendo  $1 km$  de fibra y contemplado diferentes incrementos de potencias para identificar los comportamientos y fenómenos no lineales acorde a la literatura.

Capítulo 6. Aquí, se presenta el trabajo de aplicación, mediante la adquisición de datos remota desde la instrumentación óptica, para la identificación y clasificación de los tipos de polarización, características (ancho espectral y temporal) a la salida del láser acorde a los parámetros de stokes y ángulo de entrada en PC1 (ubicada en NOLM). Para la predicción se usan Redes Neuronales Artificiales (ANNs) de nntool de Matlab.

Capítulo 7. Este capítulo aborda las conclusiones obtenidas para este trabajo de tesis, así como trabajos a futuros contemplados, relacionados con nuestro tema de tesis.

# **CAPÍTULO 2**

# <span id="page-23-1"></span><span id="page-23-0"></span>**FIBRAS ÓPTICAS Y EFECTOS NO LINEALES**

En este capítulo se da una breve descripción del funcionamiento de las fibras ópticas convencionales, así como los efectos no lineales más importantes que se generan al hacer incidir un haz de luz y propagarlo a través de estas.

Se menciona a detalle los fenómenos ópticos elástico e inelásticos claves para la generación de fenómenos no lineales gobernados por susceptibilidad eléctrica del material de tercer orden  $\chi^{(3)}$ . Estos fenómenos no lineales permiten que la propagación del pulso pueda cambiar y generar a su vez otros fenómenos que dan lugar a comportamientos como ensanchamientos espectrales y temporales a causa de efectos no lineales y dispersivos. Aspectos importantes como la generación de solitones ópticos que es nuestro punto de partida para poder comprender las variantes caóticas que pueden aparecer durante el viaje del pulso, sus características y comportamientos debido a la presencia de fenómenos no lineales que se generan durante la propagación de los pulsos.

# <span id="page-23-2"></span>*2.1 Fibras ópticas*

La fibra óptica es un filamento transparente y flexible generalmente fabricado a partir de un tipo de vidrio llamado silicio (SiO) que forma el núcleo de la fibra y está cubierto con una estructura protectora que se denomina revestimiento. La fibra sirve como una guía de onda para señales ópticas y basa su funcionamiento en el fenómeno de la reflexión total interna [24]. Para lograr el confinamiento de la onda óptica, se requiere que el índice de refracción en el núcleo de la fibra óptica sea mayor que el del revestimiento, en la figura 2.1 se muestran las partes constituyentes de una fibra óptica convencional de silicio.

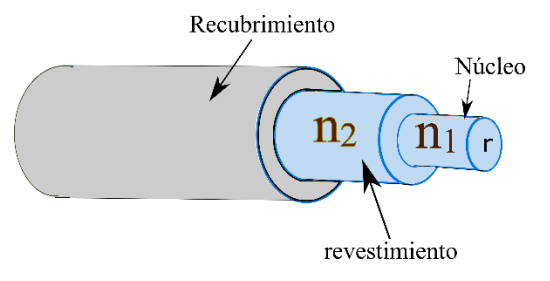

*Figura 2. 1 Partes básicas que conforman una fibra óptica*

<span id="page-23-3"></span>Existen muchas configuraciones de fibras ópticas, pero las más básicas se dividen teniendo en consideración cuantos modos se trasmiten, que puede ser de uno (fibras

monomodo) o más de uno (fibras multimodo) y se identifican por los diámetros del núcleo (core) y el revestimiento (cladding), los cuales son expresados en unidades micras (μm).

#### <span id="page-24-0"></span>**2.1.1 Propagación de la luz en fibras ópticas**

Cuando la luz viaja en una fibra óptica, viaja a diferentes velocidades dependiendo del medio. Un parámetro importante relacionando con la velocidad a la que se propaga la luz en un material es el índice de refracción  $(n)$ , que se define como [62].

$$
n = \frac{c_0}{v} \tag{2.1}
$$

Donde:

 $c_0$  es la velocidad de la luz en el vacío.  $c$  es la velocidad de la luz en el medio.

#### **2.1.1.1 Índice de refracción**

Existen distintos perfiles de índices de refracción en las fibras ópticas, las más básicas se pueden identificar por la forma en que se construyen, por lo que el comportamiento de los índices de refracción permite la guía de onda se comporte de diferentes formas y aplicaciones diferentes. Por ejemplo; en una fibra óptica de índice escalonado, el índice de refracción del revestimiento  $n_2$  es ligeramente más bajo que el índice del núcleo  $n_1$ . Mientras que las fibras de índice graduado el índice de refracción del núcleo disminuye gradualmente desde el límite del centro del núcleo, como se observa en la figura 2.2.

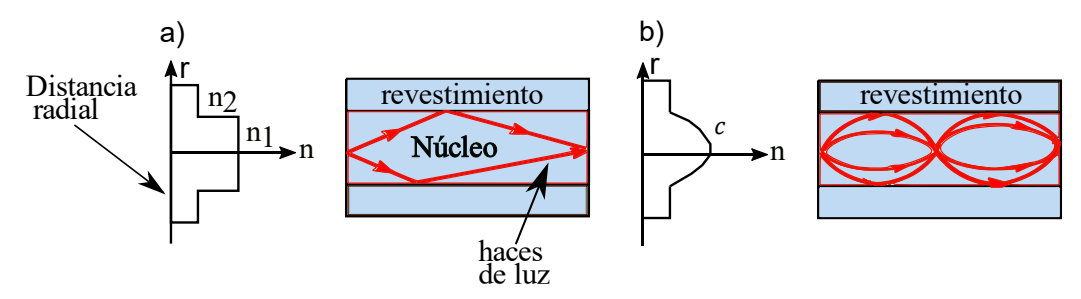

*Figura 2. 2 índice de refracción en fibra a) escalonada y b) gradual*

<span id="page-24-1"></span>Dos parámetros que caracterizan en una fibra óptica son la diferencia relativa del índice de revestimiento y del núcleo, esto es:

$$
\Delta = \frac{n_1 - n_2}{n_1} \tag{2.2}
$$

Cuando la luz pasa de un material a otro, puede cambiar de dirección, y generarse un efecto llamado refracción. La frecuencia de la luz permanece siempre igual, como  $\nu =$  $\lambda f$ , cuando la velocidad baja,  $\lambda$  disminuye, y cuando la velocidad aumenta,  $\lambda$  también aumenta. El ángulo de incidencia de  $\theta_1$  y con el ángulo refracción  $\theta_2$  es relacionado por la ley de Snell (o ley de refracción), expresada matemáticamente:

$$
n_1 \sin \theta_1 = n_2 \sin \theta_2 \tag{2.3}
$$

Donde  $n$  es el índice de refracción de cada medio.

Cuando el rayo de luz incidente cae perpendicularmente en una superficie que separa dos medios (aire y vidrio), solo existe un cambio en la velocidad de propagación y la velocidad y sentido se mantiene (figura 2.3a). Por otra parte, cuando se tiene un haz incidente de un medio más denso a uno de menos densidad, este cae con alguna inclinación formando un ángulo diferente de 90º con relación a la superficie, presenta un cambio en su velocidad y en su dirección (depende de los índices de refracción de los medios), en este caso se dice que hubo una refracción o reflexión del haz (figura 2.3b) [63].

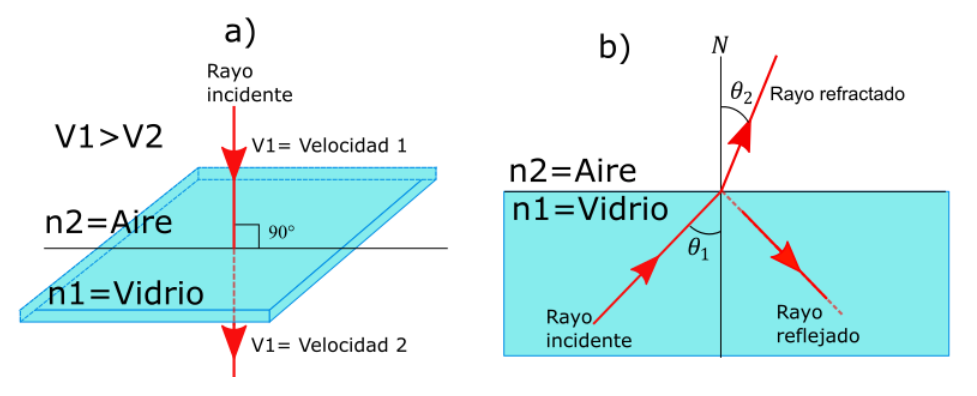

*Figura 2. 3 Refracción de la luz*

<span id="page-25-0"></span>En la figura 2.3b parte del rayo refracta y parte del rayo se refleja dependiendo de la inclinación del rayo incidente y la naturaleza de los medios en que este se propaga (n). Aquí el índice de refracción define el comportamiento de la propagación de la luz y su paso de un medio a otro, por ejemplo, si el rayo de luz incide en un medio  $n_2$ , desde otro medio  $n_1$ , tal que  $n_1 > n_2$ , esta tendera a reflejarse en el mismo medio  $n_1$ . Por otra parte,

si un rayo de luz que incide desde un medio  $n_2$  en otro medio  $n_1$ , tal que  $n_1 > n_2$ , tendera a refractarse en el medio  $n_1$ .

#### *2.1.1.2 Angulo critico*

El caso relevante para las fibras ópticas ocurre cuando la luz incide de un medio con un índice de refracción  $n_1$  a otro con un índice  $n_2$ . Si la diferencia entre índices es tal que  $n_1 > n_2$ , es decir, cuando el ángulo incidente  $\theta_1$  aumenta de tal manera que el ángulo del rayo refractado  $\theta_2$  sea igual a 90° con relación a la normal, el ángulo es conocido como ángulo limite o crítico  $\theta_c$  (figura 2.4) y la relación está dada por:

$$
\theta_1 = \sin^{-1}\left(\frac{n_2}{n_1}\right) \tag{2.4}
$$

En esta situación  $\theta_1$ , es el ángulo crítico y depende solamente de los índices de refracción de los materiales en los cuales se propague la señal óptica ( $\theta_1 = \theta_c =$  Angulo critico).

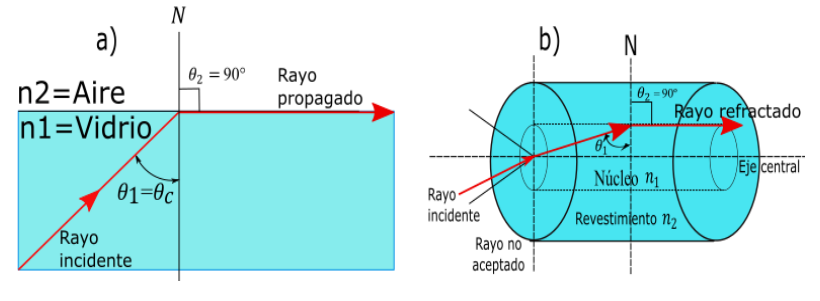

*Figura 2. 4 Angulo critico a) medio, b) fibra*

#### *2.1.1.3 Reflexión total*

<span id="page-26-0"></span>Si el ángulo del haz de luz incidente  $\theta_1$  sigue creciendo y se hace mayor que el angulo critico  $\theta_c$ , el rayo luminoso pasara a ser totalmente reflejado, es decir, regresara al medio de incidencia (figura 2.5a). A este efecto se le conoce como reflexión total interna, aquí el haz de luz es confinado y se propagara por el medio con mayor índice de refracción [62]. En la fibra óptica se utiliza un efecto de reflexión total para conducir el rayo luminoso por el medio que en su centro tiene formado un núcleo de vidrio con índice de refracción  $n_1$  y el revestimiento  $n_2$ .

#### *2.1.1.4 Angulo de aceptación*

El ángulo de aceptación denotado como  $(\alpha)$ , se puede relacionar con el ángulo critico  $(\theta_c)$ ; aquí, todos los rayos de luz que incidan con un ángulo mayor a  $\theta$  con relación a la normal (N), serán conducidos por el núcleo de la fibra óptica. Para conocer el ángulo de aceptación α, consideramos la siguiente ecuación:

$$
\alpha = \sin^{-1}\sqrt{(n_1)^2 - (n_2)^2} \tag{2.6}
$$

En la figura 2.5b, es mostrado el máximo ángulo  $(\alpha)$  que representa la mitad del ángulo de aceptación de la fibra óptica y es función solamente de los índices de refracción del núcleo  $(n_1)$  y del revestimiento  $(n_2)$ . Aquí los rayos de luz que estén dentro del cono de aceptación serán los que se puedan propagarse.

#### *2.1.1.5 Apertura numérica*

La apertura numérica (AN), es equivalente al porcentaje de potencia de luz, que, desde la fuente, entra en la fibra óptica, es decir, es un número que caracteriza el rango de ángulos para los cuales la fibra acepta el rayo incidente (figura 2.5b) y, se puede calcular mediante la siguiente formula:

$$
AN = \sin \alpha \tag{2.7}
$$

Donde:  $AN = \sqrt{(n_1)^2 - (n_2)^2}$ 

La apertura numérica en la práctica sus valores van de 0.14 a 0.20 y son considerados típicos, que equivalen al 14 % y 20 % de la luz emitida (led-laser) aceptados por la fibra [63].

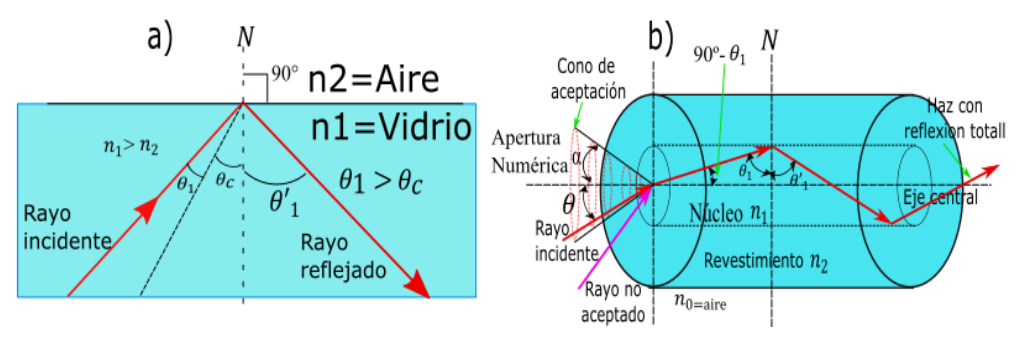

*Figura 2. 5 Reflexión total interna; a) Medio, b) fibra óptica*

#### <span id="page-27-1"></span><span id="page-27-0"></span>**2.1.2 Modos de propagación de la luz en fibras ópticas**

Un modo de luz es un haz o paquete de rayos de características similares. Es decir, es cada una de las distintas posibilidades que tiene un conjunto de rayos de luz de propagarse en el interior de una fibra óptica. La propagación de los rayos de luz puede seguir trayectorias en forma paralela al eje de la fibra (modo axial), mientras otros rebotan en la interfaz del núcleo-revestimiento. Debido a este fenómeno, la velocidad de propagación de unos modos puede ser mayor que otros.

Si es incrementado el diámetro del núcleo de una fibra óptica, la cantidad de modos de propagación que pueden viajar por la fibra, será mayor; si se reduce el mismo, los rayos irían concentrados en un solo haz, de manera que se formaría un solo modo [63].

Las ecuaciones de Maxwell proporcionan la base de la ecuación de onda y debido a la geometría (forma cilíndrica), el análisis de la ecuación de onda se expresa en coordenadas cilíndricas  $(\phi, r, z)$ , como:

$$
\frac{\partial^2 \vec{E}_z}{\partial r^2} + \frac{1}{r} \frac{\partial^2 \vec{E}_z}{\partial r} + \frac{1}{r^2} \frac{\partial^2 \vec{E}_z}{\partial \phi^2} + \left(k^2 n_{1,2}^2 - \beta^2\right) \vec{E}_z = 0 \tag{2.8}
$$

Donde k, es el número de onda (dado por  $k = \frac{2\pi}{\lambda}$  $\frac{\partial n}{\partial \lambda}$ , el índice de refracción  $n_1$  del núcleo y  $n_2$  del revestimiento  $(n_{1,2})$  y la constante de propagación  $\beta$ .

Este modelo resulta de los distintos modos que se pueden propagar a través de una fibra óptica, ya sea monomodo o multimodo. Para tal fin el número de modos que una fibra puede trasportar está relacionado con una cantidad adimensional llamada "Frecuencia normalizada" o número "V", como sigue [63]:

$$
V = \frac{2\pi r}{\lambda} \, AN \tag{2.9}
$$

#### Donde:

r= radio del núcleo de la fibra  $\lambda$ =Longitud de onda de la luz trasmitida. AN= Apertura numérica de la fibra óptica.

La relación entre el número de modos de propagación (M) y el número (V) de una fibra óptica, está dada por:

 $M=\frac{V^2}{2}$  $\frac{1}{2}$  (Para fibra óptica de índice escalón)  $M=\frac{V^2}{4}$  $\frac{1}{4}$  (Para fibra óptica de índice gradual)

# *2.1.2.1 Modo fundamental*

La frecuencia normalizada  $(V)$ , determina el número de modos soportado por la fibra óptica, si < 2.405, las fibras diseñadas con índice escalón que satisfacen esta condición son las fibras monomodo (solamente soportara un modo), independientemente del valor (M) que arroje la formula, y la ecuación dada es la siguiente [7] :

$$
V = k_0 r (n_1^2 - n_c^2)^{1/2}
$$
 (2.10)

Donde,  $k_0 = 2\pi/\lambda$ , el radio del núcleo r y la longitud de onda de la luz, denotada como lambda  $(\lambda)$ .

### <span id="page-29-0"></span>**2.1.3 Birrefringencia y modos**

Cuando un haz de luz no polarizado entra a un medio anisotrópico, por lo general se divide en dos haces linealmente polarizados; uno de ellos se comporta de acuerdo con la ley de Snell y se llama rayo ordinario, mientras que el otro comúnmente no lo hace, y se denomina rayo extraordinario. Ambas ondas se propagan con diferente velocidad dentro del medio y dentro del material se caracterizan por diferentes índices de refracción. Dicho fenómeno es conocido como birrefringencia y es sumamente útil en dispositivos ópticos [64].

A lo largo de una dirección definida en el material, la velocidad de los rayos ordinarios y extraordinarios es igual; esta dirección se conoce como eje óptico del material. En medios uniaxiales sólo hay un eje óptico y la birrefringencia se determina por la diferencia de los índices de refracción:

$$
B = n_e - n_0 \tag{2.11}
$$

Donde:

 $n_e$  es el índice de refracción extraordinario.

 $n_0$  es el índice de refracción ordinario.

De manera general las fibras ópticas son birrefringentes, pues hay factores internos y externos que generan asimetrías en los índices de refracción del revestimiento y el núcleo [65]. Al igual que en cualquier otro material anisotrópico, es posible definir orientaciones preferenciales para los ejes birrefringentes, de tal manera que puede estimarse la birrefringencia nominal de una fibra óptica.

La birrefringencia genera efectos de polarización que pueden estudiarse mediante las ecuaciones que describen la propagación de luz en estas guías de onda. Al propagarse dentro de una fibra óptica, la luz debe satisfacer en el núcleo y en el revestimiento la ecuación de Helmholtz para los campos eléctrico  $(E)$  y magnético  $(H)$  [66]:

$$
\nabla^2 E + \frac{\omega^2 n^2(\omega)}{c^2} E = 0 \tag{2.12}
$$

$$
\nabla^2 H + \frac{\omega^2 n^2(\omega)}{c^2} H = 0 \tag{2.13}
$$

Las soluciones de dichas ecuaciones para el núcleo y para el revestimiento de la fibra son dependientes y, están relacionadas por las condiciones de frontera de estas. Cada par de estas soluciones se conocen como modos de propagación de la fibra óptica, y cada uno posee una constante de propagación β asociada [66].

En las fibras monomodo (SMF) se pueden propagar dos modos polarizados ortogonalmente con constantes de propagación β<sub>x</sub> y β<sub>y</sub>, denominados  $HE_{11}^x$  y  $HE_{11}^y$ , donde es predominante la polarización en las direcciones  $x \circ y$ . Bajo condiciones ideales, las fibras ópticas no presentan birrefringencia, sin embargo, en la práctica, los núcleos de las fibras no son perfectamente circulares dando como resultado que los dos modos tengan diferentes constantes de propagación ( $\beta_x \neq \beta_y$ ), y la fibra sea birrefringente. Otros efectos que generan birrefringencia son la torsión, esfuerzos residuales o deformación de la fibra [24, 62, 64, 65, 67, 68].

#### <span id="page-30-0"></span>**2.1.4 Dispersión del pulso en fibras ópticas**

En los sistemas de comunicación digital, la información se codifica en forma de pulsos y luego estos pulsos de luz se transmiten del transmisor al receptor. Cuanto mayor sea el número de pulsos que se pueden enviar por unidad de tiempo y que aún puedan resolverse en el extremo del receptor, mayor será la capacidad del sistema. En la figura 2.6, se muestra la evolución del pulso, el cual es propagado a través de una fibra óptica, se observa como estos pulsos sufren un ensanchamiento y a medida que la distancia de la fibra aumenta, la tendencia del pulso es a adquirir un ensanchamiento más pronunciado, este fenómeno se le conoce como dispersión del pulso.

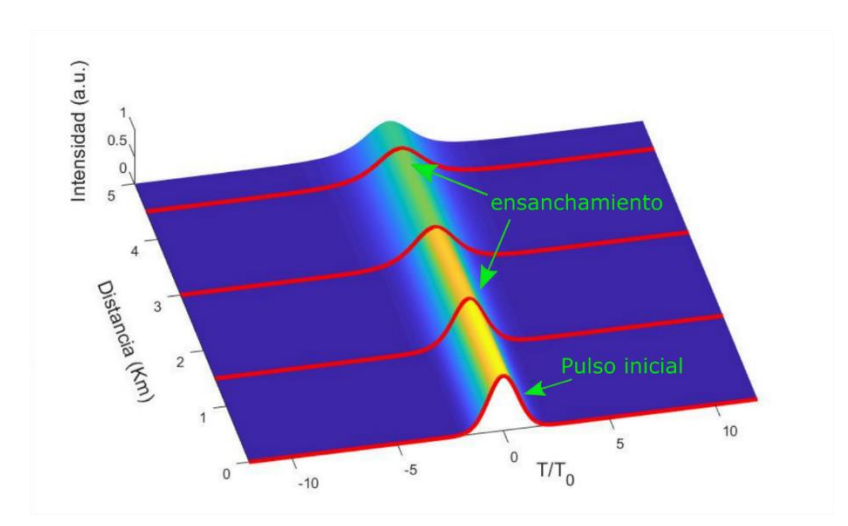

<span id="page-31-0"></span>*Figura 2. 6 Esquema visual de dispersión de un pulso en su propagación dentro de una fibra óptica*

La dispersión de pulso es uno de los dos factores más importantes que limitan la capacidad de transmisión de una fibra óptica, y el otro son las perdidas. La dispersión del pulso puede ocurrir por cuatro razones principales que son:

- *Dispersión intermodal.* Es cuando cada uno de los modos de luz que se propagan en la fibra óptica, pueden seguir una trayectoria distinta en el interior del núcleo y como la velocidad de la luz (c) dentro de la fibra depende del índice de refracción (n) en cada punto, la propagación de los modos sufre retardos en el tiempo.
- *Dispersión del material o Rayleigh.* Es debida a las variaciones de composición del material o sustancias utilizadas para y durante la fabricación de las fibras ópticas y puede ser modificado variando el dopado del vidrio o sílice dentro de determinados límites.
- *Dispersión de guía de ondas.* Depende fundamentalmente de parámetros ópticos y geométricos, como pueden ser las variaciones que existen en el diámetro del núcleo o los cambios de perfil de índice de refracción, dicha dispersión puede causar una trasferencia de potencia de los modos guiados por el núcleo hacia el revestimiento, provocando la disminución de la cantidad de luz que llega al extremo de la salida de la fibra.
- *Dispersión del modo de polarización (PMD).* Ocurre cuando dos modos de polarización viajan a distinta velocidad de grupo, llegando en diferentes tiempos al final de la fibra, este efecto, provoca un ensanchamiento de los pulsos e interferencia inter simbólica (ISI) y por consiguiente aumento en la tasa de bits errados (BER) [69]. La diferencia de retardo entre los modos de polarización entre estos modos se le denomina retardo diferencial de grupo.

Dado que la interacción de la luz con el material depende de la frecuencia de la luz que se propaga, el índice de refracción también depende de la frecuencia de la luz. Esto, a su vez, dicta que la velocidad de la luz en el material depende de la frecuencia de la luz, un fenómeno conocido como dispersión cromática (figura 2.7).

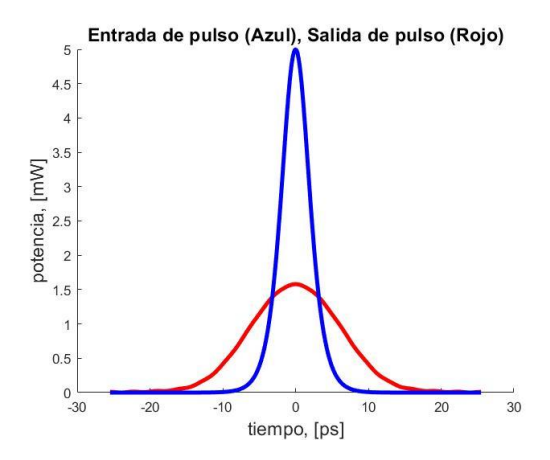

*Figura 2. 7 Descripción general de comportamiento de pulso por dispersión cromática*

<span id="page-32-1"></span>Los pulsos ópticos son generados por una fuente de luz cuasi monocromática, como un láser o un LED. Si la fuente de luz fuera completamente monocromática, generaría fotones en una sola frecuencia y, todos los fotones viajarían a través de la fibra a la misma velocidad. En realidad, pequeñas fluctuaciones térmicas e incertidumbres cuánticas impiden que cualquier fuente de luz sea realmente monocromática. Esto significa que los fotones en un pulso óptico en realidad incluyen un rango de frecuencias diferentes.

Dado que la velocidad de un fotón en una fibra óptica depende de su frecuencia, los fotones dentro de un pulso viajarán a velocidades ligeramente diferentes entre sí. El resultado es que los fotones más lentos se retrasarán cada vez más detrás de los fotones más rápidos y, el pulso se ensancha [7].

### <span id="page-32-0"></span>**2.1.5 Dispersión de velocidad de grupo (GVD)**

Este tipo de dispersión es el resultado de la velocidad de grupo de diferentes componentes espectrales del pulso que viaja a través de la fibra óptica debido a la dispersión cromática. Cuando una onda electromagnética interactúa con electrones unidos de un dieléctrico, la respuesta media en general depende de la frecuencia óptica (ω). Esta propiedad se manifiesta a través de la dependencia de frecuencia del índice de refracción n  $(\omega)$ . En un nivel fundamental, el origen de la dispersión cromática está relacionado con las frecuencias de resonancia, características en las que el medio absorbe la radiación electromagnética a través de la oscilación de los electrones unidos. Lejos de las resonancias medias, el índice de refracción está bien aproximado por la ecuación de Sellmeier [70]:

$$
n^{2}(\omega) = 1 + \sum_{j=1}^{m} \frac{B_{j} \omega_{j}^{2}}{\omega_{j}^{2} - \omega^{2}}
$$
 (2.14)

Donde  $\omega_j$  es la frecuencia de resonancia y  $B_j$  es la fuerza de la resonancia  $j^{th}$ .

GVD juega un papel crítico en la propagación de pulsos ultracortos ya que los diferentes componentes espectrales asociados con el pulso viajan a diferentes velocidades dadas:

$$
\frac{c}{n(\omega)}\tag{2.15}
$$

Es importante mencionar que, la dependencia de la frecuencia de  $n(\omega)$  juega un papel importante en la formación de solitones temporales. Conduce a la ampliación de los pulsos ópticos en ausencia de los efectos no lineales y desempeña un papel análogo al de la difracción en el contexto de los solitones espaciales. La amplitud del pulso  $A(Z, t)$  en el dominio de Fourier permite incluir los efectos de la dispersión cromática y tratar el término no lineal como una pequeña perturbación  $\tilde{A}(Z, \omega)$  [71]:

$$
\frac{\partial \tilde{A}}{\partial Z} = i(\beta(\omega) + \Delta \beta - \beta_0)\tilde{A}
$$
 (2.16)

Donde,  $\beta(\omega) = k_0 n(\omega)$  y  $\Delta \beta$  es la parte no lineal, definida como:

$$
\Delta \beta = k_0 n_2 |A|^2 \frac{\int \int_{-\infty}^{\infty} |F(x, y)|^4 dx dy}{\int \int_{-\infty}^{\infty} |F(x, y)|^2 dx dy} \equiv \gamma |A|^2
$$
 (2.17)

En la ecuación (2.16), cada componente espectral dentro de la envoltura del pulso adquiere, a medida que se propaga por la fibra, un cambio de fase cuya magnitud depende tanto de la frecuencia como de la intensidad. Teniendo  $\beta(\omega)$ , matemáticamente, el efecto de la dispersión de la fibra se explica por las series de Taylor al expandir la constante de propagación de modo  $\beta$  sobre la frecuencia central  $\omega_0$ .

$$
\beta(\omega) = \frac{c}{n(\omega)} = \beta_0 + (\omega - \omega_0)\beta_1 + \frac{1}{2}(\omega - \omega_0)^2 \beta_2 + \frac{1}{6}(\omega - \omega_0)^3 \beta_3 + \cdots,
$$
 (2.18)  
Donde

$$
\beta_0 = \left(\frac{d^m \beta}{d\omega^m}\right)_{\omega = \omega_0} m = 1,2,3,.... \tag{2.19}
$$

La envolvente del pulso se mueve a la velocidad del grupo  $(\nu_g = \beta_1^{-1})$  mientras que el parámetro  $\beta_2$  es responsable de la ampliación del pulso. Los parámetros  $\beta_1$  y  $\beta_2$  están relacionados con el índice de refracción  $n \, y$  sus derivados a través de las relaciones,

$$
\beta_1 = \frac{1}{c} \left[ n + \omega \frac{dn}{d\omega} \right] = \frac{n_g}{c} = \frac{1}{v_g}
$$
\n
$$
\beta_2 = \frac{1}{c} \left[ 2 \frac{dn}{d\omega} + \omega \frac{d^2 n}{d\omega^2} \right] \approx \frac{\omega}{c} \frac{d^2 n}{d\omega^2} \approx \frac{\lambda^2}{2\pi c^2} \frac{d^2 n}{d\lambda^2}
$$
\n(2.20)

Donde  $n_g$  es el índice del grupo,  $c$  es la velocidad de la luz en el vacío y  $\lambda$  es la longitud de onda.  $\beta_1$  es la dispersión GVD de primer orden y  $\beta_2$  el GVD de segundo orden. Si el ancho de banda es mucho más pequeño que la frecuencia portadora, podemos truncar la serie Taylor después del segundo término en el lado derecho de la ecuación (2.18). A medida que aumenta el ancho espectral de la señal transmitida a través de la fibra, puede ser necesario incluir la dispersión de orden superior coeficientes como  $\beta_3$  y  $\beta_4$ .

La longitud de onda donde  $\beta_2 = 0$  se llama longitud de onda de dispersión cero  $\lambda_p$ . El parámetro de dispersión, D, es otro parámetro relacionado con la diferencia en el tiempo de llegada del espectro de pulsos. La relación entre  $D$ ,  $\beta_1$  y  $\beta_2$  se puede encontrar de la siguiente manera,

$$
D = \frac{d\beta_1}{d\lambda} = \frac{2\pi c}{\lambda^2} \beta_2 \approx \frac{\lambda}{c} \frac{d^2 n}{d\lambda^2}
$$
 (2.21)

Los efectos no lineales en las fibras ópticas pueden manifestar un comportamiento cualitativamente diferente dependiendo del signo del parámetro de dispersión  $\beta_2$  o D generalmente conocido como el parámetro GVD. El impacto de la dispersión de la velocidad del grupo puede describirse convencionalmente usando la longitud de dispersión que se define como:

$$
L_D = \frac{T_0^2}{\beta_2} \tag{2.22}
$$

Donde  $T_0$ , es el ancho del pulso temporal. Esta longitud proporciona una escala sobre la cual el efecto dispersivo se vuelve significativo para la evolución del pulso a lo largo de una fibra.

Sustituyendo ecuación (2.18) en (2.16), con la trasformada inversa de Fourier en el dominio del tiempo, tenemos que:

$$
\frac{\partial A}{\partial z} + \beta_1 \frac{\partial A}{\partial t} + \frac{i\beta_2}{2} \frac{\partial^2 A}{\partial t^2} = i\gamma |A|^2 A \tag{2.23}
$$

Físicamente,  $\beta_1 = 1/v_q$ , donde  $v_q$  es la velocidad del grupo asociada con el pulso y  $\beta_2$ tiene en cuenta la dispersión de la velocidad del grupo. Por esta razón,  $\beta_2$  es llamado "parámetro de dispersión de velocidad de grupo (GVD)".

## <span id="page-35-0"></span>*2.2 Efecto de polarización*

Cuando se aplica un campo eléctrico, el material dieléctrico se polariza y se induce corriente de polarización. Esta corriente, como la corriente en un condensador, es proporcional a la variación en el tiempo del campo eléctrico. El efecto de la polarización se expresa mediante el uso del vector de desplazamiento eléctrico, D, como:

$$
D = \varepsilon_0 E + P \tag{2.24}
$$

Donde,  $\varepsilon_0 = 8.854x10^{12}F/m$  es la constante dieléctrica del vacío y P representa la polarización, que está dada como:

$$
P = -en\xi(E) \tag{2.25}
$$

En esta expresión, e es el valor absoluto de la carga de electrones (1.609 $x10^{-9}C$ ),  $n$  es la densidad de electrones que participa en la polarización, y  $\xi$  representa el desplazamiento de la posición del electrón en una molécula dieléctrica inducida por el campo eléctrico E.

El desplazamiento  $\xi$ , viene dado por la siguiente ecuación [72]:

$$
\frac{d^2\xi}{dt^2} + v\frac{d^2\xi}{dt} = \frac{e}{m}\nabla V - \frac{e}{m}\left(E + \frac{d\xi}{dt}xB\right)
$$
\n(2.26)

El tercer término a la derecha, de ecuación (2.26), representa la respuesta no lineal de la fuerza de Lorentz [73] y esta a su vez, es responsable del efecto Raman [74]. Donde m es la masa del electrón (9.11 $x10^{-31}kg$ ),  $v$  es el coeficiente de fricción fenomenológica del electrón y  $B$  es el vector de densidad de flujo magnético. Y, por último,  $V$  representa el potencial de un ion molecular, que puede aproximarse en forma unidimensional como:
$$
V = V_0 - \frac{a \xi^2}{2} + \frac{b \xi^4}{4}, \qquad a, b > 0.
$$
 (2.27)

Con esto, podemos asumir que la polarización  $P$ , de la ecuación (2.25) y (2.26), está dada, en general, por una función no lineal del campo eléctrico.

# *2.3 Efectos no lineales en fibras ópticas*

Es importante tener en consideración que la transmisión de haces de luz confinadas en núcleos muy pequeños de alrededor  $\sim$ 10 µm representan un gran interés para la comunidad científica en el campo de la óptica no lineal y fibras ópticas. El confinamiento de un haz de luz con altas intensidades en el núcleo de la fibra puede producir una respuesta no lineal en el material que a su vez depende de la magnitud del campo de entrada y gobernados por susceptibilidad eléctrica del material de tercer orden  $\chi^{(3)}$ (figura 2.8).

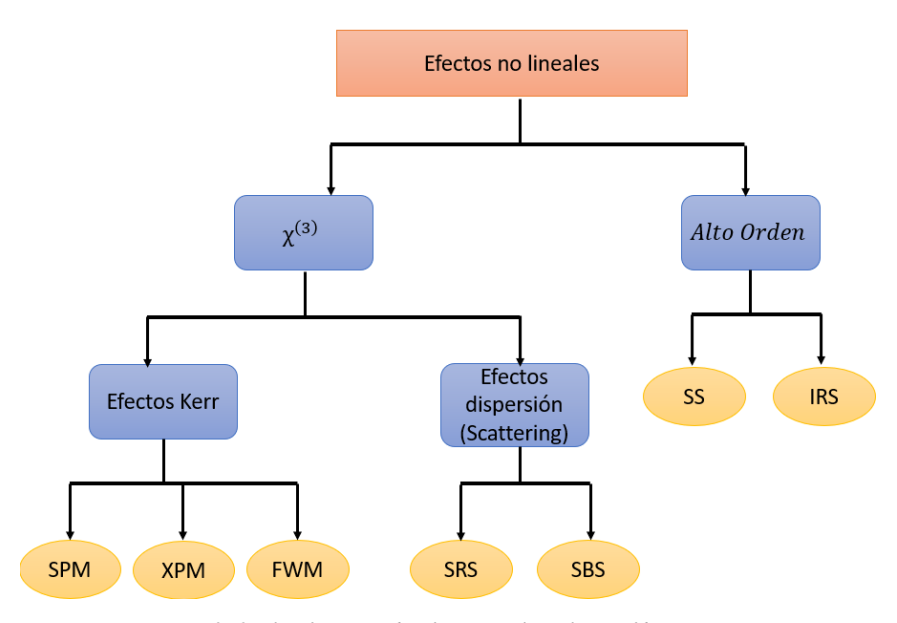

*Figura 2. 8 Clasificación de efectos no lineales en fibras ópticas*

Los efectos no lineales en fibras ópticas se pueden clasifican en dos categorías, que son: -Efectos no lineales elásticos.

-Efectos no lineales inelásticos.

Los efectos no lineales de segundo orden (interacciones ópticas), como son; diferencias de frecuencias, generación de la suma y generación del segundo armónico, solo pueden generarse en materiales no centro-simétricos [75] y por otra parte los efectos no lineales de tercer orden, como son; generación del tercer armónico (third-harmonic generation, THG), automodulacion de fase (self-phase modulation, SPM), modulación de fase cruzada (cross-phase modulation, XPM) y mezcla de cuatro ondas (four-wave mixing, FWM), y los efectos inelásticos como: esparcimiento Raman y Brillouin, pueden ser generados en ambos tipos de materiales centro-simétricos o no centro-simétricos [76]. Es importante mencionar que los efectos no lineales de segundo orden son por lo general más intensos que lo efectos no lineales de tercer orden, debido a estas propiedades representan un gran interés para la comunidad científica para conocer otros fenómenos a partir de estos fenómenos no lineales para la búsqueda de aplicaciones [7, 74, 77].

# **2.3.1 Efectos no lineales elásticos**

Dentro de los efectos no lineales elásticos su principal característica es la representación de un retardo como resultado de cambios en los índices de refracción que a su vez dependen de la intensidad de la fuente. En estos efectos la frecuencia óptica de las ondas que interactúan con el medio no lineal se encuentra muy lejos de las frecuencias resonantes de los electrones. Estos electrones no toman energía de la onda y, por lo tanto, regresan a su estado de equilibrio original, dando como resultado un proceso de dispersión elástica donde la energía se conserva, es decir no hay intercambio de energía entre el campo electromagnético y el medio dieléctrico.

#### *2.3.1.1 Efecto Kerr*

El efecto Kerr, también llamado efecto electroóptico cuadrático (quadratic electro-optic effect, QEO effect), es un cambio en el índice de refracción de un material en respuesta a un campo eléctrico aplicado y es el efecto no lineal que predomina en las fibras ópticas [7]. El efecto electroóptico de Kerr es el caso especial en el que se aplica un campo eléctrico externo que varía lentamente [78]. Para tal caso, el índice de refracción ( $n =$  $c/v$ ) de la fibra óptica depende de la intensidad de la señal óptica, esto es:  $I: n = n_0 +$  $n_2 I = n_0 + n_2 P/A_{eff}$ , donde, P es la potencia de la señal óptica,  $A_{eff}$  es el área efectiva de la sección transversal del núcleo de la fibra (el área afectiva, es un promedio de los índices de refracción de la fibra en los que haya potencia transmitida, en dado caso si la mayor potencia se trasmite por el núcleo, el  $A_{eff} \approx n_1$ ).  $n_0$  es la parte lineal del índice de refracción que determina la dispersión del material de un medio de propagación, el coeficiente de índice no lineal  $n_2$ , es el parámetro que relaciona la susceptibilidad

eléctrica del material de tercer orden  $\chi^{(3)}$  y  $|\bar{E}|^2$  (intensidad del campo eléctrico). Cuando es grande, los componentes no lineales del índice de refracción se vuelven significativos, resultando en el efecto Kerr (cambio del índice de refracción de un material en respuesta al campo eléctrico aplicado).

La diferencia en el índice de refracción  $\Delta n$ , viene dada por:  $\Delta n = \lambda K E^2$ , donde  $\lambda$  es la longitud de onda de la luz,  $K$  es la constante de Kerr y  $E$  es la fuerza del campo eléctrico. Esta diferencia en el índice de refracción hace que el material actúe como una placa ondulada cuando la luz incide sobre él en una dirección perpendicular al campo eléctrico. Para el caso de estudio de solitones ópticos, para su generación, se debe de tomar en cuenta la respuesta no lineal. Los efectos no lineales que contribuyen a la formación de solitones se deben principalmente a la no linealidad cubica o  $\xi^{(3)}$ de la ecuación de movimiento, dada como sigue:

$$
\frac{d^2\xi}{dt^2} + v\frac{d\xi}{dt} + \omega_0^2 \xi - \frac{eb}{m} \xi^2 \xi = -\frac{e}{m}E
$$
\n(2.28)

En la ecuación anterior la parte izquierda, el primer componente de la ecuación representa la respuesta no lineal y puede ser evaluada mediante la técnica de perturbación [79]. Para una fibra ordinaria, la no linealidad de orden más bajo se origina en el efecto Kerr, donde el índice de refracción n, cambia en proporción a la intensidad del campo eléctrico  $|\bar{E}|^2$ [72]. El efecto Kerr modifica el índice de refracción  $n$  a:

$$
n = n_0(\omega) + n_2 |\bar{E}|^2 / 2 \tag{2.29}
$$

Y el número de onda,

$$
k \equiv \frac{\omega n}{c} = \frac{\omega n_0(\omega)}{c} + \frac{\omega n_2}{c} |\bar{E}|^2 / 2
$$
 (2.30)

Aquí 1/2 es multiplicado por  $|\bar{E}|^2$  dado que el coeficiente de Kerr  $n_2$  se define normalmente para la intensidad promedio del campo eléctrico. La ecuación anterior indica que el efecto Kerr induce un cambio de fase no lineal  $\Delta \Phi_N$  a través de la parte no lineal del número de onda  $k_N$  que estará dado por:

$$
\Delta \Phi_N = K_N z = \frac{\omega}{2c} n_2 |\bar{E}|^2 z = \frac{\pi z n_2 |\bar{E}|^2}{\lambda}
$$
 (2.31)

Este término se le conoce como SPM. Donde  $n_0$  es el índice lineal de refracción y  $n_2$  es el coeficiente de Kerr que tiene un valor  $\sim 10^{-22} (m/V)^2$ . Para una onda de luz con una potencia máxima de 1  $mW$ ,  $|\bar{E}|$  se convierte en aproximadamente 5  $V/m$  en una fibra típica. Entonces  $n_2 |\bar{E}|^2$  tiene un valor de 10<sup>-12</sup>. Sin embargo, incluso si  $n_2 |\bar{E}|^2 \sim 10^{-12}$ , dado que  $\frac{z}{\lambda}$  ~10<sup>-12</sup> para  $z = 10^2 km$  y  $\lambda$  ~1.5µm,  $\Delta \Phi_N$  entre la porción de alta intensidad y la porción de baja intensidad puede convertirse en 1 en esta distancia de propagación. Esto indica que la información de fase se pierde en una distancia de  $10^2$ km si la potencia de la onda de luz es tan baja como  $1 mW$ .

#### *2.3.1.2 Auto modulación de fase (Self-phase modulation, SPM)*

SPM es un efecto no lineal de la interacción de la materia-luz, consecuencia del efecto Kerr (ecuación 2.31). Aquí el pulso óptico exhibe un cambio de fase inducido por el índice de refracción como consecuencia de su propia intensidad del campo eléctrico  $|\bar{E}|^2$ . Aquí, debido al desplazamiento de fase el signo de SPM es negativo, por consecuencia, el pico del pulso sufre el máximo desplazamiento de fase en valor absoluto y los bordes sufren un desplazamiento de fase cada vez menores (véase figura 2.9). En este contexto, la derivada de la frecuencia es la derivada de la respuesta de fase, entonces, el borde de atrás del pulso sufrirá un desplazamiento de frecuencia negativo y el de delante uno positivo) y de igual forma como se observa en (figura 2.9), que el chirp es proporcional a la derivada de la frecuencia (factor de chirp k será positivo cerca del máximo del pulso). Por lo tanto, la SPM inducirá un chirp positivo en los pulsos [80].

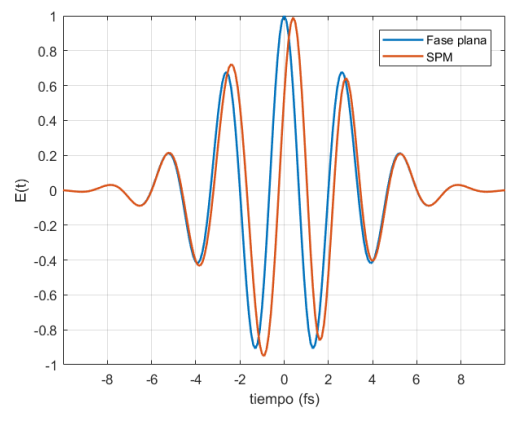

*Figura 2. 9 Efecto SPM*

Un pulso de luz ultracorto, cuando viaja en un medio, inducirá un índice de refracción variable en el medio debido al efecto óptico de Kerr.

En la figura 2.10, se muestra la variación del índice de refracción que producirá un cambio de fase en el pulso, lo que conducirá a un cambio en el espectro de frecuencia.

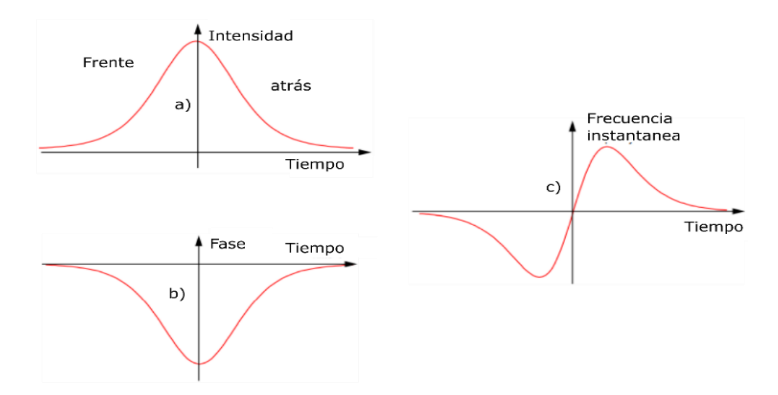

*Figura 2. 10 Pulso: a) Intensidad, b) Fase y c) Frecuencia instantánea de un pulso durante la propagación a través de un medio con SPM positiva*

El índice de refracción de un material aumenta con el aumento de la intensidad de la luz y esto se debe al hecho de que la polarización inducida por la nube de electrones en un material no es en realidad una función lineal de la intensidad de la luz. El grado de polarización aumenta de forma no lineal, por lo que el material ejerce mayores fuerzas de desaceleración en la luz más intensa. El resultado es que.

$$
n = n_0 + \frac{n_2}{A_{eff}}P
$$
\n
$$
(2.32)
$$

Por lo tanto;  $\frac{\partial n}{\partial t} = \frac{n_2}{A_{ef}}$  $A_{eff}$  $\partial P$ дt

Donde  $n_2$  es el índice de refracción no lineal  $(m^2/W)$ ,  $A_{eff}$  área efectiva de fibra y P la potencia del bombeo. Es importante mencionar que, para obtener la magnitud de la señal, se puede obtener observando que la fase de un campo óptico cambia como sigue:

$$
\phi = \tilde{n}k_0 L = (n + \bar{n}_2|\bar{E}|^2)k_0 L \tag{2.33}
$$

Donde  $k_0 = 2\pi/\lambda$  (número de onda) y L es la longitud de la fibra. El cambio de fase no lineal dependiente de la intensidad, está dado por: $\phi_{NL} = \bar{n}_2 k_0 L |\bar{E}|^2$  y es debido a SPM. Este efecto es responsable de la ampliación espectral de pulsos ultracortos [81], así como, la formación de solitones ópticos en fibras en el régimen de dispersión anómala [82]. Una vez que SPM introduce el ensanchamiento espectral, la señal experimenta un ensanchamiento temporal mayor a medida que se propaga a lo largo de la fibra, debido a los efectos de la dispersión cromática en la región de dispersión normal de la fibra (es decir, por debajo de la longitud de onda de dispersión cero). En general, los efectos de SPM son significativos solo en sistemas con alta dispersión acumulativa o en sistemas muy largos. En la figura 2.11 se muestra la simulación de un pulso, el cual es propagado en 5 km de fibra óptica SMF-28, el cambio de fase es denotado por el ensanchamiento pronunciado a medida que se propaga.

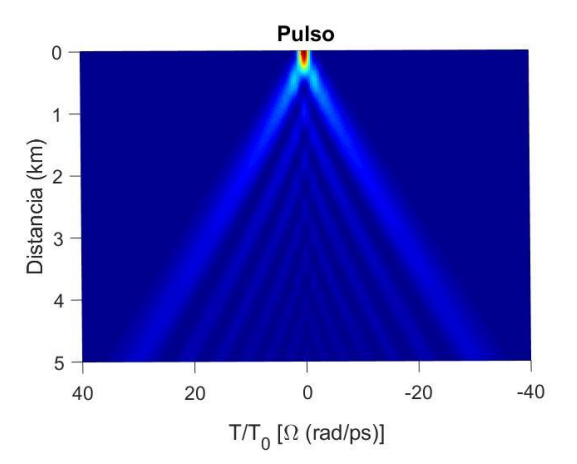

*Figura 2. 11 Simulación de un pulso donde se observa el efecto SPM*

#### *2.3.1.3 Modulación de fase cruzada (Cross-phase modulation, XPM)*

Este efecto no lineal se identifica principalmente debido a que los cambios de fase dependen tanto de la onda incidente como también de las ondas coexistentes en la fibra óptica. También pude deberse a un campo que tenga dos componentes ortogonales. El XPM se produce cuando dos o más pulsos son trasmitidos simultáneamente a través de una fibra óptica, los pulsos entonces sufren ensanchamiento y cambio de fase debido al índice de refracción efectivo y a la intensidad de las ondas que se propagan dentro de la fibra [83].

XPM se refiere al desplazamiento de fase no lineal de un campo óptico inducido por otro campo que tiene una longitud de onda, dirección o estado de polarización diferente. El origen del XPM en una fibra óptica viene dado por el campo total  $E$  como sigue [7]:

$$
E = \frac{1}{2}\hat{x}[E_1 \exp(-i\omega_1 t) + E_2 \exp(-i\omega_2 t)] + c.c.
$$
 (2.34)

Donde dos campos ópticos en las frecuencias  $\omega_1$  y  $\omega_2$ , polarizados a lo largo del eje  $x$ , se propagan simultáneamente dentro de una fibra óptica y el complejo conjugado c. c. El desplazamiento de fase no lineal para el campo en  $\omega_1$  viene dado por

$$
\phi_{NL} = \bar{n}_2 k_0 L (|E_1|^2 + 2|E_2|^2) \tag{2.35}
$$

donde son descuidados todos los términos que generan polarización en frecuencias distintas de  $\omega_1$  y  $\omega_2$  debido a su no coinciden en fase. Los dos términos en el lado derecho de la ecuación (2.35), se deben a SPM y XPM, respectivamente. Una característica importante de XPM es que, para campos ópticos igualmente intensos de diferentes longitudes de onda, la contribución de XPM al cambio de fase no lineal es el doble que la del SPM. Debido a la estrecha relación que existe entre SPM y XPM, este efecto también es responsable de la ampliación espectral asimétrica de la co-propagación de pulsos ópticos [84].

#### *2.3.1.4 Mezcla de cuatro ondas (Four-wave Mixing, FWM)*

Se conoce como FWM al caso de que tres o más ondas con diferentes frecuencias sean propagados de manera simultánea en una fibra y debido al fenómeno de la no linealidad (efecto Kerr), es posible que se genere una nueva onda cuya frecuencia se relacione con la frecuencia de la fuente incidente (figura 2.12) [85].

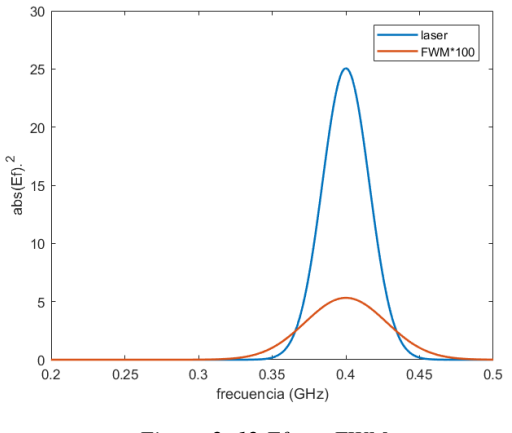

*Figura 2. 12 Efecto FWM*

El efecto FWM es debido a la dependencia entre la potencia de la señal y el índice de refracción de la fibra óptica. Este efecto radica en la respuesta no lineal de los electrones unidos de un material a un campo electromagnético, además de que la polarización inducida en el medio contiene términos cuya magnitud se rige por sus susceptibilidades no lineales [7]. Por otro lado, si tres ondas ópticas con frecuencias  $\omega_i$ ,  $\omega_j$  y  $\omega_k$  se propagan en una fibra, pueden interactuar a través del tercer orden de susceptibilidad del material  $\chi^{(3)}$ , con nuevas ondas poder ser generado el proceso FWM, donde *i*, *j* y *k* pueden tener los valores 1, 2 y 3 como:

$$
\omega_{i,j,k} = \omega_i + \omega_j - \omega_k,\tag{2.36}
$$

Tres arreglos de elementos en tres clases pueden conducir a 27 posibles variaciones. Pero si la tercera frecuencia  $(\omega_k)$  la ecuación (2.36) es igual a la primera o segunda frecuencia  $\omega_i$ ,  $\omega_j$  no se genera una nueva frecuencia, lo que resulta en  $\omega_i$  o  $\omega_j$  respectivamente  $\omega_i$  +  $\omega_j - \omega_i = \omega_j$ . Además, si las dos primeras frecuencias también cambian de lugar, no se generan nuevas frecuencias  $\omega_i + \omega_j - \omega_k = \omega_i + \omega_i - \omega_k$ . Por lo tanto, una condición lateral para ecuación (2.36) es  $k \neq i, j$  [86].

Cuando  $N$  señales están involucradas en el proceso de FWM, el número de señales generadas por FWM viene dado por,

$$
M = \frac{N^2(N-1)}{2}
$$
 (2.37)

# **2.3.2 Efectos no lineales inelásticos**

La retrodispersión y la absorción se conocen comúnmente como pérdidas por dispersión de Rayleigh que se genera durante la propagación en la fibra y en cuyo fenómeno la frecuencia de la portadora óptica no cambia. Por consecuencia, cuando la frecuencia de portadora se desplaza a otra región de frecuencia, comúnmente se le conoce como dispersión inelástica.

Los efectos no lineales de tipo inelástico se manifiestan como efectos de dispersión (Scattering) de la luz en el medio y en la fibra se conocen específicamente como fenómenos de dispersión Raman estimulada (SRS) y de dispersión Brillouin estimulada (SBS), ambos relacionados con los modos de excitación vibracional del silicio [87]. Si se aplica una alta intensidad de potencia en la fibra óptica, los haces de luz, pueden interactuar con las moléculas del vidrio (sílice) y generar efectos no lineales, donde la luz empieza a generar dispersión después de un cierto umbral de potencia. Estos efectos son gobernados por la susceptibilidad de tercer orden  $\chi^{(3)}$  distinguiéndose porque el campo óptico transfiere parte de su energía al medio no lineal. En ambos casos, la dispersión de fotones a un fotón de nivel de energía menor con una diferencia de energía entre estos niveles decae con la energía de los fonones. Los fonones ópticos son el resultado de la vibración electrónica de la dispersión Raman, mientras que los fonones acústicos o las vibraciones mecánicas del enlace entre las moléculas son el resultado de la dispersión de Brillouin.

# *2.3.2.1 Dispersión Raman estimulada (stimulated Raman scattering, SRS)*

La dispersión estimulada de Raman ocurre en fibra a base de silicio cuando se hace incidir con una fuente de luz láser a un medio guiado (fibra), la luz de dispersión de las moléculas y los dopantes en la región central se desplaza entonces a un nivel de energía más alto y luego salta a un nivel de energía más bajo, por lo tanto, va a generarse una amplificación de fotones en este nivel y habrá una transferencia de energía de los fotones a diferentes niveles de energía y frecuencias. A alta potencia, cuando la intensidad cruza cierto umbral, el número de fotones dispersos aumenta exponencialmente y el fenómeno se convierten en un proceso estimulado. En la figura 2.13 el efecto combinado de los haces de bombeo y de Stokes, induce a una molécula en el estado fundamental vibratorio a saltar al estado vibratorio excitado, lo que resulta en la pérdida simultánea de un fotón de bombeo y la ganancia de un fotón de Stokes

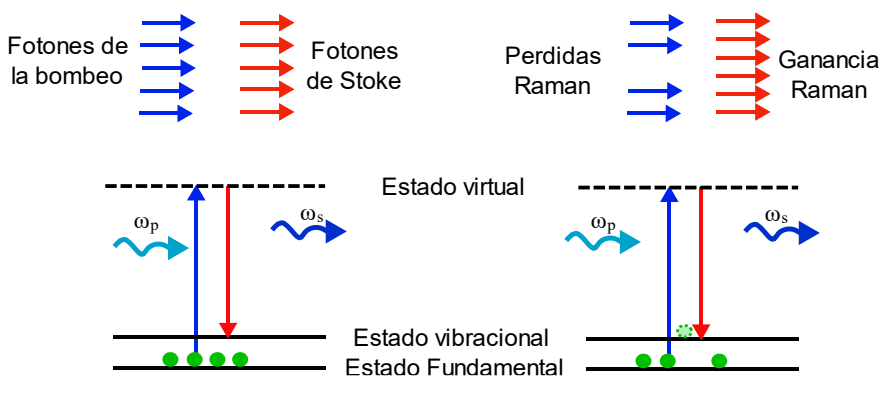

*Figura 2. 13 Principio de dispersión Raman estimulada*

En la figura 2.14, se observa como las moléculas (círculos verdes) en el nivel vibratorio 2, son excitadas a un estado virtual por la luz incidente del bombeo luz laser (flecha verde) y posteriormente son des excitadas a los niveles vibratorios 1 y 3, respectivamente. Lo cual conlleva a la emisión de luz con frecuencias más altas (anti-Stokes) y frecuencias más bajas (Stokes) con respecto a la longitud de luz incidente del bombeo. En caso de dispersión de resonancia Raman, el estado excitado es un estado electrónico real en lugar de un estado virtual. En el caso de la dispersión de Raman Stokes, un fotón incidente interactúa con una molécula en el estado fundamental vibratorio y se aniquila para bombear la molécula a un estado vibratorio más alto, lo que resulta en la generación de un fotón disperso inelásticamente de menor energía [88].

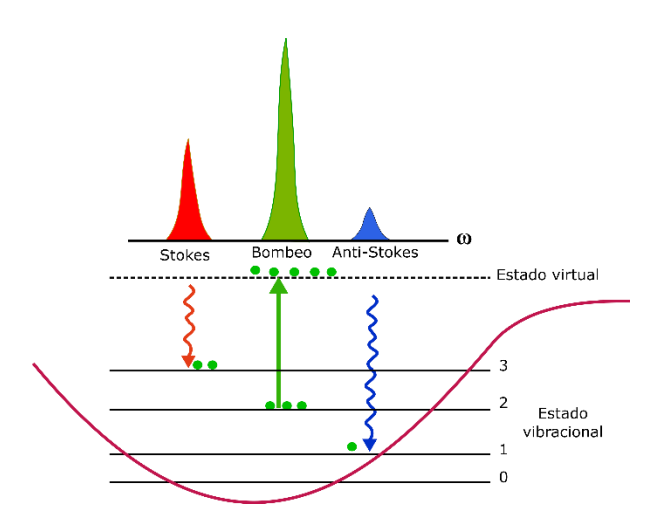

*Figura 2. 14 Dispersion Raman Stokes y Anti-Stokes [88]*

Por otra parte, la dispersión Rayleigh, el cual se encuentra en un punto medio entre los Stokes y anti-Stokes, opera cuando la frecuencia es la misma que la frecuencia del haz incidente de la bomba (figura 2.15).

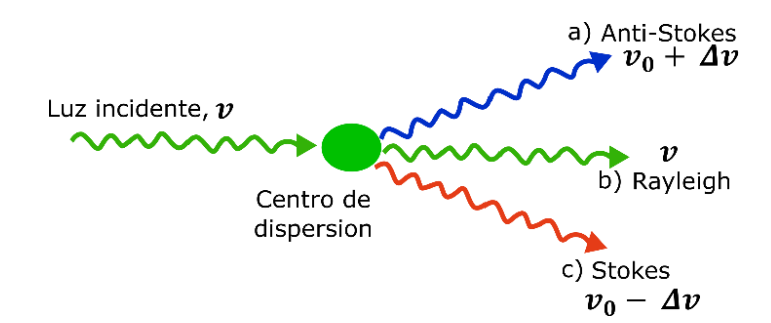

*Figura 2. 15 Tipos de dispersión inelástica: a) Raman Anti-Stokes, b) Rayleigh y c) Raman Stokes*

La ganancia Raman es muy amplia y tiene un pico en  $\sim$ 12  $THz$  o 96nm de bombeo y una ganancia pico de alrededor de  $10^{-13}m/W$ . Son fonones de alta energía (cuantos de vibración) con poco impulso [89]. El espectro se encuentra entre 113 – 1550nm al centro del pulso para  $SiO_2$  localizado a 440  $cm^{-1}$  desplazada de la longitud de onda del bombeo [90]. También es importante mencionar que si el pulso cuenta con un ancho de banda amplio de alrededor de 10s de nm, entonces, la energía se distribuirá del componente más alto del pulso al más bajo por causa del fenómeno SRS, por lo tanto, el espectro se desplazara a longitudes más largas y perderá simetría, contribuyendo a la aparición del fenómeno llamado desplazamiento de auto frecuencia (self-frequency shift) [91].

# *2.3.2.2 Dispersión Brillouin estimulada (stimulate Brilloun scattering, SBS)*

El SBS se origina a partir de ondas acústicas (fonones acústicos) excitados en un medio. Se manifiesta a través de la generación de una onda de Stokes de propagación hacia atrás o hacia adelante, la cual esta desplazada por la frecuencia del haz incidente de la bomba en una cantidad determinada por la frecuencia del fonón de ∼ 11 GHz o 0.09nm y estricta coincidencia de fase [92].

En SBS tanto estimulada como espontanea, un fotón de bombeoa una frecuencia superior  $\omega_p$ , produce un fonón acústico a una frecuencia  $\omega_q$  y un fotón Stokes desplazado al rojo (desplazado hacia abajo) a una frecuencia  $\omega_s = \omega_P - \omega_\Omega$ . En el caso de la dispersión anti-Stokes Brillouin, debido a la absorción de fonones en un medio ya excitado, se produce un fotón anti-Stokes desplazado hacia el azul (hacia arriba) a una frecuencia de  $\omega_{as} = \omega_P + \omega_{\Omega}$  y se produce un fonón acústico  $\omega_{\Omega}$  (figura 2.16a).

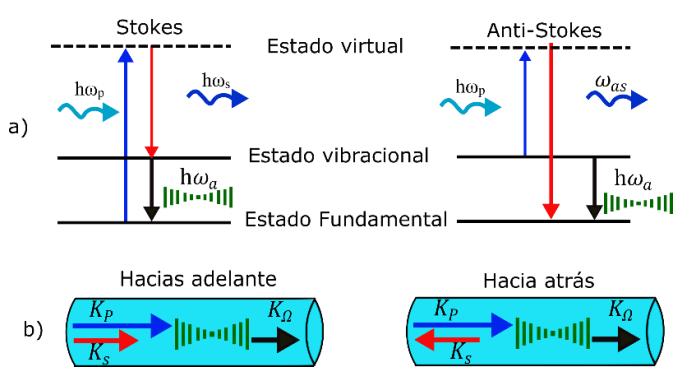

*Figura 2. 16 Dispersión Brillouin: a) Diagrama de nivel de energía de los procesos de dispersión a) Stokes y anti-Stokes, b) Diagramas de correspondencia de fases para SBS*

De la figura 2.16b, tenemos que:  $\omega_s = \omega_P - \omega_{\Omega}$ ,  $K_s = K_P - K_{\Omega}$ ,  $\omega_{as} = \omega_P + \omega_{\Omega}$ ,  $K_{as} =$  $K_P + K_Q$ , donde  $K_P$  es el bombeo,  $K_S$ (Stokes),  $K_{as}$ (anti-stokes) y  $K_Q$  es el vector de onda del fonón (cuasipartícula o modo cuantizado vibratorio). Además,  $K_P = \omega_P n_P / c y K_Q =$  $\omega_{\Omega}/v$ , donde c es la velocidad de la luz en el vacío y v es la velocidad acústica en el medio. Durante el proceso SBS, la frecuencia  $\omega_a \ll \omega_p, \omega_s, \omega_{as}$ , es decir,  $K_p \approx K_s, K_{as}$ , de acuerdo con los vectores de onda, la fórmula aproximada se da como [93]:

$$
K_{\Omega} \approx 2K_{P}\sin\left(\phi/2\right) \tag{2.38}
$$

Donde  $\phi$  es el ángulo entre el bombeo y los Stokes o anti-Stokes.

Por lo general para pulsos cortos (menores a  $1ps$ ), el efecto Raman se comporta como un auto desplazamiento de frecuencia, y se pueden describir con la siguiente ecuación:

$$
\frac{\partial A}{\partial z} = -j\gamma \frac{\partial |A|^2}{\partial t} A \tag{2.39}
$$

Donde A, es la envolvente del pulso,  $\gamma$  es el coeficiente no lineal

#### *2.3.2.2 Parámetros Raman y Brillouin*

Una descripción completa de SRS y SBS en fibras ópticas es muy complicada, pero el crecimiento inicial de la onda de Stokes en la forma más simple, puede describirse mediante una relación llamado espectro de ganancia Raman, la cual consiste básicamente en la intensidad de la onda de Stokes en función del cambio Raman; esto es, la diferencia de frecuencia entre el bombeo y el cambio de stokes  $\Delta \omega = \omega_p - \omega_s$  [25]. A su vez, esto depende del tiempo de decaimiento relacionado con el estado vibratorio excitado y como resultado, las ondas de stokes  $(\omega_s)$  que dependen de la frecuencia de la bomba  $(\omega_n)$  [94] y se puede determinar experimentalmente mediante la medición directa de la ganancia por una onda de stokes a través de SRS después de propagarse a través de un medio.

La ganancia Raman para el silicio se extiende hasta un rango de frecuencia de 45 THz, ~1500  $cm^{-1}$  y su ancho de banda es  $\Delta v_R \approx 14$  THz donde la máxima ganancia Raman es 13.2  $THz$  (~440  $cm - 1$ ). Para conocer el valor de  $cm^{-1}$  a Hz, tenemos la fórmula:  $f(Hz) = c * f(cm^{-1})$ , donde c es la velocidad de la luz  $(3x10<sup>8</sup>m/s)$ .

El coeficiente de ganancia de Raman  $g_R [m/W]$  es el parámetro más importante para describir la dispersión estimulada de Raman y está relacionado con la ganancia óptica  $g(z)$ , dado como [94]:

$$
g(z) = g_R I_P(z) = \frac{g_R P_P(z)}{A_{eff} \lambda_P} = G_R P_P(z)
$$
 (2.40)

Donde  $I_P$  es la intensidad del bombeo,  $P_P$  es la potencia del bombeo, y  $A_{eff}$  es el área central efectiva que equivale a  $A_{eff} = \pi W_0^2[m^2]$ ,  $W_0$  corresponde al área del campo del modo, los cuales interactúan con el haz de la bomba a lo largo de la fibra óptica [95]. Por otro lado, la eficiencia de la ganancia Raman se define como:  $G_R = g_R / A_{eff} [m^{-1}W^{-1}]$ y de igual forma si contamos con una pequeña ganancia de señal, podemos obtenerla con la siguiente ecuación como sigue:

$$
g_0 = g_R I_P(0) \left( \frac{L_{eff}}{L} \right) = \frac{g_R I_P(0)}{A_{eff} \lambda_P} = G_R P_P(0) \left( \frac{L_{eff}}{L} \right)
$$
(2.41)

Donde L es la longitud de la fibra,  $L_{eff}$  es la longitud efectiva  $(L_{eff} =$  $[1 - \exp(-\alpha L)]/\alpha$ ) la cual depende del coeficiente de atenuación  $\alpha(\lambda)$ , esto es,

$$
L_{eff} = \frac{[1 - \exp(-\alpha L)]}{\alpha} \quad \lim_{a \gg 1} \quad L_{eff} = \frac{1}{\alpha} \quad \lim_{a \to 0} \quad L_{eff} = L \tag{2.42}
$$

#### **2.3.3 Efectos de alto orden en fibras ópticas.**

Como ya se mencionó anteriormente, la dispersión en fibras ópticas es un factor que influye en gran medida para la generación de solitones y la GVD juega un papel crítico en la propagación de pulsos cortos que viajan a diferentes velocidades y la dependencia de  $n(\omega)$  en la (ecuación 2.15) juega un papel importante en la formación de solitones temporales. En el caso de GVD normal, la fibra impone un chirrido de frecuencia casi lineal a través del pulso, que posteriormente se comprime si es propagado a través de un par de rejillas [7].

En el caso de GVD anómalo, el pulso es activado y comprimido por la misma fibra, y el mecanismo de compresión está relacionado con la evolución de los solitones de alto orden en las fibras ópticas. Tales solitones experimentan un estado inicial de estrechamiento de pulso durante su evolución periódica. Mediante una elección cuidadosa de la longitud de fibra óptica, se puede hacer que un pulso salga de la fibra cuando este es más angosto, a esta técnica se le conoce como la 'técnica de compresión de efecto solitón' [96]. Las longitudes óptimas de fibra y los factores de compresión se han obtenido resolviendo NLSE. Las predicciones de la NLSE son precisas para pulsos de  $ps$ , pero deben modificarse para pulsos de entrada de  $fs$ , ya que varios efectos no lineales de orden superior se vuelven importantes para esos pulsos cortos. El más importante entre ellos es la dispersión Raman estimulada por pulsos (Intrapulse stimulated Raman scattering, ISRS) que es el fenómeno responsable del desplazamiento de la auto frecuencia (selffrequency shift) del solitón [91] y decaimiento de solitones [97]. Por otra parte, se encuentra el efecto Self-Steepening, el cual produce un ensanchamiento en el espectro o generación de nuevas frecuencias y son importantes solo para pulsos mucho más cortos que  $100$  *f s* [98].

Los parámetros  $s \, y \, \tau_R$  gobiernan los efectos de Self-steepening y IRS respectivamente, definidos como [7]:

$$
s = \frac{1}{\omega_0 T_0}; \tau_R = \frac{T_R}{T_0}
$$
 (2.43)

Ambos efectos son bastante pequeños para los pulsos de picosegundos, pero deben considerarse para los pulsos ultracortos con  $T_0 < 1 \text{ ps}.$ 

## **2.3.4 Importancia de los efectos no lineales**

Es importante mencionar que la combinación de: SPM, XPM, SRS y FWM, puede generar un ensanchamiento espectral muy fuerte en fibras, tanto en longitudes de onda más cortas como en más largas, provocando bandas laterales muy espaciadas a intervalos de frecuencia igual a la frecuencia de bombeo [99]. Es decir, el efecto SPM es considerado el responsable de las ampliaciones espectrales y las formaciones de solitones ópticos en equilibrio con los efectos de dispersión anómala. El contraste con los efectos SPM, XPM y FWM requiere la participación de más de un campo óptico con diferente longitud de onda, dirección o estado de polarización. La principal diferencia entre XPM y FWM es que la aparición de FWM requiere una condición de coincidencia de fase específica. Para XPM, un campo óptico de alta intensidad impone un cambio de fase no lineal en otro campo, y esto da como resultado una ampliación espectral similar a SPM. La interacción entre los campos ópticos en FWM crea nuevas ondas ópticas de acuerdo con las reglas de conservación de energía-momento.

# **CAPÍTULO 3**

# **LÁSERES Y PULSOS**

En este capítulo se da una breve introducción al campo de los láseres, mencionando primeramente su funcionamiento en general y sus partes que los conforman, además de la clasificación según el modo de operación (laser de onda continua o pulsado). Se describen cada una de las configuraciones más importantes para generar (amarre de modos, ML) descritas en la literatura, así también, las técnicas para generarlos. Finalmente se realiza una descripción de los diferentes tipos de pulsos que son importantes para poder generar efectos no lineales y caóticos, que es el tema principal de nuestro trabajo.

# *3.1 El láser*

Desde 1960, con la invención de LASER-Amplificación de luz por emisión estimulada de radiación en inglés (Light Amplification by Stimulated Emission of Radiation), se produjo un gran avance en el mundo de las comunicaciones, debido a que proporcionaba una fuente de luz potente y coherente junto con la posibilidad de modulación a frecuencias más altas [100]. Anterior al laser existió el llamado amplificador de microondas por emisión estimulada de radiación en inglés (microwave amplification by stimulated emission of radiation, MASER) [101] que 1958, aprovechando los avances en el MASER, los investigadores de los laboratorios Bell Telephone en Murray Hill, trabajaron con la posibilidad de trabajar con la emisión estimulada en otras regiones del espectro electromagnético (infrarrojo, IR), logrando publicar propuestas detalladas de sus resultados y dando pie a que más tarde este dispositivo pasara a llamarse LASER [102]. Con las mejoras en la construcción de las fibras ópticas, se pudo aprovechar la combinación de fibra de baja pérdida y diodos láser para realizar transmisiones de datos principalmente en la ventana de 1550  $nm$ , donde el sistema utilizaba un láser de solitón y amplificadores de fibra dopados con erbio (EDFA) que permitían que la onda de luz mantuviera su forma e intensidad [103].

Los tres componentes principales de cualquier dispositivo laser son: la fuente de bombeo (energía eléctrica), el medio activo (consiste en una colección de átomos, moléculas o iones en forma sólida, líquida o gaseosa), y actúa como un amplificador para las ondas de luz y el mecanismo de retroalimentación que es producido por un resonador óptico (que forma la cavidad), donde la luz es reflejada por dos espejos; uno totalmente reflejante y otro parcialmente reflejante que permite que los fotones pasen varias veces a través del medio activo. Entonces, el número de fotones dentro del resonador aumentara exponencialmente debido a la emisión estimulada [104].

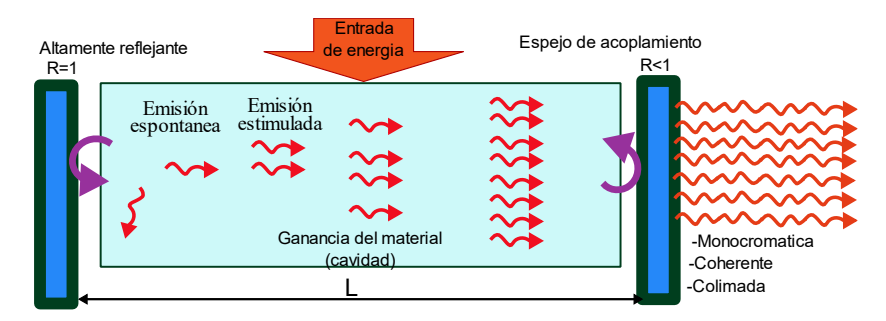

*Figura 3. 1 Principio de funcionamiento del LASER*

Un sistema láser es una fuente de luz que se caracteriza por su coherencia, direccionalidad y por ser un haz monocromático [105]. Existen diversos materiales que pueden incorporarse en las fibras ópticas para generar emisión láser o como amplificador [106]. En particular, los láseres de fibra óptica dopada con erbio (EDF) son un tipo de amplificador que se usa en las fuentes de luz láser para la ventana de comunicaciones ópticas.

# *3.2 Amplificadores de fibra óptica*

El amplificador de fibra dopada con erbio (Erbium Doped Fiber Amplifier, EDFA) es uno de los más conocidos y utilizados en los esquemas laser debido a que operan en la región de longitud de onda cercana a 1550 nm [107]. Estos amplificadores usan una fibra óptica dopada como medio de ganancia que tienen la función de amplificar una señal óptica. La señal que se amplifica y el bombeo laser, por lo general se utiliza un WDM o combinador de señal, el cual es conectado directamente a la fibra dopada (figura 3.2). La señal es amplificada a través de la iteración de los iones dopados y a la salida se puede usar un dispositivo óptico para separar la señal. Después, se puede utilizar un aislador en la entrada y/o salida de cualquier amplificador para evitar reflejos de luz que puedan dañar al sistema.

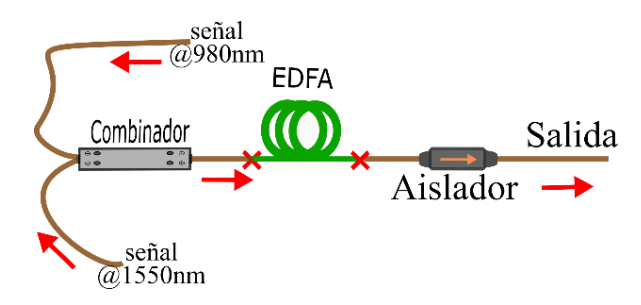

*Figura 3. 2 Esquema general de un (EDFA, Er+3)*

# **3.2.1 Emisión estimulada**

La emisión espontánea es un proceso en el cual un átomo en su estado excitado emite un campo electromagnético, que comprende la energía de un fotón, con una fase arbitraria con respecto a un campo incidente potencialmente existente y este proceso va de la mano con el EDFA que se basa en el fenómeno físico llamado emisión estimulada de radiación por átomos en presencia de un campo electromagnético (señal óptica). Si consideramos un átomo y dos niveles de energía  $E_1$  y  $E_2$ , con  $E_1 > E_2$ . El campo electromagnético cuya frecuencia  $\omega_c$  satisface  $h\omega_c = E_2 - E_1$  induce transición de átomos entre los niveles de energía  $E_1$  y  $E_2$ , donde h es la constante de Planck's. El proceso se puede ver más claramente en la figura 3.3.

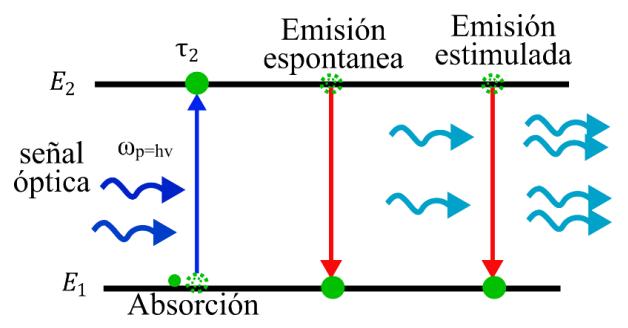

*Figura 3. 3 Procesos: Absorción, emisión espontánea y emisión estimulada, respectivamente, por un átomo de dos niveles con energías de nivel E<sub>1</sub> y E<sub>2</sub> <i>con una vida útil de luminiscencia de estado superior de*  $\tau$ <sub>2</sub> [108]

Las transiciones  $E_1 \rightarrow E_2$  están acompañadas por la absorción de fotones del campo electromagnético incidente.  $E_2 \rightarrow E_1$  están acompañados por la emisión de fotones de energía  $h\omega_c$ , la cual obliga a un átomo a regresar en su estado excitado (Tierra,  $E_1$  ), aquí el fotón oscila y emite un segundo campo electromagnético, que comprende la energía del fotón (en fase y desface con el campo incidente), de modo que estos dos campos interfieren constructiva y destructivamente entre sí, y el átomo emite (absorbe) la energía, de modo que a este proceso se le conoce como emisión estimulada. La amplificación ocurre cuando la emisión estimulada domina sobre la absorción (se tiene un aumento neto en el número de fotones de energía  $h\omega_c$  y la amplificación de la señal. De la teoría de la

mecánica cuántica se sabe que la velocidad de las transiciones  $E_1 \rightarrow E_2$  por átomo es igual a la velocidad de las transiciones  $E_2 \rightarrow E_1$  por átomo, esto es, si las poblaciones (número de átomos) en los niveles de energía  $E_1$  y  $E_2$ , son  $N_1$  y  $N_2$ , respectivamente, se tendrá un aumento neto en la potencia (energía por unidad de tiempo) de  $(N_1 - N_2) r h \omega_c$ . Donde r denota la velocidad de transmisión por átomo. Para que ocurra la amplificación,  $(N_2 >$  $N_1$ ), esta condición es conocida como inversión de población [108].

La razón para este término es que, en el equilibrio térmico, los niveles de energía más bajos están más poblados, es decir,  $(N_2 < N_1)$ . Por lo tanto, en equilibrio térmico, solo tenemos absorción de la señal de entrada. Y para que se produzca la amplificación, se debe de invertir la relación entre las poblaciones de niveles  $E_1$  y  $E_2$  que prevalece bajo equilibrio térmico. La inversión de la población se puede lograr mediante el suministro de energía adicional en una forma adecuada para bombear los electrones al nivel de energía más alto. Esta energía adicional puede estar en forma óptica o eléctrica. En el caso del EDFA, el suministro se realiza mediante el bombeo láser. Con respecto a la inversión de la población de EDFA, la energía del bombeo láser hace que los iones de erbio ionizados cambien a un nivel de energía más alto. Después de eso, cuando un fotón de la señal principal llega al EDFA, hace que el ion excitado anterior caiga a un nivel de energía más bajo, liberando un fotón.

## **3.2.2 Ruido ASE (Amplified Spontaneous Emission, ASE)**

La emisión amplificada estimulada (Amplified Spontaneous Emission, ASE), se relaciona con la emisión espontánea y está directamente relacionada con la emisión estimulada. Considerando dos niveles de energía, independientemente de cualquier radiación externa que pueda estar presente, los átomos en el nivel de energía  $E_2$  transitan al nivel de energía más bajo  $E_1$ , emitiendo un fotón de energía  $h\omega_c$ . La tasa de emisión espontánea por átomo desde el nivel  $E_2$  hasta el nivel  $E_1$  es una característica del sistema, y su recíproco, denotado por  $\tau_{21}$ , este término representa la *vida útil de emisión espontánea*. Por lo tanto, hay átomos de  $N_2$  en el nivel  $E_2$ , la tasa de emisión espontánea es  $N_2/\tau_{21}$ , y la potencia de emisión espontánea es  $h\omega_c N_2/\tau_{21}$  [109].

Estos fotones también se amplifican porque el amplificador trata la radiación de emisión espontánea como otro campo electromagnético a la frecuencia  $h\omega_c$ , y la emisión espontánea también se amplifica, además de la señal óptica incidente. Esta emisión

espontánea amplificada (ASE) es bien conocida comúnmente como el ruido ASE. La potencia del ruido ASE a la salida del EDFA se describe como:

$$
P_{ASE,EDFA} = 2n_{sp}h\omega_c(G-1)B\tag{3.1}
$$

Donde  $n_{sn}$  es el parámetro llamado factor de emisión espontanea,  $G$  es la ganancia del amplificador y  $B$  es el ancho de banda óptico. En la mayoría de los casos, el valor de  $n_{sp}$ depende del nivel de inversión de población que hay dentro del amplificador. Con una inversión completa de  $n_{sp} = 1$ , generalmente el valor ronda de 2 − 5 para la mayoría de los amplificadores.

## **3.2.3 Amplificación y ganancia EDFA**

La ganancia de amplificación está definida como:

$$
G = \frac{P_{out}}{P_{in}}\tag{3.2}
$$

De igual forma, se puede deducir la potencia óptica a una distancia  $z$  del extremo de entrada, como [109]:

$$
P(z) = P_{in} \exp(Gz)
$$
 (3.3)

Debido a que los niveles de población en los distintos niveles dentro de una banda son diferentes, la ganancia de un EDFA se convierte en una función de la longitud de onda. Cuando se usa un EDFA en un sistema WDM, los diferentes canales WDM obtienen una amplificación diferente. La ganancia del EDFA se configura en la forma en que recupera la pérdida de la fibra. Es decir, si la fibra tiene una longitud  $L[m]$  y un coeficiente de pérdida  $\alpha$  [dB / km], la ganancia será

$$
G_{EDFA} = \alpha \cdot L[dB] \tag{3.4}
$$

# **3.2.4 Absorción saturable**

La absorción lineal en materiales se caracteriza por un coeficiente de absorción  $\alpha_0$  con una transmisión a través de una longitud L dada por  $T = exp(\alpha_0 L)$ . Esta forma de dependencia es conocida como Beer's law [110]. La absorción ocurre cuando los electrones se excitan de un estado fundamental a un estado excitado. Cuando la intensidad del haz incidente se vuelve alta, es posible comenzar a agotar el estado fundamental para transmisiones altas. Este efecto es conocido como absorción saturable y el coeficiente en este dado por:

$$
\alpha = \frac{\alpha_0}{1 + I/I_S} \tag{3.5}
$$

Donde  $I$  es la intensidad,  $I_s$  es la saturación de la intensidad. El cambio en intensidad de un haz que atraviesa dicho material se caracteriza por  $\frac{dI}{dz} = -\alpha I$ , con una solución trascendental:

$$
T = T_0 \exp\left[\frac{I_0}{I_S}(1 - T)\right] \tag{3.6}
$$

Donde  $T_0 = \exp(-\alpha_0 L)$ , y  $T = I/I_0$ . Los absorbedores saturables son críticos para la formación de pulso ultracortos, donde juegan un papel central en el amarre de modos. Los materiales de ingeniería como los espejos absorbedores saturable de semiconductores (semiconductor saturable absorber mirror, SESAM), presenta una absorción que se satura con intensidad creciente para que la reflectividad aumente [111].

# *3.3 Clasificación de los láseres*

Existen diferentes tipos de láseres hoy en día y se pueden clasificar según diferentes parámetros, como es el tipo medio de amplificación de la luz (láseres de estado sólido, de Gas, excímeros, de colorante y de semiconductor) o por la duración de la emisión laser (onda continua, CW y Pulsado) [104]. Enseguida en la figura 3.4 se muestra un cuadro representativo de la clasificación de los láseres. Es importante mencionar que los láseres pulsados son la base de nuestro estudio de tesis debido a que para la generación de pulsos es importante la generación de efectos no lineales, concordando con nuestro estudio de tesis donde se define un perfil ideal sech con diferentes amplitudes de potencia de entrada y propagado en un tramo de fibra SMF-28.

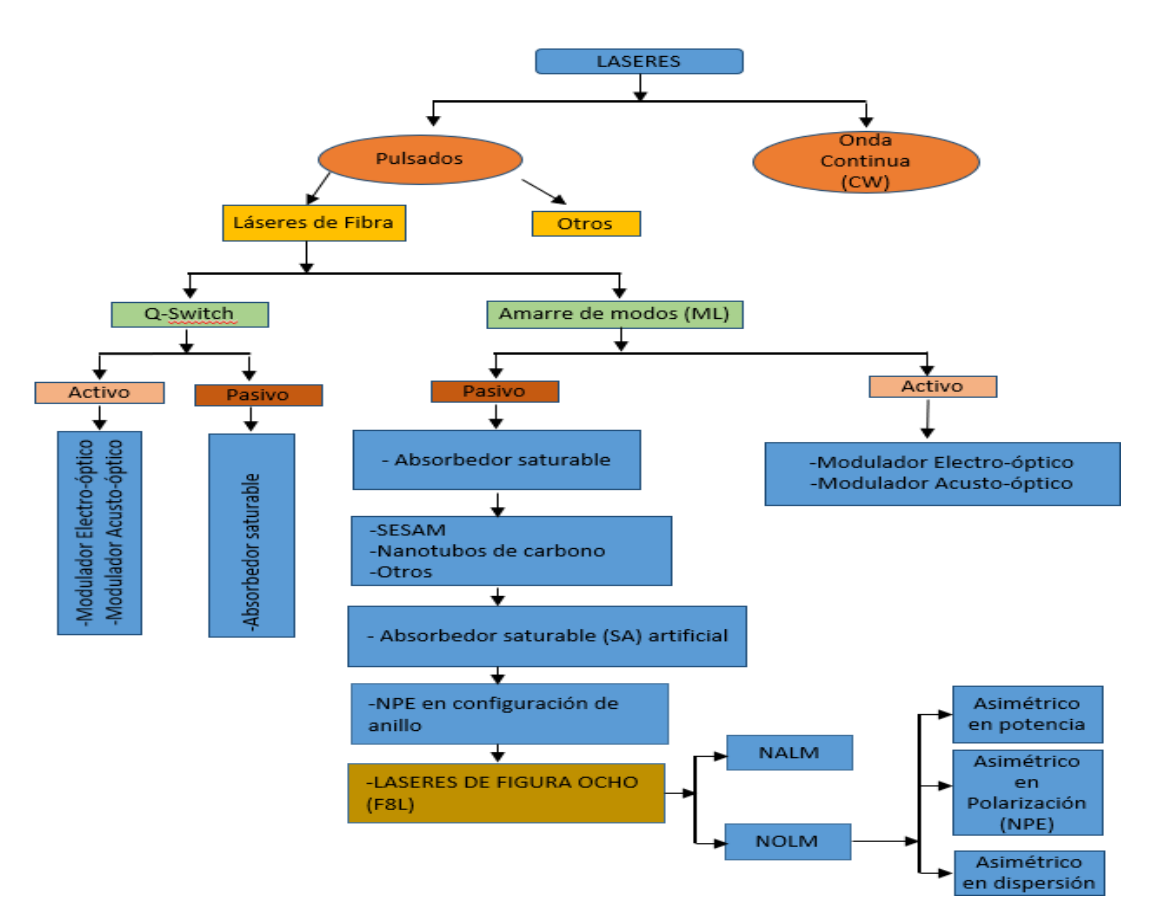

*Figura 3. 4 Esquema representativo: familia de láseres*

# **3.3.1 Técnicas de pulsado en láseres de fibra**

Existen dos técnicas muy conocidas en el ámbito científico, que son: la técnica Qswitching (conmutación rápida), en la que se provoca que un láser conmute rápidamente entre sus estados de "entrega" (no oscilar) y "no entrega" (oscilar) de energía. Con esta técnica se pueden generar pulsos intensos con duración en el orden de nanosegundos (ns), energías en el rango de los milijoules (mJ), y con una tasa de repetición que cubre desde los Hertz a los kilohertz. Por otro lado, está la técnica del amarre de modos (Modelocking, ML) en la que el láser siempre está funcionando con modos longitudinales oscilando simultáneamente y, con una relación de fase entre ellos, utilizado comúnmente para la generación de pulsos cortos y ultracortos en el orden de picosegundos (10−12s) hasta femtosegundos (10<sup>-15</sup>s) [30, 112].

En 1956, Mocker y Collins fueron los primeros investigadores en reportar simultáneamente ML y Q-Switch de un láser de rubí por medio de un absorbedor saturable en el resonador del láser [113]. Aquí, un absorbedor saturable es un material cuya absorción para la luz láser disminuye a medida que aumenta la intensidad de la luz [114]. Tanto los láseres de Q-Switch y los ML se pueden clasificar en dos categorías conocidas como: pasivos y activos. Esta clasificación depende del mecanismo de formación del pulso en el resonador láser [91]. Un láser ML activo hace uso de moduladores (electro o acusto ópticos) para poder modular las perdidas dentro de la cavidad resonante, y por otra parte, en el láser de tipo pasivo los efectos no lineales son explotados de tal forma que estos ayuden a modular las pérdidas en la cavidad. La cavidad del láser puede ser fabricada de diferentes tipos, pero la más común es la cavidad Fabry-Perot [115], el cual consiste en dos espejos con alta reflexión colocados frente a frente entre el medio de ganancia y separados por una distancia L (véase figura 3.1).

## **3.3.2 Cavidades de láseres de fibra**

Para la formación de la cavidad en láseres de fibra óptica, existen configuraciones que permiten crear la cavidad resonante tomando como base la configuración Fabry-Perot donde se hace uso de los espejos de lazo formados por fibra óptica, los cuales pueden configurarse tanto para reflejar la luz laser como para trasmitirla, usando un acoplador con determinadas características, según se requiera (figura 3.5a). Otra alternativa es el uso de rejillas de Bragg (figura 3.5b), debido que esta configuración puede comportarse como un espejo con alta reflexión para determinada longitud de onda y al mismo tiempo puede trasmitir el bombeo. Estas rejillas representan una ventaja debido a que mantienen bajas perdidas por acoplamiento, la cual se ve reflejada en la estabilidad mecánica y térmica de la cavidad formada y a su vez, mayor estabilidad en la potencia de salida [116].

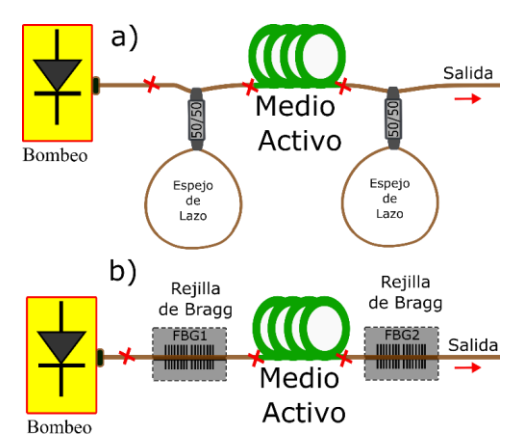

*Figura 3. 5 Configuraciones de cavidad Fabry-Perot*

Otra de las cavidades importantes que es usada comúnmente es la cavidad de anillo, debido a su operación unidireccional como característica principal y además de que puede diseñarse sin el uso de espejos, resultando en una cavidad toda fibra (figura 3.7).

# *3.4 Configuraciones de láseres de fibra óptica*

Existen diversas configuraciones empleadas en el desarrollo de láseres de fibra óptica, tales como los esquemas denominados láseres de anillo [5], configuración lineal [6], láser de figura ocho (F8L) [3] y más actual el láser de figura nueve (F9L) [117]. Cabe destacar que, debido a las grandes ventajas que representa la configuración de F8L para la generación de fenómenos no lineales actualmente es uno de las configuraciones más empleadas para diferentes aplicaciones todo fibra que permite la operación en el régimen pulsado [118].

# **3.4.1 Láseres de fibra en configuración lineal**

Un ejemplo de láseres de fibra en configuración lineal está compuesto principalmente de un acoplador, un absorbedor saturable (saturable absorber, AS o Saturable Bragg Reflector, SBR), los cuales tienen la funcionalidad de espejos dentro de la cavidad (figura 3.5b). El esquema presentado en la figura 3.6, utiliza un semiconductor de espejo absorbente saturable (Semiconductor Saturable Absorber Mirror, SESAM), conocido también como SBR, el cual consiste en un reflector alto de rejillas de Bragg A1As / GaAs con un par de pozos cuánticos  $InGaAs / InP$  crecidos en la capa superior. Los pozos cuánticos proporcionan una absorción saturable que modela el láser [116]. La cavidad se forma desde el SBR hasta el conector mecánico, donde se deposita un acoplador de salida dieléctrica directamente en la cara de la férula (~ 1% de transmisión a 1550 nm), ya en el interior se encuentra el control de la polarización (dos placas) el cual se enrolla con fibra SMF, el medio de ganancia y finalmente después del conector mecánico, mediante un acoplador es conectada el diodo de bombeo (980 nm). Este tipo de esquema, generalmente es empleado como fuente de transmisión multiplexado por división de longitud de onda [119].

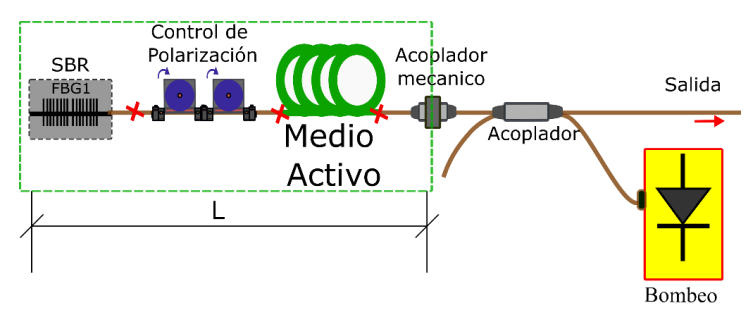

*Figura 3. 6 Configuración laser lineal [119]*

# **3.4.2 Laser de fibra óptica configuración anillo**

La cavidad de anillo se reportó por primera vez en 1961 donde los autores investigaron experimentalmente un máser óptico de vidrio que funcionaba a temperatura ambiente y el cual lo doparon con concentraciones de neodimio trivalente como ion activo, aplicando incrementos de potencia para observar la fluorescencia en la fibra [120]. Estas primeras investigaciones dieron lugar a avances tecnológicos en más configuraciones de láseres de fibra. Las configuraciones y el funcionamiento de una cavidad de anillo pueden variar, por lo general se compone de un WDM, un acoplador, un aislador, el medio de ganancia (fibra dopada) y controladores de polarización (figura 3.7) [116]. El uso del aislador óptico es muy importante para poder asegurar la operación unidireccional, así como, los controladores de polarización (CP) debido a que la fibra dopada no mantiene la polarización. La función principal de los CP y el polarizador es producir acción (Additivepulse ML, APM) transformando primero la polarización lineal en polarización elíptica [121].

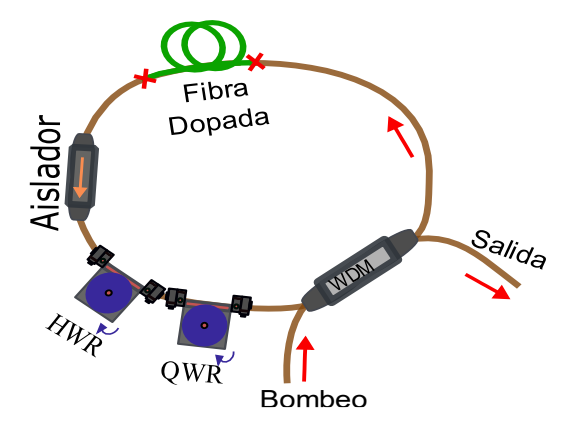

*Figura 3. 7 Configuración básica del láser de figura de anillo*

La cantidad de dispositivos pueden variar, incluso repetirse en el esquema y depende del grupo de trabajo que los diseña, así como su aplicación [121]. Este tipo de configuración laser son utilizados principalmente en ML usando la técnica de amarre de modo pasivo o activo.

# **3.4.3 Laser de fibra óptica configuración figura ocho (F8L)**

La configuración consiste en dos anillos (formando un ocho), la configuración básica utiliza un acoplador simétrico (50/50) cuyos puertos son empalmados para unir la cavidad del láser con el NOLM, este último tiene la función de funcionar como absorbedor saturable artificial. El absorbedor saturable es conocido como espejo de lazo óptico no

lineal, (Nonlinear Optical Loop Mirror, NOLM) [3] o en su caso si contiene un amplificador en su lazo, se conoce como espejo de lazo amplificador no lineal (Nonlinear Amplifier Loop Mirror, NALM) [122]. Estos dos dispositivos todo-fibra, parten de la configuración del interferómetro de SAGNAC no lineal y sirven para permitir la conmutación en el láser mediante el rompimiento en la simetría de los haces que viajan contra propagándose en el NOLM (figura 3.8). Aquí el pulso propagado alrededor del lazo es más corto (amplificado en el caso del NALM), aquí las altas intensidades son trasmitidas y amplificadas, mientras que bajas intensidades son reflejadas y rechazadas por el aislador óptico insertado en el láser, aquí el aislador provee un mecanismo que permite la unidireccionalidad de la luz y elimina luz que es reflejada por el absorbedor saturable [10]. Es importante mencionar que, si la dispersión de la cavidad es negativa, entonces este trabajara en el régimen anómalo, por lo que la generación de pulso de solitón es posible.

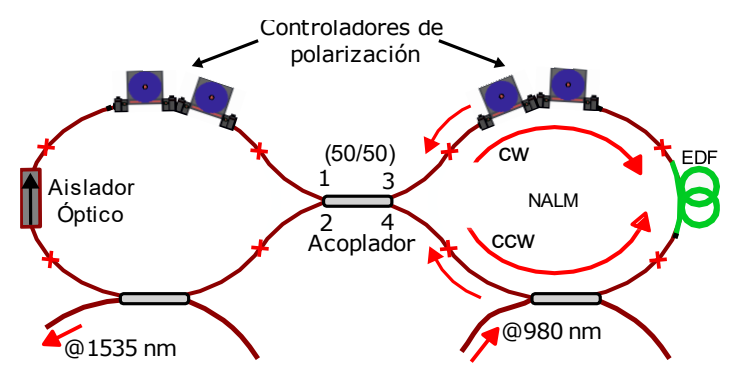

*Figura 3. 8 Esquema básico de F8L [10]*

En este laser, el NOLM los dos haces de luz viajan en direcciones opuestas con diferentes potencias, por lo que al llegar al acoplador 50/50, se genera la interferencia y como la longitud de la fibra del NOLM es la misma (para el camino óptico), la interferencia de las dos ondas será sensible a las diferencias de fases entre las señales debido a los fenómenos no lineales. Uno de ellos es el SPM debido a que la transmisión del NOLM está en función de la intensidad de la entrada. El mecanismo de conmutación del NOLM parte de la técnica de NPE. Donde intervienen varios fenómenos ópticos no lineales, como SPM y XPM [91].

# **3.4.4 Laser de fibra óptica configuración figura nueve (F9L)**

La cavidad consiste básicamente en una configuración de anillo y una extensión a base de fibra y elementos ópticos, formando una figura nueve, el cual puede consistir solo en dispositivos de fibra mantenedores de la polarización (PM) [117]. En la Figura 3.9 se

muestra un esquema de láser de fibra pasivamente bloqueado (PMLFL) y usando una fibra PM junto a una fibra dopada de erbio (EDF) para poder realizar la estabilización del sistema y generación de pulsos de hasta 30 MHz con una capacidad de sintonización de hasta 40 nm. El esquema mostrado, está constituido por un NOLM como absorbedor saturable, un modulador de fase como un iniciador de amarre de modo y un elemento de ajuste que utiliza un colimador y una rejilla de difracción. El NOLM incorpora una fibra dopada PM-Er (EDF) bombeada por un diodo láser (LD) de 980 nm y un desplazador de fase no recíproco [117] (que introduce una diferencia de fase óptica en las luces de propagación en sentido horario y antihorario al girar la placa de media onda (half-wave plate, HWP), a cual se encuentra interna dentro del dispositivo [123].

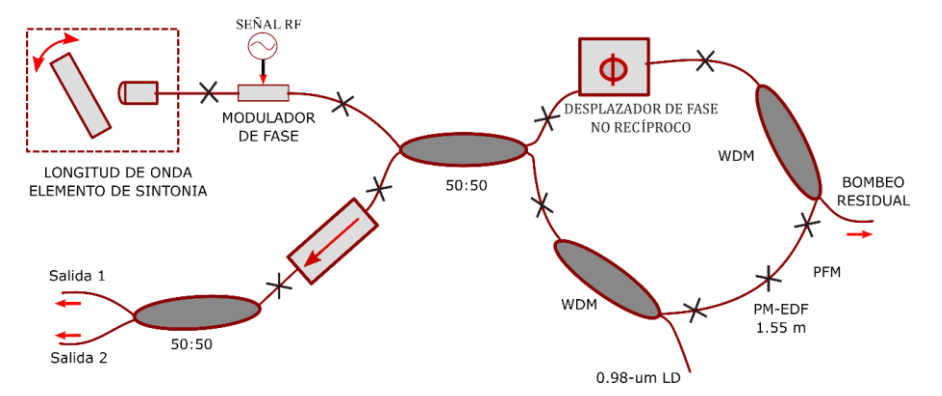

*Figura 3. 9 Configuración experimental de la longitud de onda sintonizable PM-Er-PMLFL en una configuración de F9L [123]*

Es importante destacar que originalmente el F9L, consistía en un NALM que incluía un cambiador de fase recíproco y fue desarrollado para obtener un peine de frecuencia óptica altamente estable.

# *3.5 Laser de amarre de modos (Mode-Locking, ML)*

Los primeros trabajos relacionados con el ML aparecen en 1963 donde Guers y Muller mencionan la modulación de desacoplamiento [124]. Los láseres pulsados tuvieron su comienzo en 1972 en el Tecnológico de Massachusetts (MIT), cuando un grupo de científicos consiguió desarrollar en un láser de colorante con el primer SA [125], el cual es un dispositivo que absorbe la energía hasta llegar a la saturación, en ese momento se vuelve transparente dejando escapar toda la energía acumulada en forma de un pulso. Las cavidades laser permiten obtener longitudes de onda específicas de luz. Estos haces

son llamados modos y en el caso más simple el láser genera una gran cantidad de modos que por lo general se encuentran desfazados unos de otros y la suma de estos modos que se generan representan a una señal con amplitud aleatoria. Por otro lado, si los modos están en fase se dice que hay una interferencia constructiva entre la señal, si no, de lo contrario habrá una interferencia destructiva. Si los modos están en fase se tendrá un pulso en el espacio temporal, lo cual se conoce como ML (figura 3.10).

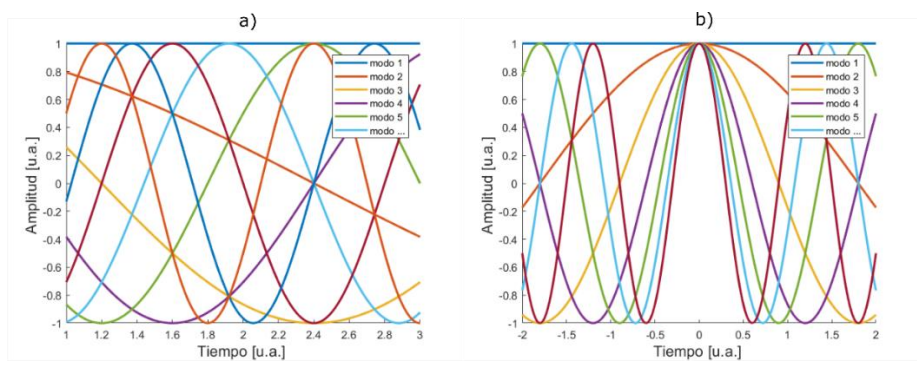

*Figura 3. 10 Representación de régimen a) libre CW y b) ML*

Dentro de las técnicas para modelar láseres, se incluye el modelo aditivo de pulso (APM), usando un espejo de bucle de fibra no lineal [121] o rotación de polarización no lineal, NPR [46]. Por otro lado, para poder generar pulsos a la salida de un láser, existen dos técnicas muy conocidas que son: El amarre de modos pasivo y el amarre de modos activo.

# **3.5.1 Amarre de modos activo**

La técnica de amarre de modo activo se utilizó por primera vez en un experimento en 1978, colocando un modulador de amplitud de espectro dentro de la cavidad láser [7] . La salida láser consistió en un tren de pulsos (anchura de  $\sim 8$  ns) a una velocidad de repetición de 8 MHz determinada por la longitud de la cavidad. Estos pulsos fueron el resultado del amarre de múltiples modos longitudinales de la cavidad y sigue siendo un método fiable para la generación de pulso cortos cuando los métodos pasivos no son aplicables o cuando se desea el amarre de fase a una señal electrónica. Esta técnica se caracteriza por controlarse de manera externa y para obtener la modulación deseada se puede elegir entre tres tipos de moduladores, ya sea del tipo electro-óptico, acusto-óptico o semiconductor. Estos elementos tienen tiempo de respuesta limitado debido a la electrónica misma y la formación de los pulsos implica una modulación del tipo periódica (ida-vuelta de la fase) o por perdidas del resonador dentro de la cavidad (figura 3.11).

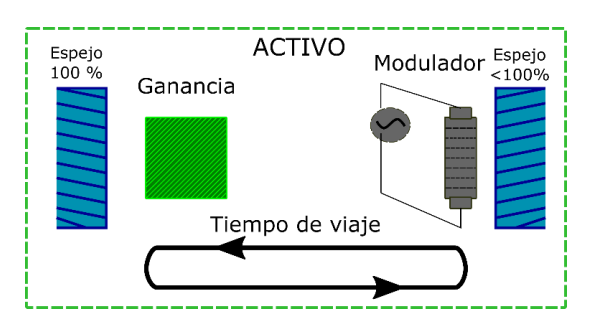

*Figura 3. 11 Esquema de un láser bloqueado de modo activo. En esta representación, el modulador (electro-acusto óptico) está unido a un espejo para modular una vez por ciclo[125]*

Para esta técnica, mediante el modulador son introducidas perdidas periódicas en momentos 1,2,3, etc. Aquí el tiempo de ida y vuelta en la cavidad está dado mediante la relación:  $T_r = c/2L$ , donde c es la velocidad de la luz y L es la longitud de la cavidad óptica [126]. El pulso pasa por el modulador sin perdidas y solo para este pulso la amplificación es igualada con las perdidas, lo cual permite la existencia dentro de la cavidad de un pulso en un tiempo indefinido. Para esta técnica el periodo de modulación de las perdidas debe de ser igual al tiempo de viaje del pulso ida-vuelta en la cavidad.

#### **3.5.2 Amarre de modos pasivo**

Esta técnica se basa en la presencia de un absorbedor saturable en la cavidad y sin la necesidad de una señal externa. Este absorbedor se encarga de reflejar la luz laser con una intensidad por encima del umbral y absorbiendo toda la luz incidente por debajo de ese umbral, es decir los pulsos que logran saturar el absorbedor se mantienen (intensidades altas), mientras que los que no lo hacen (intensidades bajas) se pierden, eliminándose las partes más débiles del pulso, por lo que el pulso será más estrecho. Como este proceso es repetitivo, el absorbedor saturable recorta los flancos del pulso cada vez que éste último pasa a través de él (figura 3.12). Los láseres de fibra amarre de modos pasivo (Passively mode-locked fiber lasers, PMLFL) se consideran fuentes prácticas de femtosegundo y picosegundo [123].

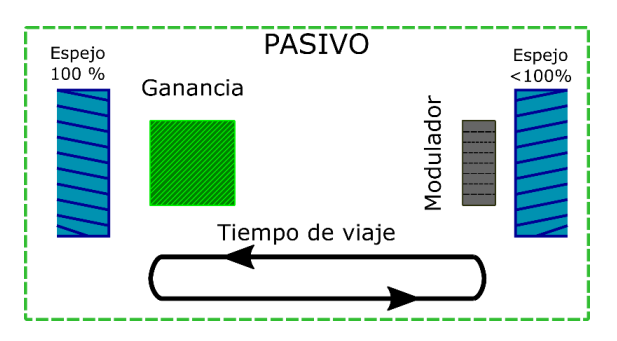

*Figura 3. 12 Esquema de un láser bloqueado de modo pasivo. En esta representación, el modulador está unido a un espejo para modular una vez por ciclo [125]*

En esta técnica la longitud de la cavidad se puede calcular mediante la relación:  $L =$  $c/nf$ , donde c es el valor de la velocidad de la luz, n es el índice de refracción de la fibra  $y f$  es la frecuencia de repetición de los pulsos. Una gran ventaja es que este tipo de amarre se permiten altas conmutaciones debido a que se aprovecha la velocidad de la luz por el hecho de ser todo-fibra. El SA ya sea artificial o físico permite obtener configuraciones laser robustas para trabajar en modo pulsado. Como en el caso de F8L que puede trabajar tanto en CW como en ML controlando la conmutación a través del NOLM, el cual es un SA artificial que ajusta a la trasmisión de bajas potencias (sección 3.4.3). Es importante mencionar que en nuestro trabajo de tesis se utiliza un láser de fibra óptica en configuración F8L para generar pulsos ultracortos. Este laser servirá como fuente de suministro de datos y adquiridos a través del sistema de integración de instrumentación óptica, los datos serán estudiados mediante herramientas computacionales como son las ANNs. Particularmente nos enfocamos en las técnicas de amarre de modos pasivo para pulsos del orden de nanosegundos (ns).

EL ML pasivo es similar en todos los sistemas: el pulso dentro del láser se modula a sí mismo, más rápidamente de lo que sería posible con cualquier modulación activa. Por otra parte, el tipo de elemento en el que esto ocurre puede ser muy diferente de un sistema a otro. Para fines de análisis, se clasifican en dos clases: absorbentes rápidos y lentos [127]. Entre los absorbedores pasivos más importantes se tienen:

-Absorbedor saturable de espejo semiconductor (Semiconductor Saturable Absorber Mirror, SESAM).

-Los basados en puntos cuánticos y en aislantes dopados, nanotubos.

-Absorbedores saturables artificiales. Estos elementos permiten conseguir el efecto del absorbedor saturable de manera artificial. Entre estos están los basados en el corrimiento no lineal de la fase, como el amarre de modos por efecto Kerr o NPR.

# *3.6 Configuraciones del NOLM*

Entre los elementos ópticos que tienen un efecto de absorbedor saturable artificial está el NOLM. Existen diferentes esquemas y configuraciones que dependen del uso que se les dará, y su principal función es la conmutación del láser, enseguida se da una descripción de su funcionamiento y fabricación, principalmente [18].

#### **3.6.1 NOLM con un acoplador asimétrico**

En este NOLM la arquitectura de switcheo se basa en la diferencia de potencias existentes en los haces contra propagándose a través del lazo. Aquí los haces tendrán potencias diferentes debido a que el factor de acoplamiento  $\alpha$  es diferente de 0.5. La presencia del efecto kerr por la dependencia de potencia, provocará el fenómeno de SPM para crear una diferencia de fase que permitirá la conmutación. Aquí, si se desea un cambio de las características de transmisión del NOLM (rango dinámico, potencia de switcheo), este modelo tiene la desventaja de tener una limitada flexibilidad de ajuste sobre los parámetros de operación, forzosamente se requiere de un remplazo del acoplador por otro con diferente factor de acoplamiento para obtener otras características. Por otro lado, si el acoplador asimétrico va acompañado de un QWR insertado en el lazo, se tendrá una ventaja debido a que se puede controlar la polarización en el lazo y desplazar horizontalmente las características de switcheo (figura 3.13). Aquí es posible ajustar fácilmente el valor de la transmisión a bajas potencias [116].

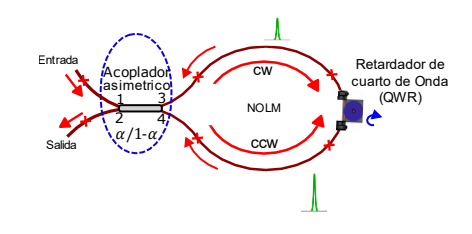

*Figura 3. 13 NOLM con un acoplador asimétrico y QWR*

# **3.6.2 NOLM con acoplador simétrico y un atenuador o amplificador insertado en el lazo de fibra**

Esta configuración se basa en un acoplador simétrico (SC) con un atenuador óptico variable (VOA) insertado en el lazo de fibra, esto provoca una diferencia de potencia en los haces contra propagándose debido a la atenuación en uno de los haces (figura 3.14a). También, en lugar del atenuador puede ir una sección de fibra dopada con erbio (EDF) el

cual será el caso contrario al atenuador, es decir, la asimetría se generará cuando uno de los hace sea amplificado y el otro no. Aquí el NOLM cambia su configuración a NALM (requiere bombeo) (figura 3.14b). Para tener un mejor en esta configuración, el uso del atenuado es una mejor opción, debido a que permite tener un control sobre la potencia de switcheo y las de las características de transmisión. Como los haces tienen la misma atenuación/amplificación antes de recombinarse en el acoplador simétrico, tiene la misma amplitud durante la interferencia y el rango dinámico es idealmente infinito. Pero en el caso del atenuador, el máximo estará por debajo de 1, contrario al caso del NALM) [18].

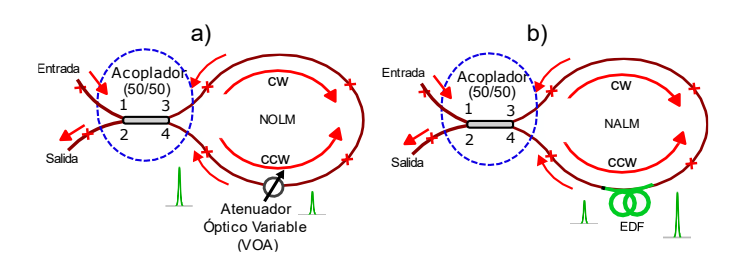

*Figura 3. 14 NOLM con acoplador simétrico y un a) atenuador óptico, b) amplificador de EDF*

# **3.6.3 NOLM con asimetría en dispersión**

En esta configuración se hace uso de dos secciones de fibra con distintos valores de dispersión, las cuales van insertadas en el lazo de la fibra del NOLM. Aquí, las fibras deben de tener diferentes valores de dispersión (una con dispersión casi nula y la otra con una dispersión positiva), de esta forma los haces al interferir se logra el switcheo debido al fenómeno conocido como respiración del pulso [7]. El rol de las dispersiones en el pulso que de los haces contra propagándose con una potencia alta, experimenta un aumento de SPM, por un lado, mientras que el otro es estirado y su potencia pico será mucho menor, dando como consecuencia que la acumulación de SPM también sea menor (figura 3.15). El uso de las fibras insertadas en el NOLM, representan una desventaja debido a que es complicado realizar las reconfiguraciones con fibras de diferentes valores de dispersión, teniendo que cortar y volver a empalmar, por lo tanto, el ajuste sobre el comportamiento del NOLM está limitado. Durante el funcionamiento del NOLM, los haces contra propagándose, el que se propaga a través de la fibra con dispersión casi nula ( $D \approx 0$ ), el pulso tiene características de (muy corto y potencia pico alta), aquí existirá una acumulación de cambio de fase no lineal importante, mientras que el otro haz que pasa por la fibra donde  $(D > 0)$ , el pulso sufre un estiramiento y su potencia disminuye, además de que habrá menos cambio de fase no lineal. Para este caso se necesitará

forzosamente una etapa de comprensión después del NOLM que pueda corregir esta dispersión. En esta configuración, el switcheo solo funcionará con pulsos y dependerá de la duración de los pulsos de entrada [128].

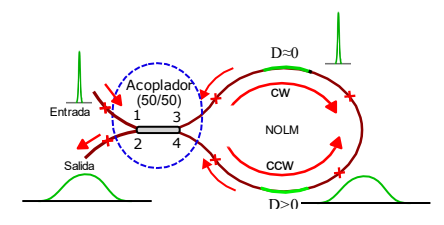

*Figura 3. 15 NOLM con asimetría en dispersión*

# **3.6.4 NOLM con acoplador simétrico y una placa QWR insertada en el lazo**

Este esquema se basa en el uso de un acoplador simétrico (50/50) con la incorporación de un QWR en el lazo de fibra óptica. Aquí el QWR permite cambiar la polarización de la entrada debido a que está localizado en una posición asimétrica en el lazo, los pulsos en el sentido de las manecillas del reloj (CW) y en sentido contrario a las manecillas del reloj (CCW) se propagan con diferente polarización (figura 3.16). Por ejemplo: si se cuenta con una entrada con polarización lineal al NOLM, el haz de contra propagación CCW al pasar por el QWR tendrá ahora otra polarización (aquí depende de la elipticidad y del ángulo de polarización incidente respecto a los ejes de la placa), el haz CW continuará con la polarización lineal de la entrada. Por consecuencia se causará una asimetría en polarización para los haces contra propagándose. El esquema además cuenta con un tramo de fibra SMF-28 con alta torsión la cual es crucial para el proceso debido a que esta genera una precesión rápida de los ejes principales de la fibra, la cual debido a razones geométricas tiende a cancelar el efecto de birrefringencia lineal. Por otra parte, si el estado de polarización de entrada es circular, el acoplador divide el haz en dos pulsos con la misma potencia y polarización, estos pulsos se propagan en CW y CCW en el lazo. Con el QWR localizado cerca del puerto 4 de acoplador, el haz CW (tendrá polarización circular) la cual es mantenida debido a una fuerte actividad óptica en la fibra con alta torsión. Cuando la polarización circular atraviesa la placa QWR, la polarización cambia a polarización lineal y tendrá un ángulo de 45° con respecto a los ejes principales de la placa QWR. Por lo tanto, este haz será propagado en el lazo, sufrirá rotaciones debido a la actividad óptica, pero su estado de polarización lineal se mantendrá. Por consecuencia, la salida del NOLM es obtenida por la combinación de los dos haces linealmente polarizados. Sin embargo, durante su propagación dentro del láser, el haz en CW esta

circularmente polarizado y en CCW esta linealmente polarizado. Debido a que el cambio de fase no lineal para una polarización lineal es 1.5 del cambio de fase no lineal para un pulso de polarización circular, cada haz propagado, será influenciado de diferente manera por los efectos no lineales y acumulándose una diferencia de fase no lineal entre ambos haces [129]. De igual forma para este arreglo, si queremos tener un NOLM con asimetría en potencia y polarización, solo basta con insertar un elemento como un atenuador en el lazo. Es importante mencionar que, esta configuración explota para su funcionamiento el efecto NPR, el cual permite obtener una asimetría de los haces contra propagándose [46].

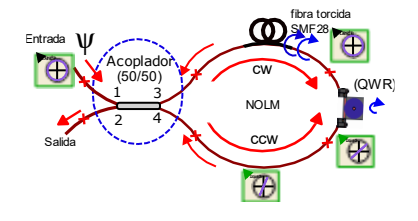

*Figura 3. 16 NOLM asimétrico por polarización*

Cuando se desean producir pulsos ultrarrápidos con estabilidad excepcional, fiabilidad a largo plazo y alta energía, se pueden implementar cavidades con fibras mantenedoras de polarización total (all-polarization-maintaining, PM) donde el mecanismo de trabajo es el NPE [2]. La técnica en fibras birrefringentes (Hi-Bi) se basan en un cambio sensible a la intensidad del estado de polarización debido a la birrefringencia no lineal [130].

# *3.7 Rotación de la polarización no lineal (NPR)*

Los efectos de polarización en fibras ópticas tienen mucha importancia debido a que cuando un pulso se propaga por ellas se manifiesta un efecto no lineal a través de la variación de la polarización que dependen de la intensidad del pulso. En las fibras SMF-28 la polarización no se mantiene, contrario a ello existe alternativas donde si es posible mantener la polarización (fibras PM). En la práctica todas las fibras admiten dos modos polarizados ortogonalmente. En el caso de las fibras PM siempre que la polarización de la luz al inicio este alineada con uno de los ejes birrefringentes, este estado de polarización se conservara incluso si la fibra es doblada. Para el estudio de estos efectos de polarización, se deben de tomar en cuenta los dos componentes de polarización de la luz. Por lo general se consideran dos componentes ortogonales con polarización circular o lineal. La polarización es considerada como la suma de dos de sus componentes ortogonales con sus apropiadas fases y amplitudes. Para el estudio de los efectos de NPR, se puede representar el pulso como suma de dos componentes con polarización circular.

Por otra parte, si la luz de con alta intensidad es propagada en la fibra óptica estandar, la no linealidad del medio jugará un papel importante. Cuando la luz pasa a través de un polarizador, se produce una dependencia de su transmisión de la intensidad porque se selecciona uno de los dos modos de polarización que viajan a lo largo de la cavidad. Para realizar los ajustes de transmisión en el NOLM a través del elemento polarizador a baja potencia y a su vez una trasmisión máxima para un valor de intensidad más alto, es necesario contar con una placa QWR o controlador de polarización (PC) dentro del NOLM [91]. Cuando el NPR está presente en una cavidad láser, funciona como un SA artificial, con la transmisión de potencia a través del polarizador dada como:

$$
|T_{NPR}|^2 = \sin^2 \theta_1 \sin^2 \theta_2 + \cos^2 \theta_1 \cos^2 \theta_2
$$
  
+ 
$$
\frac{1}{2} \sin(2\theta_1) \sin(2\theta_2) \cos(\Delta \phi_L + \Delta \phi_{NL})
$$
 (3.6)

donde  $\Delta\phi_L$  y  $\Delta\phi_{NL}$  son los retrasos de fase lineal y no lineal entre los dos modos ortogonales inducidos por la birrefringencia de la fibra, y son los ángulos azimuth del polarizador al comienzo de la fibra y el analizador al final de la fibra.

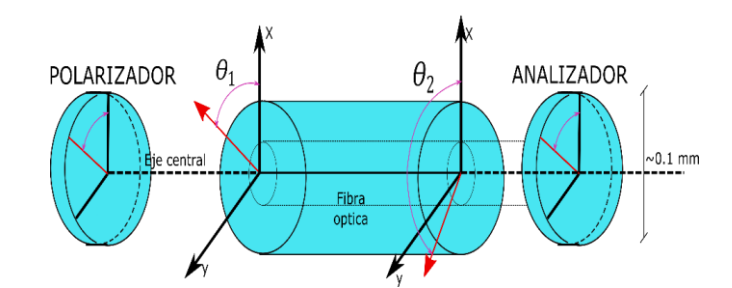

*Figura 3. 17 Esquema de NPR; una fibra con un par de elementos de polarización [91]*

# *3.8 Tipos de pulsos*

En la literatura se aborda gran cantidad de tipos de pulsos que son generados por diferentes configuraciones en láseres de fibra. Por ejemplo, Leiran Wang en 2011, menciona en su trabajo la generación de cuatro tipos de pulsos; de espectro rectangular (rectangular-spectrum, RS), espectro gaussiano (Gaussian-spectrum, GS), espectro de banda ancha (broadband-spectrum, BS) y similares al ruido (NLP), los cuales obtuvo experimentalmente en un láser de EDF con dispersión normal neta [14]. Mas tarde en 2014 Zhongyao Feng, menciona en su trabajo diferentes tipos de solitones en un láser de fibra de dispersión normal basado en NPR para el ML en modo pasivo y entrega hasta cinco tipos de solitones a partir de los pulsos RS, GS, BS y espectro trapezoidal (TS) [46]. Aquí los resultados experimentales sugirieron que el cambio de los regímenes de

operación de solitones (los procesos de conformación de pulso) está esencialmente determinado por polarizaciones intracavitarias en el láser.

Hoy en día, la generación de los diferentes tipos de pulsos coadyuva al interés científico de obtener estudios que permitan obtener novedosas técnicas para generarlos y poder así obtener posibles aplicaciones en diferentes campos de la ingeniería. Uno de los pulsos más comunes son los ultracortos (ultrashort pulses, USPs), que pueden operar en varios regímenes, como son: régimen en dispersión anómala de pulso de solitón convencional [131], régimen de solitón gestionado por dispersión (dispersion-managed soliton) [132], régimen de pulsos autosimilares (similaritones) [133], régimen dispersión completamente normal all-normal dispersion (ANDi) [134], régimen de solitones disipativos [135] y actualmente el régimen de resonancia de solitón disipativo (dissipative solitons resonances, DSR) [136]. En estos regímenes por lo general se generan pulsos ultracortos coherentes y estables. Por otro lado también existen reportes que el amarre de modos también genera pulsos de baja coherencia temporal conocidos como pulsos de ruido (noise like pulses, NLPs) [77], los cuales se observan comúnmente en cavidades relativamente largas bajo bombeo fuerte. A diferencia de los solitones que generalmente requieren una elección adecuada de los parámetros de la cavidad, los NLPs no requieren configuraciones específicas, y se pueden encontrar en regímenes de dispersión normales y anómalos, a diferentes longitudes de onda operativas y para una variedad de arquitecturas láser.

Además de los USPs y solitones, se pueden encontrar otros tipos, como se menciona a continuación.

#### **3.8.1 Pulsos de ruido**

Los NLPs son paquetes de miles (o millones) de pulsos ultracortos (ps y fs), cada uno con amplitud aleatoria que a su vez conforman un pulso con duración y amplitud variante que presenta características especiales con duraciones en el orden de ns [77]. En la figura  $3.18a$ , los pulsos presentan una evolución del tipo caótico a escalas de  $ns$ , apreciando cambios en amplitud principalmente. En la figura 3.18b y 3.18c, se muestra la envolvente y el espectro visualizado para un NLPs y, finalmente en la figura 3.18d, es mostrado el pedestal del orden de ns con un pequeño pico del orden de ps que sobresale montado en un pedestal. Aquí, la correlación es necesaria para saber con certeza que se trata de un NLP. Estos pulsos se forman principalmente en los láseres de ML, los NLP pueden

considerarse como un estado de ML parcial, mostrando una naturaleza disipativa del pulso y, en dado caso puede dar origen a múltiples pulsos viajando dentro de la cavidad del láser.

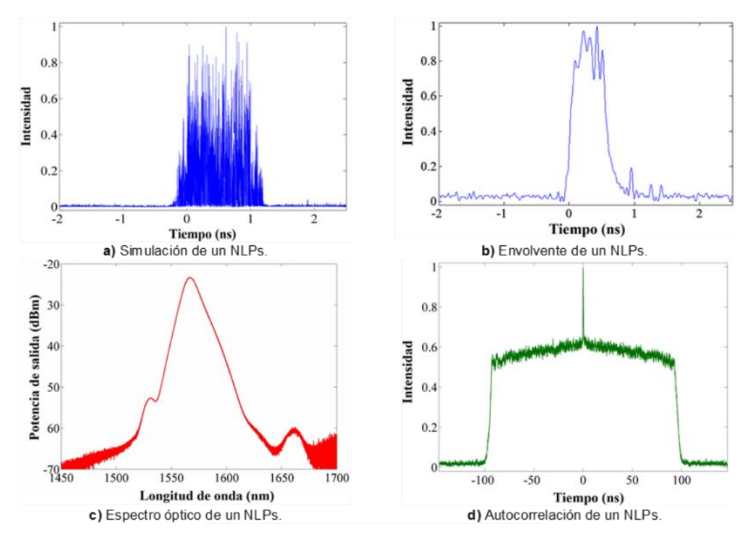

*Figura 3. 18 Pulso de ruido y sus características [77]*

# **3.8.2 Pulsos autosimilares**

Los pulsos parabólicos auto-similares (self similar, SS) con un chirrido lineal generado en amplificadores de fibra con GVD normal [133], pueden expandirse por siempre y conservar su perfil parabólico. Sin embargo, casi todos los métodos para obtener soluciones de pulso autosimilares solo se basan en la ecuación de Schrödinger no lineal (NLSE) con parámetros constantes o parámetros de distribución variables en fibras ópticas, esto sin considerar el efecto de ancho de banda de las frecuencias de los amplificadores de fibra, la energía de los pulsos ópticos ultracortos generalmente está limitada por la ruptura de onda, que es una consecuencia de la no linealidad excesiva. Por otra parte, es importante mencionar que, la limitación es particularmente estricta en los dispositivos de fibra de pulso cortos, donde los modos pequeños producen altas intensidades y, por lo tanto, grandes desplazamientos de fase no lineales. A diferencia de los solitones, los pulsos SS pueden tolerar una fuerte no linealidad sin romper la onda. La presencia de GVD normal tiende a "linealizar" la fase acumulada por el pulso, lo que aumenta el ancho de banda espectral pero no desestabiliza el pulso [1]. En la figura 3.19, podemos encontrar una representación de un pulso SS gaussiano, donde el ancho efectivo del haz y la potencia pico del espectro aumentan exponencialmente [137].
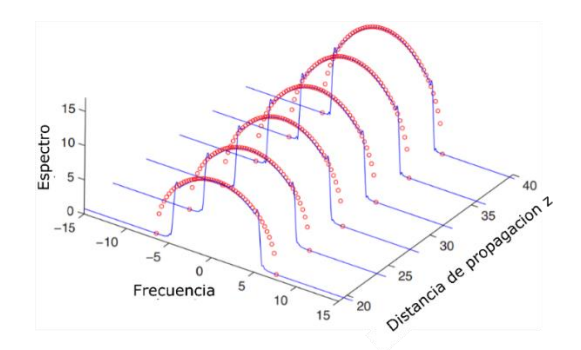

*Figura 3. 19 Evolución de un pulso auto-similar de la amplitud del espectro [137].*

#### **3.8.3 Pulsos de solitón de dispersión manipulada**

Estos pulsos también conocidos como solitones de dispersión manipulada (dispersionmanagement, MD), no son meramente solitones, debido a que nos son soluciones integrables de la NLSE y debido a gran parte a las grandes variaciones den la GVD local. De esa forma los efectos no lineales y dispersivos no se pueden equilibrar localmente, pero sí podrían en forma global, debido a que el pulso evoluciona de un amanera periódica. En forma local, este efecto da como resultado variaciones en la forma, el ancho, y el chirp del pulso, produciendo el efecto de que el pulso respira, durante el viaje dentro de la cavidad [132]. Esta técnica es capaz de generar pulsos de alta energía, con energía mayor que el solitón convencional con dispersión ligeramente normal y un régimen de dispersión neta cero. La forma de generar este tipo de pulsos consiste en usar múltiples secciones de fibra cuyos signos de dispersión alternen periódicamente, de tal manera que la GVD promedio en cada periodo sea muy baja, mientras que la GVD local a lo largo de la fibra, sea relativamente grande.

#### **3.8.4 Pulsos de solitón de disipativo**

Los pulsos de solitón disipativos son formaciones localizadas de un campo electromagnético que se equilibran mediante un intercambio de energía con el medio ambiente en presencia de no linealidad, dispersión y/o difracción. Además de los efectos de dispersión, no linealidades, efectos conservativos de ganancia que son importantes y contribuyen en el equilibrio [135]. Existe su uso cada vez mayor en láseres de ML, debido a que el concepto de un solitón disipativo proporciona un marco excelente para comprender la dinámica del pulso complejo y estimula diseños innovadores de cavidades. Además, debido a los efectos de equilibrio también, pueden ser generados solitones disipativos luminosos en dispersión normal o multisolitones estables conocidos como

moléculas de solitones disipativos y en analogía con la física de la materia, las moléculas de solitones pueden formarse por la interacción de solitones individuales inicialmente separados. Aquí, los solitones convencionales, conocidos como conservativos, solo es necesario tomar en consideración la dispersión y las no linealidades, por otra parte, en un solitón disipativo es necesario tomar en cuenta, además, el equilibrio que existe en el intercambio de energías entre el medio en el cual se propaga y el solitón (figura 3.20).

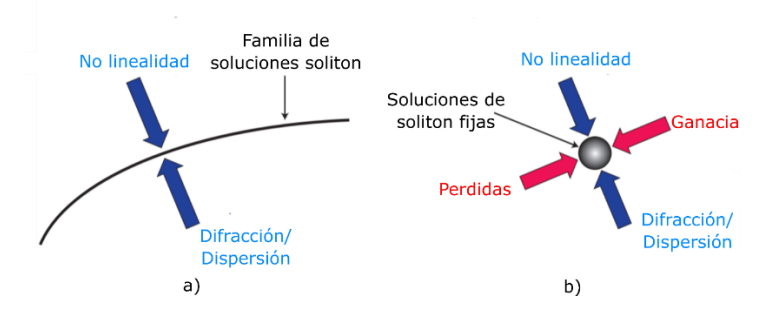

*Figura 3. 20 Diferencias entre los sistemas a) conservativo y b) disipativo [135]*

#### **3.8.5 Pulsos de resonancia de solitón de disipativo (DSR)**

Estos pulsos son generados con energía arbitrariamente alta sin que el mismo pulso se fragmente [136]. Los primeros que llamaron DSR a estos pulsos fueron W. Chang et al., donde mostraron que la energía del solitón puede aumentar indefinidamente para ciertos valores de los parámetros del sistema, por lo que el proceso se asemejaba al fenómeno de resonancia en la teoría de los osciladores. Ellos llamaron este fenómeno como "resonancia de solitones disipativos" y usando el método de los momentos, encontraron una relación aproximada entre los parámetros del (cubic-quintic complex Ginzburg Landau, CGLE) donde la resonancia se manifiesta. Ellos utilizaron la solución numérica para mostrar que los pulsos aparecen en el régimen de dispersión normal, pero de igual forma podían cambiarse a la región de dispersión anómala cuidando el cambio de parámetros en el sistema laser [138].

# *3.9 Propagación de pulsos en fibras ópticas*

Los pulsos que son propagados dentro de una fibra óptica pueden tomar comportamientos muy caóticos de acuerdo con el medio o a medida que se incrementa la potencia, se varia la longitud de la fibra, estructura, fuerza o presión. Ahí es donde es imposible la no existencia de efectos no lineales. Para las fibras ópticas convencionales, como cualquier dieléctrico en que se incide un campo eléctrico, el aumento de potencia de bombeo dará lugar a un comportamiento no lineal. El estudio de estos fenómenos utilizando herramientas computacionales y estudios numéricos [11, 17, 139] es muy interesante para la comunidad científica, debido a que ahorra considerablemente costos de dispositivos ópticos, largos tiempos de estancia en laboratorios, facilidad de cambio de parámetros y sus características, tiempos de procesamiento de datos, así como realizar la comprobación de datos obtenidos en la parte experimental [140-142].

Los fenómenos no lineales están presentes bajo las ciertas condiciones y los más conocidos son: Dispersión Estimulada de Brillouin (Brillouin stimulated scattering, SBS), Dispersión Estimulada de Raman (Stimulated Raman Scattering, SRS), el auto desplazamiento de frecuencia basada en efecto Raman (Self frequency shift, SFS), estas dependen de la vibración de las moléculas y la interacción de las ondas de luz en la fibra óptica. Por otro lado, encontramos otros fenómenos no lineales que son generados por el efecto kerr, como son: auto modulación de fase (SPM), modulación de fase cruzada (XPM) y mezcla de cuatro ondas (FWM), principalmente. El estudio de estos efectos en fibras ópticas es importante, debido a que con ellos se pueden generar gran cantidad de aplicaciones como es la SCG [10], espectroscopia [59] , aplicaciones médicas [143], entre otras.

Todos estos efectos afectan significativamente al funcionamiento de los láseres de fibra. Es importante mencionar que los efectos no lineales mencionados en la literatura son de gran interés para este trabajo de tesis, debido a que servirán como punto de partida para su identificación en nuestro sistema de simulación numérica, con el fin de identificar los efectos caóticos por la interacción del pulso con la energía y el medio, estos efectos se describen a más detalle en capítulo 2 (véase sección 2.3).

# **CAPITULO 4**

# **SOLITONES Y MÉTODO NUMÉRICO**

En este capítulo, se proporciona una breve reseña histórica de solitones y se introduce al concepto de solitones espaciales y temporales en el contexto de la óptica no lineal, así como las características más destacadas de las señales para generación e iteración de solitones en fibras ópticas. De la misma forma, se enfatizan los principios básicos físicos del modelo de propagación, así como, el modelo teórico más simple basado en la solución de la ecuación no lineal de Schrodinger (NLS) y sus generalizaciones.

Se da interés especial atención a los solitones, sus dinámicas e interacciones, que dan un panorama general del estudio numérico sobre efectos no lineales y caóticos presentados en este trabajo. En la literatura se encuentran gran cantidad de trabajos relacionados con solitones, así como los conceptos para la generación de estos efectos, además de sus modelos matemáticos [4,5], [16,17,19], [32-35]. Es importante remarcar que el estado del arte referente a estos fenómenos es muy extenso y aquí solo se presenta una pequeña parte de estos estudios.

# *4.1 Antecedentes históricos*

En 1834, el ingeniero escoces John Scott Russell, registro por primera vez un fenómeno que se volvería fundamental para el desarrollo de la física no lineal, al encontrarse a la orilla del canal Union en Hermiston en Escocia, observo un singular fenómeno, el cual consistió en el movimiento de un bote que era jalado rápidamente a lo largo de un estrecho canal por un par de caballos, él se percató de la formación de masas de agua en forma de ondas que continuaban su viaje aparentemente sin ningún cambio de forma o disminución de velocidad a lo largo del canal a una distancia de más de  $3 \, km$ . Así pues, Russel llamo a estas ondas que se formaban y propagaban en el agua como "ondas de traslación" [144]. Mas tarde, en 1871 el francés Boussinesq público el formalismo físico-matemático necesario para dar sustento a las observaciones de Russell [145]. En 1895 los matemáticos holandeses Korteweg y su estudiante De Vries obtuvieron la ecuación diferencial parcial para el modelado del fenómeno de ondas de traslación llamada ecuación de Korteweg-deVries, KdV [146]. Para 1965 con el surgimiento de las primeras computadoras se pudieron obtener la primeras soluciones numéricas de la ecuación KdV, las cuales fueron desarrolladas por los físico-matemáticos americanos Norman Zabusky

y Martin Kruskal [147], ellos observaron inusuales interacciones en un medio no lineal dispersivo, llamándolos pulsos de onda solitarias (solitary-wave pulse) o simplemente "solitón". Por otro lado, ya en 1971 los científicos Zarakov Vladimir y Shabat Aleksei Borisovich demostraron que la colisión de solitones solo era posible en pares de solitones y que la amplitud y la velocidad de los solitones que interactúan no cambiaban, mientras que la fase presentaba una discontinuidad. Para este estudio, los científicos hicieron uso de la solución de KdV, contemplando operadores diferenciales unidimensionales de *Schrödinger*, dando lugar a lo que se conocerían hoy en día a la ecuación no lineal de *Schrödinger*, NLS, y demostrando que esta ecuación era del tipo solitón [148]. A partir de estos primeros estudios, se demostró que muchas ecuaciones diferenciales parciales (EDP) no lineales [17], pueden modelar diferentes fenómenos físicos y poseen soluciones del tipo solitón con sus diferentes variantes de la NLS en aplicaciones como; Medicina [149, 150], Biología [151], el clima [152, 153], estudios de solitones en fibras ópticas [142, 154] entre otras aplicaciones.

# *4.2 Solitones*

La definición formal del término "solitón" varia conforme el área de estudio, llegando a ser en algunos casos motivo de controversia en toda su pureza y tomando ciertas acepciones dependiendo del área. En matemáticas y física, un solitón es una onda solitaria auto reforzante. También es un paquete de ondas o pulso que mantiene su forma mientras viaja a velocidad constante.

En óptica, un solitón convencional de orden 1, se puede definir como "una onda solitaria que no sufre una deformación visible durante su evolución en un medio no lineal en la parte temporal" y esto es posible debido a los efectos dispersivos que se encuentran equilibrados por los efectos no lineales, conocidos como efecto kerr [7, 155]. Estos pulsos, también son conocidos como solitones conservativos, debido al intercambio de energía que existe entre el pulso y su medio de propagación, que deben su existencia principalmente al equilibrio entre el efecto kerr y la dispersión (dos efectos conservativos). Los solitones ópticos son pulsos de luz de muy corta duración (alrededor de  $5 \, \text{ps}$ ) y pueden tener diferentes longitudes de onda (frecuencias) en cualquier rango del espectro electromagnético además de una característica muy notoria que, a mayor frecuencia, los solitones tendrán una mayor energía. Un paquete de ondas ópticas (un pulso o un haz) tiene una tendencia natural a extenderse a medida que se propaga en un

medio, por causas como es la dispersión cromática, donde los sistemas basados en fibra óptica compuesta de un núcleo y revestimiento con diferentes materiales de índice de refracción, inevitablemente hace que algunas longitudes de onda de luz viajen más despacio o más rápido que otras, por consiguiente esto trae el efecto de estirar o aplanar los pulsos propagados [156]. Por otra parte, se encuentra la difracción espacial donde se transfiere parte de la potencia contenida en un modo de propagación a otro modo de forma lineal (proporcional a la potencia del modo) produciendo atenuación en el proceso debido en gran parte a que parte de la potencia transferida puede pasar a un modo no permitido que será radiado al exterior. En una fibra monomodo, el efecto de guía de onda es lo suficientemente fuerte como para equilibrar la difracción solo para un modo único, pero no para distribuciones de campo más complicadas. Una característica notoria de este tipo de perdida es que hay cambios de frecuencia (longitud de onda) en el proceso de dispersión [157].

Los paquetes de ondas auto-atrapadas (self-trapped wavepacket), ya sea en el tiempo o en el espacio o en ambos, se conoce como un solitón óptico. Los solitones son generados principalmente por una cancelación del efecto no lineal y dispersivo en el medio. Y a su vez, los efectos dispersivos significan ciertos sistemas donde la velocidad de las ondas varía según la frecuencia. En óptica, existen dos principales tipos de solitones:

- Solitones ópticos temporales
- Solitones ópticos espaciales

La clasificación depende de si el confinamiento de la onda ocurre con el tiempo o el espacio, durante su propagación. Los solitones ópticos temporales mantienen su forma, mientras que los espaciales representan los haces autoguiados que permanecen confinados en las direcciones trasversales ortogonales a la dirección de propagación. Es importante mencionar que la evolución de estos solitones es debido a un cambio del índice de refracción de un material y debido a la aplicación de un cambio inducido del campo eléctrico. Los dos principales efectos no lineales responsables de la formación de solitones son la SPM [158], por la parte temporal y el auto enfoque o auto desenfoque (self-focusing effects) por la parte espacial [159].

#### **4.2.1 Solitón óptico temporal**

Si los fenómenos no lineales logran contrarrestar el fenómeno de dispersión cromática (fenómeno donde diferentes longitudes de onda viajan a diferentes velocidades) produciendo una invarianza del perfil en el tiempo, se habla de un solitón óptico temporal, esto es el efecto no lineal equilibra la difracción. El campo electromagnético puede cambiar el índice de refracción del medio mientras se propaga, creando así una estructura similar a una fibra de índice gradual. Si el campo también es un modo de propagación de la guía que ha creado, permanecerá confinado y se propagará sin cambiar su forma [160]. Los solitones ópticos temporales son pulsos ópticos no esparcidos formados cuando la dispersión de la velocidad del grupo es totalmente contrarrestada por los efectos de SPM [158].

Los solitones ópticos temporales de fibra óptica se describen por una única dimensión temporal y para la formación, la no linealidad excitada es pequeña, pudiendo ser esta tratada como un fenómeno de perturbación, y dando como resultado que las distancias de propagación en estos casos pueden llegar a unos cuantos kilómetros.

A medida que un pulso se propaga en un medio lineal, sus componentes de frecuencia viajan a diferentes velocidades de grupo, lo que lleva a un pulso de chirrido. En un medio no lineal, la SPM debido al efecto Kerr también hace vibrar el pulso, y si tiene el signo opuesto de la dispersión del material, se puede formar un solitón. El campo eléctrico escalar se escribe en términos de una envolvente  $A(z, \tau)$  [161]:

$$
E = \frac{1}{2}A(z, \tau)exp\{i[(k_0 - \omega_0/v_g)z - \omega_0 \tau]\} + c.c.
$$
 (4.1)

Donde  $v_q$  es la velocidad de grupo,  $\tau = t - z/v_q$ ,  $\omega_0$  es la frecuencia portadora, y  $k_0$  es el vector k longitudinal del haz. De esta forma,  $A(z, \tau)$  se escribe en un sistema de coordenadas que se mueve con el pulso. En un medio con un índice no lineal, la ecuación de onda (bajo la aproximación envolvente que varía lentamente) produce la ecuación de propagación de pulso siguiente:

$$
\frac{\partial A}{\partial z} + i \frac{k_2}{2} \frac{\partial^2}{\partial \tau^2} A = i \gamma |A(\tau)|^2 A(\tau)
$$
\n(4.2)

Donde;  $k_2 \equiv \frac{1}{n^2}$  $v_g^2$  $\frac{\partial v_g}{\partial \omega}\Bigg|_{\omega_0}$ y  $\gamma \equiv \frac{1}{2}$  $\frac{1}{2} n_0 \varepsilon_0 \omega_0 n_2^l$  Donde  $\partial v_q / \partial \omega$  es la velocidad de grupo (GVD). Cuando el signo de  $k_2$  y  $\gamma$  son opuestos, una solución de solitón, donde GVD equilibra la dispersión y está dada por:

$$
A(z,\tau) = A_0 \operatorname{sech}\left(\frac{\tau}{\tau_0}\right) \exp(i\kappa z)
$$
\n(4.3)

Donde;  $\tau_0 = \sqrt{\frac{k_2 c}{n L}$  $\frac{k_2 c}{n_2^l l_0 \omega_0}$ , y  $\kappa = \frac{n_2^l l_0 \omega_0}{2c}$  $\frac{I_0 \omega_0}{2c}$ ;aquí  $I_0$  es la intensidad pico máxima.

La amplitud del solitón está restringida y, en términos del ancho del pulso, viene dada por:

$$
|A_0|^2 = \frac{k_2}{\gamma \tau_0^2} \tag{4.4}
$$

#### **4.2.2 Solitón óptico espacial**

Si la no linealidad contrarresta la difracción y la invarianza del haz es producida en alguna coordenada espacial, se habla entonces de un solitón espacial óptico. También llamados solitones espaciales brillantes u oscuros, los cuales se forman cuando los haces ópticos son atrapados por sí mismos y se propagan en un medio no lineal sin difracción, es decir, su diámetro de haz permanece invariable durante la propagación. Este tipo de solitón representa un equilibrio exacto entre la difracción y los efectos de autoenfoque (selffocusing effects) o autoenfoque inducidos (induced self-lensing) de forma no lineal [159] (figura 4.1).

El solitón espacial, también se puede ver como un haz óptico que induce una guía de onda que, a su vez, se guía a sí misma durante la propagación como si estuviera confinada en una fibra óptica. De igual forma, estos solitones explotan la no linealidad de los materiales al máximo (o guías de ondas de losa, "slab waveguides") y, por lo tanto, generalmente se limitan típicamente a centímetros. Además, la difracción suele ser más fuerte que la dispersión de fibra, lo que requiere, en principio, una respuesta no lineal mayor (intensidades más altas) [158]. La dimensionalidad de los solitones espaciales puede ser de 1, 2 o 3, dependiendo del número de dimensiones espaciales en donde se logre el auto atrapamiento por cuestiones puramente no lineales. Esta posibilidad les transfiere a los solitones ópticos espaciales, una mayor riqueza y complejidad de fenómenos, tal como la capacidad de producir trayectorias circulares y espirales, facilitando el estudio de transferencia de momento angular en medios no lineales [7]. Para los solitones espaciales, el equilibrio se produce siempre que en el medio kerr, el signo de  $n_2^l$ ; lleve a enfocar (positivo  $n_2$ ) en lugar de desenfocar (negativo  $n_2$ ), que, para este caso, las ondas solitarias no estarán bien localizadas, y se tendrán zonas de oscuridad rodeadas por un haz constante de CW dando lugar a los llamados solitones oscuros [162]. Por otra parte, cuando una onda plana es considerada para extenderse en cualquier dimensión, pero confinada en otra, la onda se propagará en la dirección  $z$ . Y entonces, la ecuación de tercer orden  $\chi^{(3)}$ de no linealidad Kerr, estará dada como [161].

$$
\frac{\partial A}{\partial z} + i \frac{1}{2k_0} \frac{\partial^2}{\partial x^2} + \frac{n_0 \varepsilon_0 \omega_0}{2} n_2^l |A|^2 A \tag{4.5}
$$

Donde  $\omega_0$  es la frecuencia central, y  $k_0$  es la componente en z del vector evaluado en  $\omega_0$ . Esta ecuación se puede escribirse de forma adimensional haciendo las siguientes sustituciones variables:

$$
Z = \kappa z, \ X = \frac{x}{W'} \ U = \frac{A}{|A_0|} \tag{4.6}
$$

Donde;  $\kappa \equiv \frac{\omega_0}{c}$  $\frac{\partial v_0}{\partial c}|n_2^I|I_0$  y  $\frac{1}{W^2} \equiv k_0 \kappa$ , aquí,  $I_0$  es la intensidad pico máxima y  $I_0 =$  $n_0 \varepsilon_0 c \frac{A}{|A|}$  $|A_0|$ 2  $\frac{1}{2}$ . Asumiendo que  $n_2^l$  es positivo (se produce autoenfoque), por lo tanto, la ecuación de amplitud se convierte en:

$$
\frac{\partial U}{\partial Z} - \frac{i}{2} \frac{\partial^2 U}{\partial X^2} = i|U|^2 U \tag{4.7}
$$

Esta ecuación adimensional tiene la forma de NLSE [7], en todo caso, la cual también tiene la forma para los solitones temporales, por lo tanto, la solución fundamental para el solitón estará dada como:

$$
U = sech(X) e^{\frac{iZ}{2}}
$$
  

$$
A(x, z) = A_0 sech\left(\frac{x}{W}\right) exp(i\kappa z)
$$
 (4.8)

Donde la relación entre  $W y A_0$ , es:

$$
|A_0|^2 = \frac{2c}{\varepsilon_0 n_2^l n_0^2 \omega_0^2 W^2}
$$
 (4.9)

#### *4.3 Generación de solitones ópticos*

La influencia de efectos no lineales en fibras ópticas (durante la propagación de solitones) donde los perfiles influyen de una u otra forma en los pulsos intensos y la optimización de las fibras ópticas como medio de transmisión; los solitones son pulso que pueden viajar largas distancias con pocas pérdidas de energía o sin variar su estructura, esto implica un que se genere un gran interés para la comunidad científica para su estudio, principalmente en la ventana de 1.55  $\mu$ m [163].

La propagación de un haz de luz laser en un medio no lineal, puede modificar el índice de refracción de tal forma que este puede aumentar debido a efectos de incrementos de potencia del láser de bombeo, este incremento de intensidad produce un fenómeno de auto-enfocamiento del haz óptico, y oponiéndose así a la tendencia natural del haz de experimentar una divergencia debido al fenómeno de difracción. Este fenómeno de selffocusing por cuestiones de efectos no lineales y la difracción son balanceadas adecuadamente, por lo que haz no sufrirá deformaciones, generando así, un solitón óptico espacial [162]. Todos los solitones ópticos requieren que se produzca una excitación no lineal lo suficientemente fuerte entre el haz de luz laser y el material a través del cual el haz es propagado. Esta excitación requiere que la distancia de difracción del haz sea comparable con la distancia donde se manifiesta el self-focusing del haz del láser debido al medio no lineal (figura 4.1a).

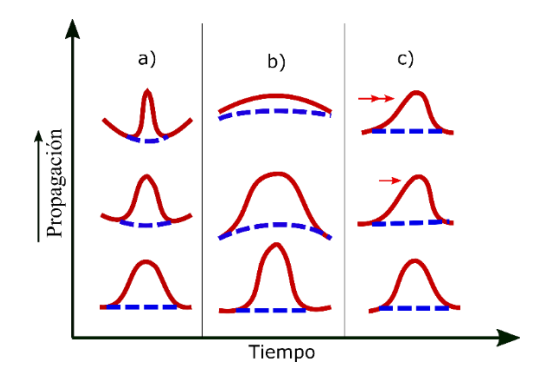

*Figura 4. 1 Esquema que muestra los perfiles de haz espacial (línea continua roja) y los frentes de fase (línea discontinua azul) para a) self-focusing, b) difracción de haz normal y c) self-steepening [164]*

En la literatura, la parte experimental aborda medios controlados y determinadas configuraciones para la generación de solitones [45], aquí los autores realizan un estudio sobre la generación de solitones en fibra estándar, utilizando pulsos ultracortos de 0.83 a 1.36  $\mu$ m y 1.54  $\mu$ m, con una duración de pulso de 55 – 410 f s y una potencia pico máxima de ~ 530 W, ellos observaron que estos pulsos en la región de dispersión anómala se dividen en solitones fundamentales.

Un solitón aparece como una solución analítica cuando es considerada la dispersión anómala de 2do orden y el efecto Kerr [165] y los demás efectos de alto orden pueden aparecer en la práctica como perturbaciones a solitón, en general sobreviviendo como una solución robusta [166, 167]. Una forma de generar efectos no lineales es mediante el aumento progresivo de potencias de bombeo en una fibra óptica. Con esto también son incluidos los efectos de la dispersión de velocidad de grupo (GVD) en los choques ópticos, la dispersión de alto orden (HOD), la dispersión Raman Intrapulso (IRS) y auto modulación de fase (SPM) [153]. Se han realizado esfuerzos recientes para estudiar con más detalle la forma de generar solitones para fines de estudio como en [14], donde las propiedades de fisión de los solitones infrarrojos medios de alto orden (MIR) en una fibra micro estructurada telúrica se investigan experimentalmente; en este trabajo, la potencia de entrada varía en un rango de ~ 30 a 220 mW promedio y se observan la formación de hasta 5 solitones fundamentales con el máximo de potencia a la entrada. Por otra parte, los pulsos ultracortos son empleados generalmente para la generación de supercontinuo (SCG) y a su vez estos se han utilizado para demostrar que a diferentes longitudes de onda, utilizando como medio no lineal fibras de cristal fotónico (PCF), pueden aparecer solitones; el espectro resultante es determinado por SPM, seguido de efectos de alto orden durante la propagación del pulso, dando como resultado el cambio de frecuencia central a longitudes más largas, o el fenómeno de desplazamiento de auto frecuencia de solitones (SSFS) [168]. Se ha demostrado que los pulsos hiperbólico-secantes son especialmente útiles para simular la propagación de solitones ópticos [7] y experimentalmente existen estudios para observar la propagación de solitones a través de fibras ópticas, como se menciona en [56], donde los autores mencionan el uso de seis perfiles de dispersión diferentes (constante, lineal, logarítmica, gaussiana, exponencial e hiperbólica) y, se realizó la propagación de los pulsos a través de 100 km de fibra con 5  $mW$  de potencia promedio a la entrada, ellos obtuvieron resultados donde el perfil hiperbólico resulta ser 103.4 veces mejor para la propagación sin mínimo de pérdidas y sin deformarse, tomado como referencia el perfil menos eficiente; tres tipos de pulsos ópticos (solitones, cuasisolitones y pulsos gaussianos). Los diferentes tipos de pulsos se ven afectados por los efectos dispersivos simultáneamente, en particular la combinación de efectos dispersivos y no lineales, da lugar a una variedad de fenómenos que resultan en la formación de solitones [169].

Los fenómenos de SPM y GVD modifican el pulso en ambos espacios, y una característica importante es cuando estos pueden equilibrarse. Para que exista equilibrio tenemos la ecuación [7]:

$$
N^2 = \frac{L_D}{L_{NL}} = \frac{\gamma P_0 T_0^2}{|\beta_2|} \tag{4.10}
$$

Donde  $L_p$  es la longitud de dispersión,  $L_{NL}$  es la longitud del medio no lineal. El coeficiente antes mencionado, aparece cuando se usa la NLSE de forma adimensional [170]. Si  $N = 1$  se tendrá un equilibrio entre SPM y GVD debido a que  $L_D = L_{NL}$ , tomando en consideración esta igualdad o equilibrio, la ecuación de Schrodinger puede ser resuelta teniendo como perfil inicial un pulso de la forma sech. Si este perfil es propagado con las condiciones de potencia y un FWHM adecuados para sus coeficientes no lineales, el pulso que se propaga será invariante temporal y espectralmente. Por otra parte, si  $N > 1$  (donde  $N = Z$ ) aparecerían solitones de alto orden [7].

## *4.4 Inestabilidad modulacional (MI) y solitones*

Las dispersiones de GVD y SPM da lugar a un efecto muy importante denominado inestabilidad modulacional (Modulation instability, MI). Este efecto se representa como una pequeña modulación de amplitud de CW que empieza a crecer si la potencia es alta en el régimen de dispersión anómala y por lo general el efecto no permite la propagación de un haz continuo de alta potencia con dispersión anómala en una fibra óptica. Con respecto a los pulsos, este efecto genera un rompimiento en varios subpulsos, debido principalmente a las intensidades muy altas de bombeo. Tener una potencia ya sea baja o muy alta dará lugar a el número de solitones que puedan aparecer. De ecuación (4.10), si  $N > 1.5$  el pulso tendera a romperse en varios pulsos [171].

# *4.4 La polarización y solitones*

La polarización juega un papel importante para la generación de solitones, debido a los cambios de birrefringencia de la fibra dependientes de los índices de refracción. Como es el caso de los solitones vectoriales (VS), que es un tipo de onda de estado estable que contiene dos componentes de polarización ortogonal que mantienen la polarización fija o la evolución periódica cuando se propaga en una fibra estándar (SMF) que contiene birrefringencia. En consecuencia, se puede esperar un SMF se comporte como un

vehículo ideal para propagar VS como resultado de la birrefringencia débil. Los láseres de fibra tienen la capacidad de generar VS, utilizando absorbentes físicos saturables (SA), como espejos de absorción saturables de semiconductores (SESAM), nanotubos de carbono (CNT) y grafeno [172]. Algunos investigadores han informado de la observación de la naturaleza vectorial de varios patrones dinámicos basados en F8L [173, 174]. Existen dos razones físicas diferentes para la inestabilidad de los solitones en medios birrefringentes. Primero, es la aparición de los modos con polarización mixta lo que hace que los solitones rápidos (y lentos) sean inestables por encima de cierto umbral. En

segundo lugar, incluso en ausencia de las ramas con polarizaciones mixtas, los solitones rápidos son inestables debido a los fenómenos de radiación.

Teóricamente la energía del solitón  $E_x$ (para una polarización lineal) en un fibra óptica, está dada por [7, 175]

$$
E_x = \frac{2|\beta_2|}{\gamma T_0} = \frac{2cA_{eff}|\beta_2|}{\omega_0 n_2 T_0}
$$
(4.11)

Donde,  $\beta_2$  es la velocidad de grupo dispersiva (GVD),  $\gamma = \frac{(\omega_0 n_2)}{c^4}$  $\frac{\omega_0 n_2}{cA_{eff}}$  es el coeficiente no lineal,  $T_0$  es una medida del ancho de pulso, c es la velocidad de la luz en el vacío,  $A_{eff}$ es el área de modo afectivo,  $\omega_0$  es la frecuencia angular del solitón y  $n_2$  es el índice de refracción no lineal. Por otra parte, recientemente en [176] lo autores utilizan un arreglo laser en el cual pueden cambiar la polarización en la cavidad mediante placas (Quarter Wave *Plates*, *QWP*) y así demuestran que la generación de solitones polarizados circularmente juega un papel importante para el aumento de energía de hasta 1.56 veces en comparación con los solitones polarizados linealmente.

## *4.5 Ondas dispersivas y disipativas*

Cuando en una onda su energía se redistribuye o dispersa por causa de pequeñas perturbaciones en la fibra o medio no lineal, son llamadas ondas dispersivas. Este efecto de dispersión se debe principalmente a que los distintos componentes de la perturbación viajan a diferentes velocidades. En el caso de los solitones, estos pueden emitir energía en forma de ondas dispersivas (conocidas como radiación no solitónica o radiación Cherenkov) [177]. Debido a este fenómeno las ondas dispersivas durante su propagación pueden interactuar con los pulsos de luz [178]. Por otro lado, cuando una onda pierde su

energía o se disipa a causa de una perturbación en el medio durante su propagación, es conocida como onda disipativa.

En la parte de solitones, esta onda está estrechamente relacionada debido a que aprovecha el equilibrio entre la no linealidad y la dispersión, pero también la disminución de pérdidas y aumentos de ganancias energéticas. Para los solitones disipativos, sus formaciones son localizadas en un campo electromagnético y toman equilibrio por los intercambios de energía con el medio ambiente en presencia de las no linealidades (dispersión y/o difracción) [135].

# *4.6 Interacción de solitones*

La interacción entre solitones es un tema de interés debido a que dichos estudios pueden predecir el comportamiento del pulso durante la propagación en una fibra óptica [179]. El solitón se comporta como partícula, ya que, son capaces de experimentar fenómenos de repulsión, atracción o transferencia de momento angular y lineal [180].

Es importante mencionar que, el uso del análisis numérico y las simulaciones ha ayudado a mantener un interés especial en esta área y además permitiendo desarrollar herramientas computacionales para observar rápidamente sus características más importantes. En la literatura, se encuentran trabajos relacionados como en [16], donde los autores simulan colisiones entre solitones considerando fibra estándar (SMF) y utilizando un método que se basa en adaptar el tamaño de los pasos más comunes para estimar el error local, mediante el error de cantidad de conservación (CQE) sin tener que duplicar el tamaño del paso. Haciendo uso de herramientas matemáticas es posible modelar la propagación de pulsos ópticos a través de una fibra óptica y a menudo se modela utilizando la ecuación de Schrödinger no lineal generalizada (GNLSE) [181].

Por otro lado, existen procesos donde se involucran altos niveles de potencia y dependientes de la potencia de entrada, dando lugar a comportamientos multi-solitonicos [180]. Esta iteración de solitones múltiples es de especial interés, debido a que beneficia la generación de espectros amplios de SCG, por lo general  $> 100 \, nm$ , dando lugar a posibles aplicaciones potenciales [7, 11, 12, 91]. Los efectos no lineales dan lugar a la SCG, pero la ruptura temporal de los pulsos (pulse break up) [160] y la fisión de solitones [182] son lo que participan activamente en su generación.

#### *4.7 Modelado de propagación de pulso no lineal*

La propagación de una onda o pulso electromagnético depende del medio en el que se propaga. En el vacío, un pulso puede propagarse sin cambios. Sin embargo, cuando se propaga en un medio, un campo electromagnético interactúa con los átomos, lo que generalmente significa que el pulso experimenta pérdida y dispersión. Si la intensidad de campo es lo suficientemente alta, el medio también responde de manera no lineal. En particular, el índice de refracción se vuelve dependiente de la intensidad (efecto Kerr) y los fotones pueden interactuar con los fonones (vibraciones moleculares) del medio (efecto Raman). Por lo tanto, el primer paso para modelar la propagación de pulso no lineal es incluir la polarización no lineal del medio en las ecuaciones de Maxwell. De estos se deriva una ecuación de onda de segundo orden que se aproxima a una ecuación de propagación de primer orden para el pulso. Se han presentado varias derivaciones de tales ecuaciones de primer orden en la literatura [11, 183, 184].

Las ecuaciones de propagación no lineal se han derivado en los dominios de tiempo y frecuencia. Las formulaciones en el dominio del tiempo a menudo se han preferido debido a la similitud analítica con la NLSE sobre la cual existe una vasta literatura en muchos campos [170]. Sin embargo, la formulación en el dominio de la frecuencia muestra más directamente la dependencia de la frecuencia de efectos tales como la dispersión, la pérdida y el área del modo efectivo. Ambos enfoques se han utilizado con éxito en el estudio de la SCG.

Primeramente, se define el campo eléctrico (polarizado linealmente a lo largo del eje "x") dado como:

$$
E(r,t) = \left(\frac{1}{2}\right) x \{ E(x, y, z, t) \exp(-i\omega_0 t) + c.c.\}
$$
\n(4.12)

En el dominio de frecuencia, la trasformada de Fourier de  $E(x, y, z, t)$  es  $\tilde{E}(x, y, z, \omega) =$  $F(x, y, \omega) \tilde{A}(z, \omega - \omega_0) \exp(i\beta_0 z)$ , donde  $\tilde{A}(z, \omega)$  es la envoltura espectral compleja mientras  $\omega_0$  es una frecuencia de referencia elegida, la cual es por lo general la frecuencia central del pulso a la entrada y  $\beta_0$  es el numero de onda a esa frecuencia.  $F(x, y, \omega)$  es la distribución modal transversal. La envolvente en el dominio del tiempo se obtiene de:

$$
A(z,t) = \mathcal{F}^{-1}\left\{\tilde{A}(z,\omega-\omega_0)\right\} = \frac{1}{2\pi} \int_{-\infty}^{\infty} \tilde{A}(z,\omega-\omega_0) \exp\left(-i(\omega-\omega_0)d\omega\right) \tag{4.13}
$$

Donde la amplitud se normaliza, de modo que  $|A(z,t)|^2$  es la potencia instantánea en Watts y  $\mathcal{F}^{-1}$  denotada como la trasformada inversa de Fourier.

Usando esta notación e implementando el cambio de variable  $T = t - \beta_{1z}$  para transformarse en un marco de co-movimiento a la velocidad del grupo envolvente  $\beta_1^{-1}$ , así se obtiene la NLSE generalizada en el dominio del tiempo para la evolución de  $A(z,t)$ [12]:

$$
\frac{\partial A}{\partial z} + \frac{\alpha}{2} A - \sum_{k \ge 2} \frac{i^{k+1}}{k!} \beta_k \frac{\partial^k A}{\partial T^k}
$$
\n
$$
= i\gamma \left(1 + i\tau_{shock} \frac{\partial}{\partial T}\right) \chi \left( A(z, T) \int_{-\infty}^{\infty} R(T') |A(z, T - T')|^2 \, dT' \right)
$$
\n(4.14)

Donde, el lado izquierdo modela los efectos de propagación lineal, siendo  $\alpha$  la atenuación de potencia lineal y  $\beta_k$  los coeficientes de dispersión asociados con la expansión en serie de Taylor de la constante de propagación  $\beta_{(\omega)}$  alrededor de  $\omega_0$ . De hecho, dado  $\beta_{(\omega)}$ , el operador de dispersión se puede aplicar directamente y de manera libre de aproximación en el dominio de frecuencia mediante la multiplicación de la envoltura espectral compleja  $ilde{A}(z, \omega)$  por el operador  $\tilde{\beta}(\omega) = (\beta(\omega) - (\omega - \omega_0)(\beta_1 - \beta_0)$ , el cual es recomendable. Finalmente, el lado derecho de la ecuación (4.14), modela los efectos no lineales y donde el coeficiente no lineal esta dado por:

$$
\gamma = \frac{\omega_0 n_2(\omega_0)}{c A_{eff}(\omega_0)}\tag{4.15}
$$

Aquí,  $\gamma$  es el coeficiente no lineal habitual, donde  $n_2(\omega_0)$  es el índice de refracción no lineal y  $A_{eff}(\omega_0)$  es el área efectiva del modo [185], ambos evaluados a la frecuencia de referencia  $\omega_0$ . [185]. Cuando la dependencia de frecuencia de  $n_2$  y  $A_{eff}$  no se incluye explícitamente, es particularmente importante elegir  $(\omega_0)$  como la frecuencia central (angular) del pulso de entrada para que la aproximación de independencia de frecuencia sea razonable. Como los componentes del pulso del campo propagado pueden alejarse de  $(\omega_0)$  durante la propagación [12]. Se utiliza la función de respuesta Raman  $R(t)$ , usualmente modelada como [7]:

$$
R(t) = (1 - f_R)\delta(t) + f_R h_R(t)
$$
  
=  $(1 - f_R)\delta(t) + f_R \frac{\tau_1^2 + \tau_2^2}{\tau_1 \tau_2^2} \exp\left(-\frac{t}{\tau_2}\right) \sin\left(\frac{t}{\tau_1}\right) \Theta(t)$  (4.16)

Donde,  $f_R$ es la contribución fraccional de la respuesta Raman retrasada (delayed Raman response),  $\tau_1 = 12.2$  fs y  $\tau_2 = 32$  fs es la función de paso Heaviside [186] y  $\delta(t)$  es la función de delta Dirac. Así mismo, esta ecuación (4.16), el término derivado del tiempo en el lado derecho modela la dispersión de la no linealidad. Esto generalmente se asocia con efectos tales como auto inclinación (figura 4.1c) y formación de choque óptico, caracterizados por una escala de tiempo  $\tau_{shock} = \tau_0 = \frac{1}{\omega}$  $\frac{1}{\omega_0}$ . En el contexto de la propagación de la fibra, la dispersión adicional de la no linealidad surge de la dependencia de la frecuencia del área efectiva y,  $\tau_{shock}$  puede generalizarse para dar cuenta de esto de manera aproximada.

### *4.8 Solución de ecuación no Lineal de Schrödinger (NLSE)*

Las simulaciones numéricas son una alternativa para poder modelar diferentes fenómenos físicos, entre ellos la luz. La luz como fenómeno físico puede ser propagado en un medio como las fibras ópticas, además de los trabajos experimentales en el laboratorio, modelos matemáticos permiten describir y tener una aproximación de lo que físicamente está sucediendo. Para tal fin, las herramientas de simulaciones numéricas permiten hacer estudios de acuerdo al campo de estudio y en la parte óptica, específicamente en los láseres se encuentra la NLSE que es la ecuación básica que gobierna la propagación de los pulsos de luz en las fibras ópticas y es una herramienta clave que ayuda a observar y entender, incluso predecir el comportamiento de la luz o pulsos de luz conforme viajan por lo diferentes dispositivos ópticos que forman un láser de fibra [7]. Para efectos de estudio, la NLSE se puede resolver numéricamente mediante varios métodos, entre los cuales podemos destacar el Método de Fourier de paso dividido (Split-Step Fourier method, SSF) [187]. El método SSF obtiene una solución aproximada al suponer que, al propagar el campo óptico a una pequeña distancia ℎ, se puede suponer que los efectos dispersivos y no lineales actúan en forma independientemente. Además, este método puede complementarse con el RK4IP [17]; este último modelo puede hacer hasta cuatro predicciones, cada una de ellas basándose en la predicción previa, que más adelante explicaremos.

La NLSE nos ayuda a describir la propagación de pulsos ópticos a lo largo de una fibra óptica. En forma general, cuando el ancho de pulso  $>5$  ps y son descuidadas la dispersión de orden superior y la respuesta no lineal retardada, la NLSE se escribe como [188].

$$
\frac{\partial A}{\partial z} = -\frac{\alpha}{2}A - i\frac{\beta_2}{2}\frac{\partial^2 A}{\partial T^2} + i\gamma |A|^2 A \tag{4.17}
$$

Donde  $A$  es la envolvente compleja del campo eléctrico,  $\alpha$  es el coeficiente de perdidas,  $\beta_2$  es la dispersión de segundo orden y  $\gamma$  es el coeficiente no lineal. El último término describe la no linealidad. Este es un caso específico para cuando  $\beta_2 < 0$ .

Por otro lado, la ecuación GNLSE puede derivarse de simplificaciones analíticas de las ecuaciones de Maxwell [7]. Esta ecuación se puede obtener de la ecuación (4.16) al incluir términos que describen los efectos de la pérdida de fibra, HOD, SRS y la dependencia de la frecuencia de la respuesta no lineal. Para tal caso, la simulación numérica resuelve el GNLSE, y puede escribirse como [17]:

$$
\frac{\partial A}{\partial z} = -\frac{\alpha}{2} A - \left( \sum_{k \ge 2} \beta_n \frac{i^{n-1}}{n!} \frac{\partial^n}{\partial T^2} \right) A + i\gamma \left( 1 + \frac{i}{\omega_0} \frac{\partial}{\partial T} \right) \times (1 - f_R) A |A|^2
$$
  
+  $f_R A \int_0^\infty h_R(\tau) |A(z, T - \tau)|^2 d\tau$  (4.18)

Donde de izquierda a derecha, el primer término nos indica la ganancia, el segundo término es la dispersión y el tercer término es (la respuesta Raman retrasada (delayed Raman response), SPM y self-steeping). Desarrollando para la simulación queda de la siguiente manera:

$$
\frac{\partial A(z,T)}{\partial z} = -\frac{\alpha}{2} A(z,T) - \left( \sum_{k \ge 2} \beta_n \frac{i^{n-1}}{n!} \frac{\partial^n}{\partial T^2} \right) A(z,T)
$$

$$
+ i\gamma \left\{ A(z,T) \left[ \left( 1 + \frac{i}{\omega_0} \frac{\partial}{\partial T} \right) \times (1 - f_R) |A(z,T)|^2 \right. \right.
$$

$$
+ f_R A \int_0^\infty h_R(\tau) |A(z,T - \tau)|^2 d\tau \right] \}
$$
(4.19)

De la ecuación los términos, A es la envolvente compleja del campo eléctrico en la dirección z,  $\alpha$  es la constante de atenuación ( $\alpha = 0$ , despreciando perdidas por simplicidad en la simulación), T es el tiempo en el marco de referencia,  $\beta_n$  son los

coeficientes de dispersión de orden superior obtenidos por una expansión de la serie Taylor [17],  $\omega_0$  es la frecuencia central,  $f_R$  es la contribución fraccional de la respuesta de Raman retardad para fibras de sílice  $h_R(\tau)$ , que se estima que esta alrededor de 0.18 para dispersión anómala [189], y dada como:

$$
h_R(\tau) = (f_a + f_c)h_a(\tau) + f_b h_b(\tau),
$$
\n(4.20)

Donde,

$$
h_a(\tau) = \frac{\tau_1^2 + \tau_2^2}{\tau_1 \tau_2^2} \exp\left(-\frac{\tau}{\tau_2}\right) \sin\left(\frac{\tau}{\tau_1}\right); \quad h_b(\tau) = \frac{2\tau_b - \tau}{\tau_b^2} \exp\left(-\frac{\tau}{\tau_0}\right),\tag{4.21}
$$

Aquí la última ecuación representa la isotrópica y anisotrópica parte de la ecuación (4.19) a (4.21) tomando valores particulares para la simulación con la fibra SMF-28 [190]. Como mención importante, la NLSE y GNLSE son ecuaciones diferenciales parciales no lineales (partial differential equations, PDEs) que, en casi todos los casos, no pueden resolverse analíticamente. La ecuación de Gross-Pitaevskii es una PDE no lineal que se utiliza para describir la dinámica de los condensados de Bose-Einstein, esta ecuación tiene una estructura similar a las ecuaciones ópticas NLSE y GNLSE, pero con variables de tiempo y espacio que juegan roles opuestos [17].

# **4.8.1 Método de Fourier de paso dividido (Split-Step Fourier method, SSF)**

Un láser de fibra puede simularse mediante la propagación de un pulso en fibra óptica y esto se lleva a cabo utilizando la herramienta SSF. En este método se toma una longitud de fibra específica y la divide en pequeñas partes (pueden ser desiguales). El termino dispersivo y las no linealidades se calculan por separado. Para los efectos de dispersión se utiliza el espectro (dominio de la frecuencia), mientras que las no linealidades se calculan en el dominio del tiempo. El SSF fue refinado y denominado SSF simétrico (symmetrized split step Fourier) [7]. Donde cada pequeña parte de la fibra se divide en pequeñas partes de longitud ℎ , donde los efectos no lineales se calculan en dominio del tiempo medio y los efectos dispersivos se calculan en dominio espectral. En la figura 4.2, se muestra esquemáticamente, esta idea.

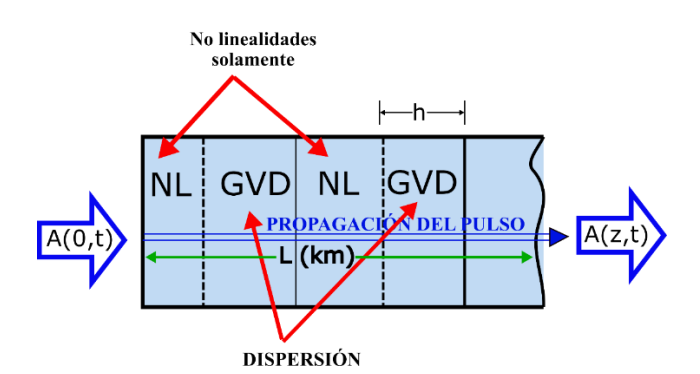

*Figura 4. 2 Representación del método de Fourier de paso dividido simétrico [191]*

En la figura 4.3 se muestra el diagrama de flujo básico para el método de SSF simétrico de la propagación de un pulso en fibra óptica. En este caso, como se mencionó anteriormente, que las partes dispersivas y las no lineales son calculadas juntas a lo largo de la longitud de la fibra óptica. Si el inicio del programa el factor no lineal es mayor, se tendrá un tamaño de cálculo menor; y viceversa, si las no linealidades son menores durante la propagación en contraste con el aumento de la longitud de la fibra, los efectos dispersivos serán mayores y, por lo tanto, se tendrá pasos más grandes.

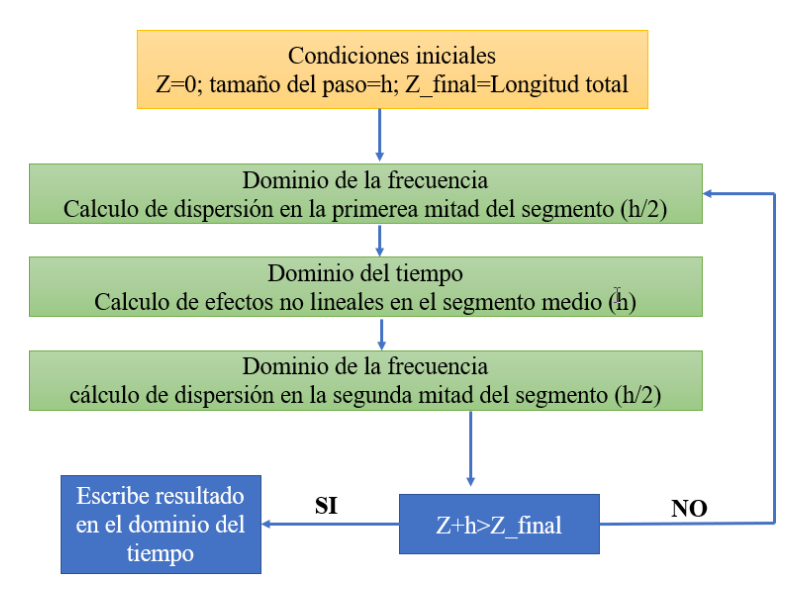

*Figura 4. 3 Diagrama de flujo del método SSF simétrico*

Para explicar la SSF, es conveniente escribir la siguiente ecuación [17].

$$
\frac{\partial A}{\partial z} = (\hat{D} + \hat{N})A(z, T) \tag{4.22}
$$

Donde  $\hat{D}$  es el operador de dispersión (ligado a los efectos no lineales) y  $\hat{N}$  es el operador no lineal. Si nosotros despreciamos las perdidas, entonces tendremos que:  $\hat{D} = -i \frac{\beta_2}{2}$ 2  $\partial^2$  $\frac{\sigma}{\partial T^2}$  $y \hat{N} = i\gamma |A|^2$ . Existen casos en que las pérdidas de la fibra son consideradas, pero para nuestro estudio por simplicidad, se desprecia este factor.

Partiendo de los termino  $\hat{N}$  y  $\hat{D}$  de la ecuación 4.22 para la GNLSE estarán dados como:

$$
\widehat{D} = -\frac{\alpha}{2} - \left( \sum_{k \ge 2} \beta_n \frac{i^{n-1}}{n!} \frac{\partial^n}{\partial T^n} \right)
$$
(4.23)

$$
\widehat{N} = -i\gamma \frac{1}{A} - \left(1 + \frac{1}{\omega_0} \frac{\partial}{\partial T}\right) x \left( (1 - f_R)A|A|^2 + f_R A \int_0^\infty h_R(\tau) |A(z, T - \tau)|^2 d\tau \right)
$$
\n(4.24)

Este método toma la dispersión y no linealidad en forma simultánea, pero para su análisis, pueden tratarse como independientes en una distancia muy pequeña. Y se puede considerar en forma aproximada asimétrica [7]:

$$
(z + h, T) = \exp\left(h\widehat{D}\right) \exp\left(\int_{z}^{z+h} \widehat{N}(z')dz'\right) \times A(z, T) \tag{4.25}
$$

De la misma manera, la forma simétrica de la ecuación (4.22), está dada como:

$$
A(z+h,T) = \exp\left(\frac{h}{2}\hat{D}\right)\exp\left(\int_{z}^{z+h} \hat{N}(z')dz'\right) \times \exp\left(\frac{h}{2}\hat{D}\right)A(z,T) \tag{4.26}
$$

Cabe mencionar que la ecuación antes mencionadas, no son las soluciones exactas de ecuación 4.22, debido a que los parámetros  $\hat{D} \times \hat{N}$  no pueden conmutar.

El error es más dominante en la forma asimétrica  $(h^2)$ , mientras que en la forma simétrica es  $(h^3)$ , por lo tanto, esta última tendrá más precisión en los cálculos [192]. La operación  $\exp\left(\frac{h}{a}\right)$  $\frac{h}{2}\widehat{D}$   $A(z,T)$  de la forma simétrica, puede realizarse utilizando un par de FFTs y, por lo tanto, el esfuerzo de cálculo computacional de un esquema simétrico de un solo paso es aproximadamente el doble que el esquema asimétrico. Esto se obtiene de la

división de la fibra entre la envolvente del campo óptico en  $m$  pasos y mediante la concatenación de operadores en la forma simétrica, dada como [188].

$$
A(z + mh, T)
$$
  
=  $\exp\left(\frac{h}{2}\hat{D}\right) \exp(ih\gamma) A(z$   
+  $(m-1)h, T$ )]<sup>2</sup>  $\exp(h\hat{D}) \exp(ih\gamma) A(z)$   
+  $(m-2)h, T$ )]<sup>2</sup> ....  $\exp(h\hat{D}) \exp(ih\gamma) A(z, T)$ <sup>2</sup>  $\exp\left(\frac{h}{2}\hat{D}\right) A(z, T)$  (4.27)

Para que la ecuación (4.27) sea válida, se requiere que solamente  $(m + 1)$  sean pares ya que los operadores de dispersión de los pasos vecinos se combinan.

# **4.8.2 Fourth Order** *Runge***–***Kutta* **in the** *Interaction Picture* **(RK4IP)**

El concepto de imagen de interacción (IP) se usó originalmente en mecánica cuántica; combinado con el método de cuarto orden Runge-Kutta (RK4) [141], se propuso el RK4IP para estudiar SCG en fibras ópticas [17]. Este método se basa en pasos simétricos RK2 y RK4 divididos; Los esquemas más simples son el paso dividido y su forma reducida [193]. Por lo tanto, se puede usar el RK4IP a través de la integración numérica (ecuación 4.22) y la solución se puede lograr mediante el método simétrico de Fourier de pasos divididos (ecuación 4.26). En todo caso, la GNLSE se transforma en una imagen de interacción que separa los efectos dispersivos en  $\hat{D}$  con los términos no lineal o efectos no dispersivos contenidos en  $\hat{N}$ . El término A se toma y transforma en la imagen de interacción dada por:

$$
A_1 = \exp(-(z - z')\widehat{D})A, \tag{4.28}
$$

donde z' es la distancia entre las imágenes normales y de interacción. La derivada, dada a partir de la evolución de  $A_1$  es

$$
\frac{\partial A_1}{\partial z} = \hat{N}_1 A_1 \tag{4.29}
$$

Donde nosotros tenemos el operador no lineal en la imagen de interacción dado como:

$$
\widehat{N}_1 = \exp(-(z - z')\widehat{D})\widehat{N} \exp\left((z - z')\widehat{D}\right)
$$
\n(4.30)

La diferencial de la ecuación (4.23), ahora se puede resolver utilizando esquemas explícitos convencionales como es el método de RK ya que las partes lineales rígidas (PDEs), se mejoran ahora al pasar a la imagen de interacción.

El uso del algoritmo computacional RK4IP se debe al hecho de que es uno de los más eficientes y precisos para simular la propagación de pulsos en fibras ópticas [16]. Ya que este método puede reducir a la mitad el número requerido de FFTs eligiendo la sección del punto medio como la distancia de separación  $z' = z + h/2$ , lo que elimina los exponenciales de dispersión en la ecuación (4.28) para las dos trayectorias del punto medio  $k_2$ (ecuación 4.31c) y  $k_3$ (ecuación 4.31d). La forma más sencilla de hacer esto es usar la aproximación con exp (hN), que avanzará de aquí en adelante  $A(z, T)$  pasa a  $A(z + h, T)$  en un paso espacial h, expresado en la imagen normal A y escrita ahora como:

$$
A_1 = \exp\left(\frac{h}{2}\widehat{D}\right)A(z, T) \tag{4.31a}
$$

$$
k_1 = \exp\left(\frac{h}{2}\widehat{D}\right) \left[h\widehat{N}\big(A(z,T)\big)\right] A(z,T) \tag{4.31b}
$$

$$
k_2 = h\widehat{N}\left(A_1 + \frac{k_1}{2}\right)\left[A_1 + \frac{k_1}{2}\right]
$$
 (4.31c)

$$
k_3 = h\widehat{N}\left(A_1 + \frac{k_2}{2}\right)\left[A_1 + \frac{k_2}{2}\right] \tag{4.31d}
$$

$$
k_4 = h\widehat{N}\left(\exp\left(\frac{h}{2}\widehat{D}\right)(A_1 + k_3)\right) \times \left(\exp\left(\frac{h}{2}\widehat{D}\right)(A_1 + k_3)\right) \tag{4.31e}
$$

$$
A(z+h, T) = \exp\left(\frac{h}{2}\widehat{D}\right) \left[A_1 + \frac{k_1}{6} + \frac{k_2}{3} + \frac{k_3}{3}\right] + \frac{k_4}{6}
$$
(4.31f)

Cuando es necesario simular pulsos vectoriales con otras ecuaciones de NLSEs [187] o las ecuaciones de Ginzburg-Landau [91]. La alternativa es el uso esencial de utilizar las ecuaciones acopladas [160]. Sin embargo, debido a que en el presente trabajo usamos un modelo escalar, las simulaciones de la propagación de pulsos (usando el NLSE) solo requieren uno de los componentes de campo complejos.

El RK4IP es un algoritmo muy popular al SSF para resolver ciertos tipos de ecuaciones diferenciales parciales como la GNLSE y se puede aplicar tomando el campo complejo en una nueva ecuación, donde solo queda una referencia explícita a la derivada parcial con respecto a la variable de espacio dado que la variable de tiempo aparece como un parámetro. Aunque inicialmente este método fue propuesto para resolver la ecuación de Gross-Pitaevskii, que describe la dinámica de los condensados de Bose-Einstein [194], se ha aplicado varias veces para resolver el GNLSE, como se puede ver en [17]. Un pulso secante hiperbólico inicialmente libre de chirridos se puede propagar y su campo óptico viene dado por [17]:

$$
A(0,T) = \sqrt{P_0} \operatorname{sech}\left(\frac{T}{T_0}\right) \tag{4.32}
$$

donde A es el campo complejo,  $P_0$  es la potencia máxima de entrada,  $T_0$  es el ancho medio (en el punto de intensidad  $\frac{1}{e}$ ) y T es el tiempo medido en un marco de referencia que se mueve con el pulso a la velocidad del grupo  $v_g$  ( $T = t - \frac{z}{r}$  $\frac{2}{v_g}$ ,  $\tau$  es el tiempo en el marco del laboratorio).

En la figura 4.4, se muestra la distribución secante hiperbólica del pulso; este tipo de pulsos es especialmente útil para simular la propagación de solitones ópticos.

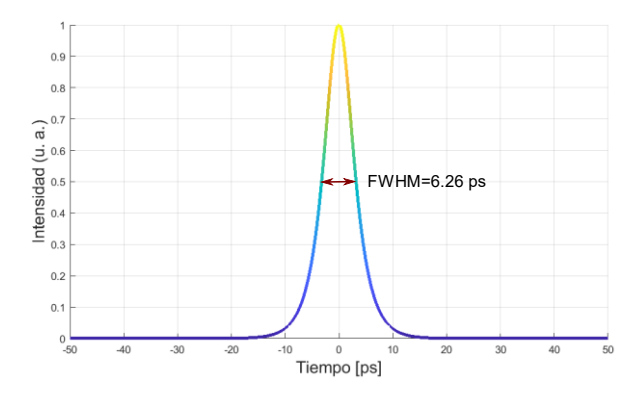

*Figura 4. 4 La anchura a media altura (Full Width at Half Maximum, FWHM)*

En este trabajo de tesis, se presenta un estudio numérico de la propagación de un pulso sech (figura 4.4) a través de un tramo de SMF-28 (1  $k$ M) centrado en una longitud de onda 1550 nm y utilizando incrementos de potencia a la entrada al orden de kilowatts  $(kW)$  hasta el orden de Mega watts  $(MW)$ . Se muestran los diferentes efectos no lineales, efectos caóticos, frecuencias de ruptura y fragmentación de paquetes de energía, entre otros. La no linealidad en SMF es débil  $(n_2 \ll \ll)$  y, solo se vuelve importante cuando el confinamiento de la luz se integra a largas distancias, donde la no linealidad se incrementa. En este trabajo se realizan simulaciones a través del método RK4IP.

# **CAPITULO 5**

# **RESULTADOS DE SIMULACIÓN NUMÉRICA**

En este capítulo, se presentan de los principales resultados obtenidos a partir de la investigación realizada utilizando el método numérico para observar fenómenos no lineales y caóticos en una fibra óptica SMF-28. Con las simulaciones realizadas se logró visualizar diferentes fenómenos no lineales y comportamientos encontrados en la literatura, usando para ellos diferentes tipos de fibras ópticas. Las potencias usadas permitieron observar gran cantidad de características del pulso durante el viaje tales como: rompimientos, desplazamientos, generación de nuevas frecuencias, solitones fundamentales y de alto orden, etc.

Se demuestra que este trabajo de tesis es de gran relevancia, debido a que no se tenían antecedente de estudios de fenómenos no lineales y caóticos a detalle con incrementos de potencias en fibras monomodo con el apoyo de renderizado en (tri-dimensional, 3D).

El modelo utilizado como base fue una fibra estándar (figura 5.1), donde cada una de las potencias visualizadas a la salida fue procesada por el método RK4IP, observando una dinámica compleja a detalle con respecto a las reportadas en la literatura. Además, aquí se pudo estudiar el comportamiento del pulso, y aplicar diferentes intervalos de potencias con diferentes incrementos.

## *5.1 Modelo numérico*

Para poder simular la propagación del pulso "sech" a través del sistema, se mantuvieron parámetros fijos de las características de la fibra SMF-28, como fue la longitud de la fibra y parámetros de dispersión. El parámetro de potencias iniciales y el tamaño del paso, fue el principal factor para realizar el estudio con incrementos de potencia desde unos cuantos KiloWatts hasta ordenes de MegaWatts, esto permitió estudiar el pulso y observar los efectos generados durante la propagación, así como, su comportamiento con diferentes tipos de incrementos en potencia pico. El esquema del modelo se muestra en la figura 5.1, y la longitud establecida fue de y  $1$  Km. Este arreglo es una representación experimental del sistema numérico usado para la propagación del pulso a través de la SMF-28. Para la generación de pulsos del tipo sech, existen técnicas para generarlos experimentalmente como se menciona en [195], donde las especificaciones en las configuraciones láser determinan el tipo de pulso.

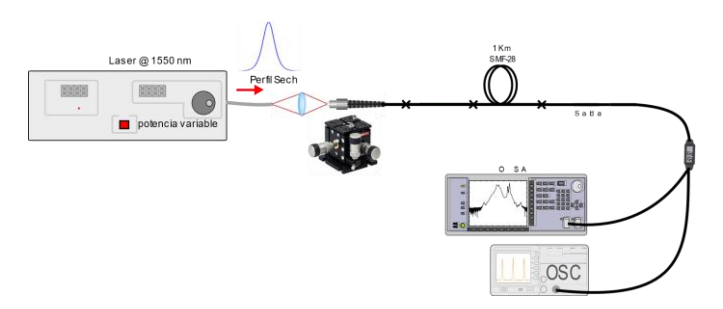

*Figura 5. 1 Modelo de propagación del pulso sech* 

# *5.2 Parámetros de operación*

Los dos métodos utilizados en este trabajo fueron los siguientes: Primero, el método Split-Step Fourier (SSF), el cual nos permitió realizar el modelo para poder simular la fibra en el cual es propagado el pulso secante hiperbólico. Enseguida usamos el método Rungue-Kutta de cuarto orden de interacción (RK4IP), el cual es utilizado para generar el espectro con los fenómenos no lineales.

Los puntos más importantes del método son explicados a detalle en el capítulo 4 (sección 4.8), donde se considera como base la ecuación generalizada no lineal de Schrödinger (GNLSE), el método SSF y el RK4IP. Para la simulación numérica realizadas en este trabajo de tesis se contemplan algunos casos con respecto a la propagación del pulso mencionados en previas investigaciones. En la literatura se encuentran gran cantidad de trabajos donde los autores manejan esquemas especiales para la generación de pulsos que conllevan a la generación de efectos no lineales. Por ejemplo, en [196] los autores promueven la generación de FWM y efectos de soliton self-frequency shift (SSFS) mediante fibra de dispersión desplazada con cero GVD después de 5.3 m de EDF  $(-0.196 (ps/nm)/km)$  y bombeo a 1480 nm, usando pequeños segmento de fibra compensadora de dispersión (DCF) positiva para ML en un esquema de láser experimental y comprobado numéricamente. También es importante mencionar que, existen trabajos donde el uso de fibras de cristal fotónico es una parte muy importante para los estudios de SCG. Su uso, permite observar la generación de efectos no lineales como: SPM, FWM, SRS, RSFS y ondas dispersivas [11, 12, 197, 198]. Además de las fibras de alta no linealidad (highly nonlinear fiber, HNLF) que también son de interés por su capacidad de mejorar del parámetro no lineal que gobierna la mayoría de los efectos no lineales [15]. Por otra parte, con respecto a la fibra estándar monomodo en [45] los autores investigan la propagación de pulsos ultracortos con aproximación de forma gaussiana (0.83  $\gamma$ s), potencia de bombeo promedio de 36 mW y 70 mW a una longitud de onda de 1341 nm en dispersión anómala. Ahí los autores, usan la potencia fija y varían la longitud de la fibra  $(6, 12, 17, 50 \text{ y } 150 \text{ m})$ , notando que, con el aumento de la longitud de la fibra una fuerte banda de Stokes se separaba del espectro del pulso inicial y se desplazaba hacia frecuencias bajas concluyendo que estos pulsos de Stokes correspondían a solitones fundamentales.

Este trabajo de tesis está enfocado en el estudio de la propagación de un pulso con perfil sech en una longitud de fibra SMF-28 de  $1 \, km$  para el estudio de los fenómenos no lineales o caóticos que se puedan generar durante la propagación, considerando variaciones en potencia a diferentes intervalos. Este caso de estudio aún no se ha discutido en detalle previamente, por lo que es muy interesante poder ver el comportamiento y la correlación que puedan darse debido a la interacción energética y los parámetros de dispersión. El pulso sech simulado tiene un  $T_0 = 11 \, ps$  y es bombeada a una longitud de onda de 1550 nm, en dispersión anómala. El FWHM es de 6.26 ps, se limitó el trabajo a realizar simulaciones contemplando varias longitudes de SMF-28 a  $1 \, km$  y  $10 \, km$ , respectivamente. Encontrando mayores detalles en la primera, por lo que después solamente nos enfocamos en esta longitud para realizar más estudios. Como se mencionó en el capítulo 4 (sección 8.1), solo fue considerado el parámetro de dispersión de segundo orden ( $\beta_2 = -0.2168262 \text{ ps}^2/\text{km}$ ), el coeficiente no lineal ( $\gamma = 1.5 \text{ W}^{-1} \text{km}^{-1}$ ), para un error en la función de  $\varepsilon = 0.01$ . Como se mencionó para las simulaciones de la fibra SMF-28, solo fueron considerados los parámetros antes mencionados, debido a que con ellos fue suficiente para describir la propagación y evolución del pulso (esto se verificó numéricamente considerando parámetros de orden superior  $\beta_n$ ,  $n > 2$ ), donde se observaron los fenómenos de ensanchamiento espectral y demás efectos, tomando en consideración los siguientes parámetros Raman (Tabla 1):

| parámetros | Valor     |
|------------|-----------|
| $\tau_{1}$ | 12.2 $fs$ |
| $\tau_2$   | 32 fs     |
| $\tau_h$   | 96 fs     |
| $f_a$      | 0.75      |
| $f_h$      | 0.21      |
| $f_c$      | 0.04      |
| $f_R$      | 0.18      |

*Tabla 1. Parámetros Raman*

Enseguida se presentan los resultados más significativos de las simulaciones numéricas efectuadas con el RK4IP, donde se manejan varias vistas en 3D, tanto para la parte temporal como espectral para estudio de la evolución del pulso (sech) con la finalidad de poder identificar los diferentes fenómenos acordes a investigación y estudios (existentes en la literatura). Para poder observar mejor los fenómenos no lineales generados durante la propagación en la fibra óptica, se adecuaron las potencias en términos de potencias pico (en el programa de simulación), debido a que en la literatura se manejan en su mayoría esta notación.

#### *5.3 Tiempos de procesamiento*

Como se mencionó en la sección 5.1, los intervalos de potencia mostrados fueron definidos para obtener la mejor representación y vista de la evolución del pulso que, a su vez, permitiera observar e identificar a detalle los comportamientos debido a la dependencia de potencia para la generación de los fenómenos no lineales.

Para demostrar el tiempo de procesamiento, se definen los incrementos de potencia desde 0.001W hasta 20 W (potencias promedio) mostrados en la tabla 5.1, aquí se observa que entre más pequeño es el paso (incremento de potencia), se obtiene un menor tiempo de procesamiento computacional. El dato que se define como incremento de potencia es declarado al inicio del programa de simulación, el cual gobierna la amplitud del pulso (ecuación 4.32). Para la generación de los datos, se utilizó el software Matlab para sistema operativo (OS) Windows 10 en una Laptop MSI Apache Pro y características de equipo: Core i7 (6700HQ), 16 Gb de RAM y Disco de estado sólido (SSD) de 512 Gb. En la tabla 5.2 se muestran los tiempos de procesamiento obtenidos para diferentes potencias iniciales, ahí se observa que con especificaciones de potencias mayores (pasos grandes), el tiempo de procesamiento es mucho mayor y, viceversa, esto debido principalmente a que el método funciona mucho mejor con pasos más pequeños y por tanto el error disminuye.

| Potencias promedio | Duración de            |
|--------------------|------------------------|
| (Watts)            | procesamiento (tiempo) |
| 0.001              | 7 min, 11.50616s       |
| 0.010              | 7 min, 20.339650s      |
| 0.050              | 8 min, 37.971527s      |
| 0.100              | 10 min, 31.028876s     |

*Tabla 2. Tiempos de procesamiento simulación con diferentes pasos (potencias)*

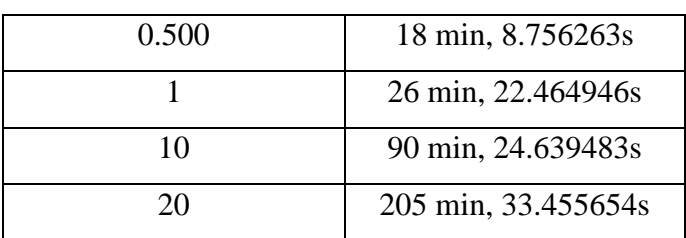

El uso del método RK4IP, nos permitió obtener resultados rápidos y estimar de forma precisa el estudio para identificación de los fenómenos que aparecen durante la propagación del pulso. En la figura 5.2, mostramos el grafico donde observamos que a medida que usamos potencias iniciales (pasos) grandes, los tiempos de procesado aumentan exponencialmente a partir de potencias promedio de 1.5 W equivalente a  $P_0$  = 149 kW Potencia-Pico, por el contrario, usando potencias de ordenes de Watts los tiempos son considerablemente menores con respecto a si definimos incrementos más grandes. En la práctica esto contribuyo a obtener mejores resoluciones y mayor detalle al momento de presentar las figuras.

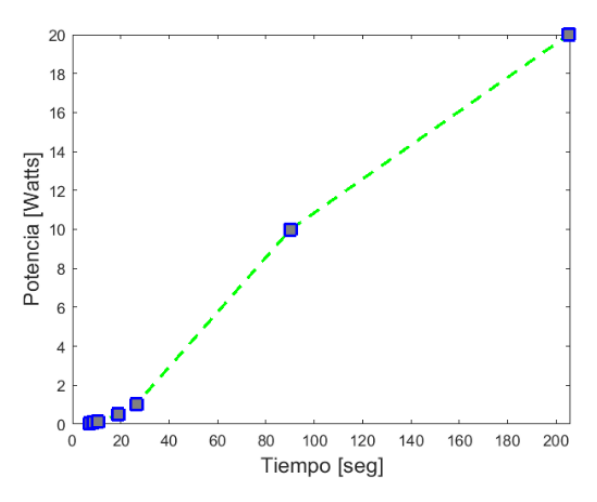

*Figura 5. 2 Tiempos de procesamiento obtenidos con el método RK4IP con programa de simulación de generación de datos*

Para resolver la NLSE se partió del trabajó publicado por J.Hult [17], donde se demuestra que el método RK4IP es el más preciso y uno de los más eficientes para las simulaciones de la propagación de pulsos en fibras ópticas, entre otros como el Fourier de paso dividido (SSF) y sus variaciones con el RK (se presenta en el capítulo 4, sección 4.8.2). Ahí, la subestimación de errores a pequeña escala por el error de cantidad de conservación (Conservation Quantity Error, CQE) se compensa con la alta precisión del esquema de integración RK4IP, lo que hace que la combinación RK4IP-CQE sea el más eficiente de todos los métodos probados para el rango de precisión completo. Este método requiere solo alrededor del 30% del tiempo computacional que necesita el algoritmo de tamaño de

paso constante para alcanzar precisiones globales iguales y el aumento de rendimiento logrado en relación con el método local RK4IP que oscila entre el 25% y el 40%.

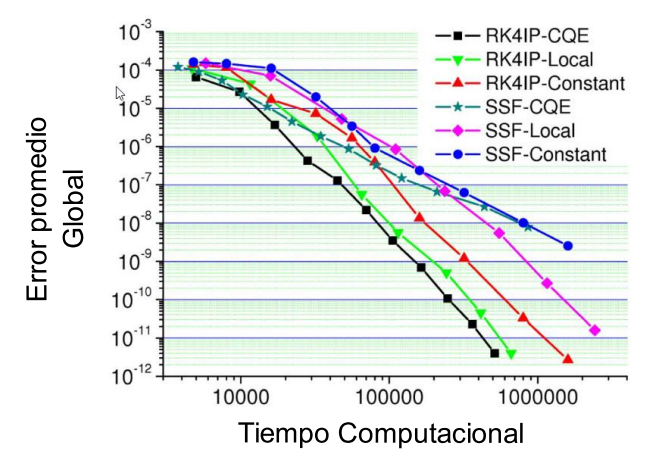

*Figura 5. 3 Demostración del método RK4IP donde es el más eficiente y preciso [16]*

#### *5.4 Simulaciones y resultados*

A continuación, se muestran los resultados más interesantes de las simulaciones realizadas teniendo diferentes intervalos de potencias (número de iteraciones) y diferentes incrementos  $(\Delta P_0)$ , así como las longitudes fijas definidas. Se presenta la evolución del pulso en la parte temporal y espectral usando  $1 km$  de fibra óptica para efectos de observar su comportamiento a detalle. Los resultados más relevantes se presentan en formato 3D y datos normalizados para observar a detalle la evolución de pulso conforme la potencia se incrementa en la fibra.

En la figura 5.4, mostramos la evolución general del pulso usando  $\Delta P_0 = 49.8 \, kW$ , en un intervalo de  $P_0$ (49.8 kW − 24.9 MW). En la figura 5.4a se muestra la evolución del pulso, donde existe una primera etapa (Inset de figura 0), ahí se generan los sub-paquetes de pulsos los cuales transfieren su energía por el fenómeno de SPM, aquí a medida que el pulso es más energético existe una dispersión mucho mayor y un desbalance muy pronunciado, es donde aparecen los solitones de alto orden. El pulso sigue su trayectoria alcanzando potencias mayores del orden de  $\sim$ 3 MW, donde inmediatamente existe una gran cantidad de sub-pulsos energéticos fragmentados en pequeños lóbulos segunda etapa (Inset de figura n), aquí creemos que es debido a la combinación de los efectos no lineales en exceso y a la alta energía del pulso que provoca a su vez su comprensión y dibujando una trayectoria fragmentada de energía. Inmediatamente después de este fenómeno, el pulso torna a una trayectoria de comprensión compensándose por SPM-GVD (Inset de figura m) [7]. La aparición de solitones ópticos los cuales se propagan sin distorsión

mediante la cancelación de la GVD a través de SPM es posible cuando se opera en dispersión anómala en una fibra óptica. Los requisitos para un pulso de solitón ideal son bastante estrictos: el pulso de entrada a la fibra debe tener una forma de pulso prescrita y obedecer la relación de potencia adecuada. Sin embargo, la teoría del solitón predice que cualquier pulso de entrada de forma razonable y de suficiente potencia debería eventualmente convertirse en un solitón (y el resto en ondas dispersivas) [45]. Por otro lado, una fuerte comprensión del pulso es común a todos los solitones de orden superior, los efectos Raman que se generan cuando los solitones de alto orden se rompen después de la comprensión inicial, son conocidos todos como solitones fundamentales. En el capítulo 4 (ecuación 4.10), si el pulso sech cuenta con una amplitud N, su forma permanece sin cambios cuando  $N = 1$  (conocidos como solitones fundamentales temporales), cuando la amplitud corresponde a otro valor  $N > 1$  aparecerán los solitones de alto orden. De la ecuación 4.8 se muestra que el pulso de entrada adquiere un desplazamiento de fase  $iZ/2$  a medida que se propaga dentro de la fibra, pero a su vez, su amplitud permanece sin cambios, por consecuencia, los efectos de la dispersión de la fibra se compensan exactamente por la no linealidad de la fibra cuando el pulso de entrada tiene una forma de "sech" [72]. Además, la inclusión de solo la dispersión de segundo orden (una GVD constante en todo el espectro), es posible verificar que los diversos efectos Raman que se generan cuando los solitones de alto orden se rompen después de la compresión inicial son todos solitones fundamentales; sus duraciones son inversamente proporcionales a sus amplitudes, con una constante de proporcionalidad fija [142]. En figura 5.4b se muestra la simulación del espectro del pulso, donde se aprecia un GSC amplio a tal grado que sufre una sobresaturación de energía. La simulación en 3D permite observar varios solitones fundamentales de alto orden hacia el rojo (Inset de figura p→). y, hacia al azul se observa la generación de lóbulos con frecuencias mayores. Con el aumento de potencias estos espectros de frecuencia tienden a dispersarse y desaparecer (Inset de figura  $p\leftarrow$ ). Es importante mencionar que esta gráfica describe una vista general de la evolución del pulso hasta 24.9 MW, aquí se utilizaron  $\Delta P_0 = 49.8 \, kW$ . Mostrar las gráficas con pasos muy grandes de potencia, no permite observar a detalle lo que pasa con esas pequeñas variaciones que no se alcanzan a observar, en consecuencia, el enfoque de nuestro estudio de la propagación del pulso se centrara en el manejo de incrementos de potencias menores para observar más de cerca el comportamiento del pulso y la subsecuente identificación de fenómenos no lineales conocidos antes de la fragmentación energética del pulso (Inset de figura 5.4a m).

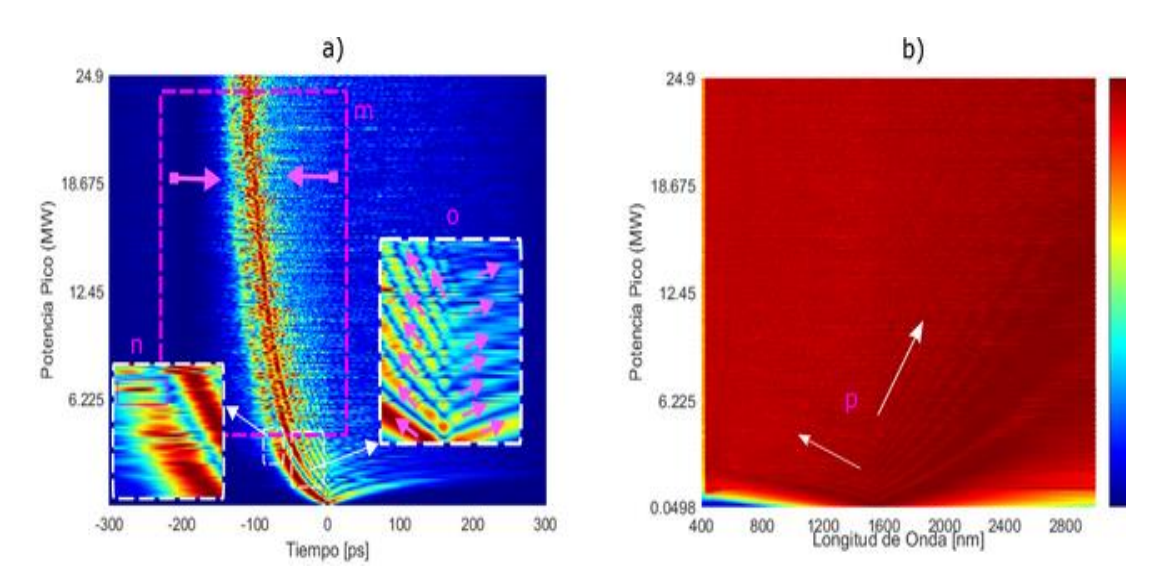

*Figura 5. 4 Simulación de pulso en la parte a) temporal y b) Espectral de pulso en 1 Km de SMF-28 para incrementos de potencia de*  $\Delta P_0 = 49.8 \, \text{kW}$ .

Con las simulaciones, podemos observar que los fenómenos pueden aparecer en el trascurso del viaje del pulso por la fibra óptica y, teniendo incrementos de potencia altos, se aprecia que el pulso se rompe y tiende a contraerse con pequeños paquetes de energía al final. Para estudio de la evolución del pulso y su espectro, el uso de paso más pequeño a partir de 99  $W$  potencia pico, fue el que nos proporcionó mejor detalle. Este parámetro se encontró mediante prueba y error mediante las pruebas de simulación iniciales con la finalidad de encontrar la mejor vista de la propagación del pulso sech en  $1 K m$  de fibra SMF-28. El uso de pasos de potencia aún más pequeños no daba detalles significativos en el estudio, pero por otro lado el uso de pasos más grandes del orden de  $kW$ , permitió ver un panorama general de la evolución del pulso temporal y espectral.

En la figura 5.5a usando  $\Delta P_0 = 99$  W, mostramos que debido a  $\beta_2 \neq 0$ , se produce la dispersión GVD que está relacionada con D (dispersión cromática) empezando su ensanchamiento temporal entre 99.6  $kW$  y 149.4  $kW$  (Inset de figura 2 y 4). Las altas intensidades del pulso producen un auto enfoque de la energía, dando lugar a altas no linealidades [176]. En la literatura existen trabajos donde se manejan potencias del orden de kW y con ello es posible generar los efectos no lineales y la generación de solitones [11, 45, 199]. En nuestro estudio, se denota que durante la evolución del pulso, los efectos dispersivos y SPM por efecto kerr juegan un papel muy importante para observar efectos no lineales que dan lugar a comportamientos interesantes a partir de los cientos de  $kW$  de potencia pico [85]. En la figura 5.3b (intervalo  $P_0(99 W - 498.2 \text{ kW}) y \Delta P_0 = 99 W$ , se aprecia la evolución y forma del pulso, así como su posterior rompimiento en  $\sim$ 190 kW

denotado por una ligera desviación hacia la izquierda y derecha de alta energía (Inset de figura S1, S2). De la misma forma en la figura 5.3c (intervalo  $P_0(99 \text{ W} - 498.2 \text{ kW})$  y  $\Delta P_0 = 99$  *W* apreciamos el inicio de ensanchamiento espectral de apenas unos poco *nm* y la generación de nuevas frecuencias entre los lóbulos (Inset de figura D). Aquí se observa que inicia la dispersión en el pulso, que a su vez, provoca un pequeño aumento del espectro, pero no tan significativo, se aprecia una inclinación del borde del pulso, creemos que puede deberse al fenómeno de self-steepening [164] .

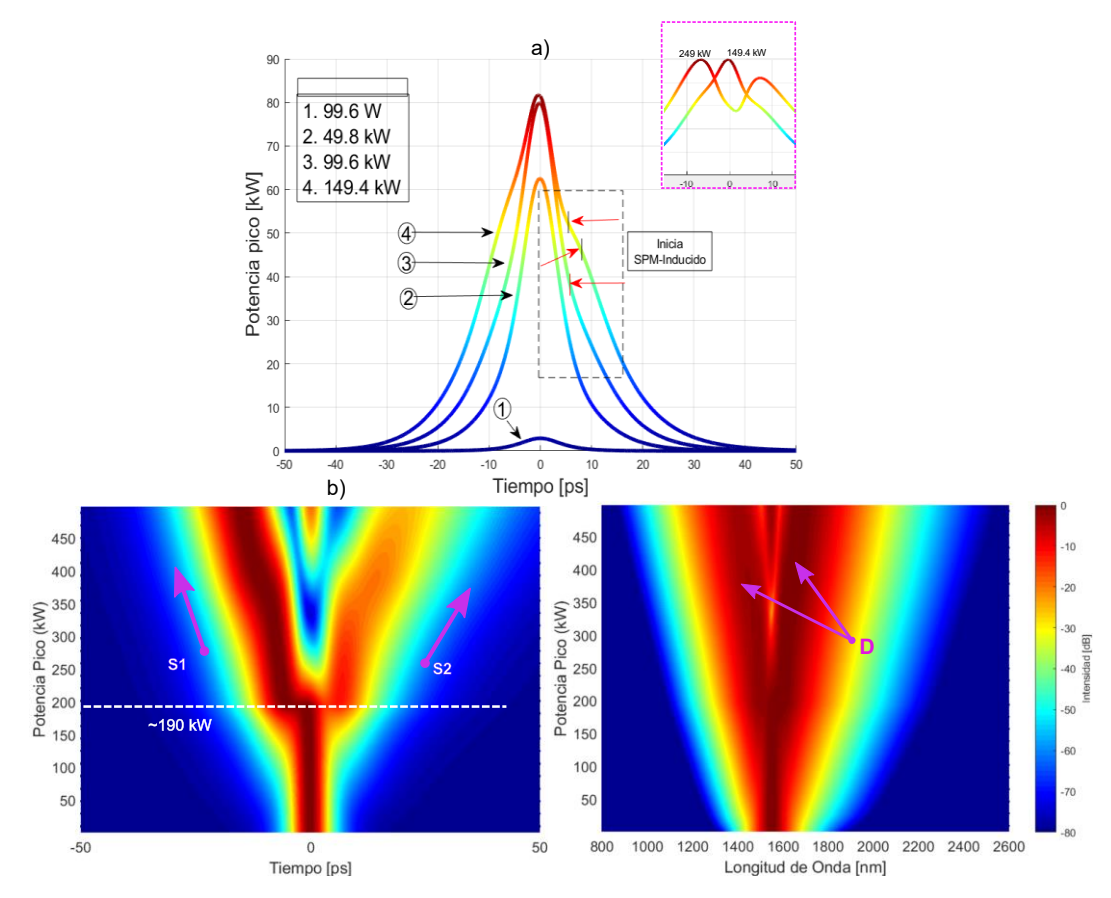

*Figura 5. 5 Vistas temporal a) Ensanchamiento del pulso por efectos dispersivos y descompensación por SPM; Simulación de evolución del pulso b) temporal (inset S1-S2 inicio SPM-Inducido) y c) espectral.*

En la figura 5.6 mostramos la evolución del pulso en un intervalo de  $P_0(139.5.4 \text{ kW} -$ 398.5 kW) y  $\Delta P_0 = 9.97 \, kW$ , aquí mostramos a más detalle el momento exacto en que el pulso sufre la descompensación por SPM y GVD desde  $\sim$ 149.4  $kW$  (Inset de figura r), más delante  $\sim$ 190 kW el SPM es más prominente e inmediatamente se separa para crear dos pulsos, ahí se inicia la modulación de fase propia (Inset de figura p y q) y mejorada durante el viaje con potencias arriba de MW por la FWM, que normalmente el mecanismo dominante de formación de pulsos [86].

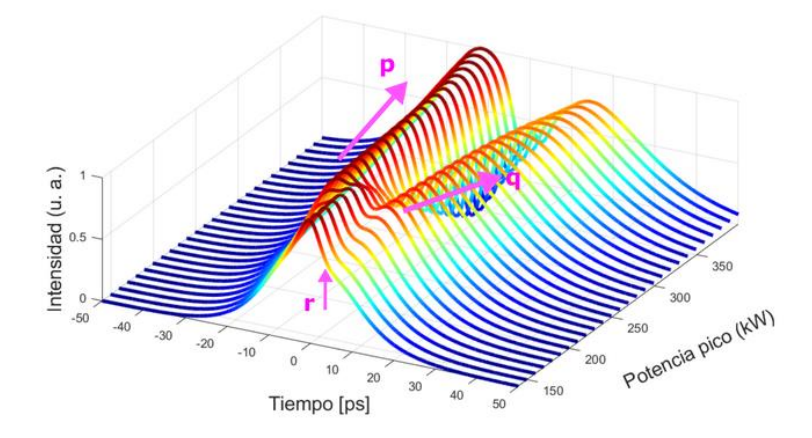

*Figura 5. 6 Rompimiento del pulso temporal en 149.4 kW por efectos de SPM y FWM, principalmente.*

En la figura 5.7 con  $\Delta P_0 = 99W$  se presenta la evolución del pulso (temporal), intervalo  $P_0(99 \text{ W} - 1 \text{ MW})$ , aquí se observa una disminución de la velocidad del pulso con respecto al inicial, provocando que exista una interacción de dos solitones fundamentales consigo mismos que inicialmente están en fase. En contraste con los solitones fundamentales que interactúan periódicamente resurgen sin distorsiones después de la interacción (Figura 5.6 Inset p y q). Después de ahí existe una atracción y una subdivisión del solitón fundamental en contra fase al solitón original, provocando la generación de otros solitones fundamentales debido principalmente a la alta descompensaciones dispersivas. La transferencia de energía a partir de la división del pulso es conocidos como sub-paquetes de pulso de solitón [140] el cual se genera a partir de  $\sim$ 300 kW hasta $\sim$ 405 kW con SPM positiva y la perdida de energía laterales a la derecha. La división del pulso permite a su vez, la inducción de energía y la generación de sub-paquetes de una forma aleatoria y caótica para finalmente seguir su camino con la aparición de paquetes altamente energéticos inducidos (Inset de figura m), estos paquetes aparecen de forma aleatoria, describiendo un camino dependiente de la alta intensidad durante el viaje del pulso en la fibra óptica.

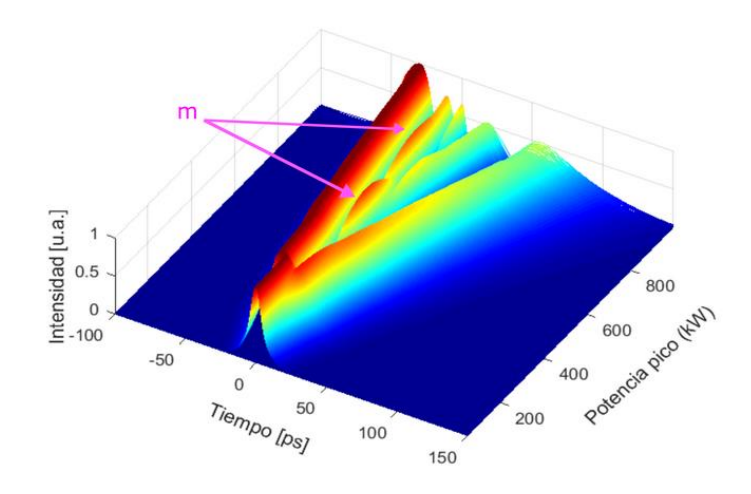

*Figura 5. 7 Sub-paquetes de energía parte temporal*

En la figura 5.8a con intervalo  $P_0(99 \text{ W} - 1 \text{ MW})$  y  $\Delta P_0 = 99 \text{ W}$ ; figura 5.8b con intervalo  $P_1$ (996 W − 3.98 MW) y  $\Delta P_1$  = 3.98 kW, mostramos a detalle la evolución del pulso, aquí indicamos la aparición de los sub-pulsos inducidos de solitón (Insets de figura  $sp1 = 390 \, kW$ ,  $sp2 = 679 \, kW$ ,  $sp3 = 720 \, kW$  y  $sp4 = 870 \, kW$ ), respectivamente. Es importante mencionar que estos efectos, no llevan un orden de aparición secuencial ya que aparecen en cualquier momento y de forma aleatoria.

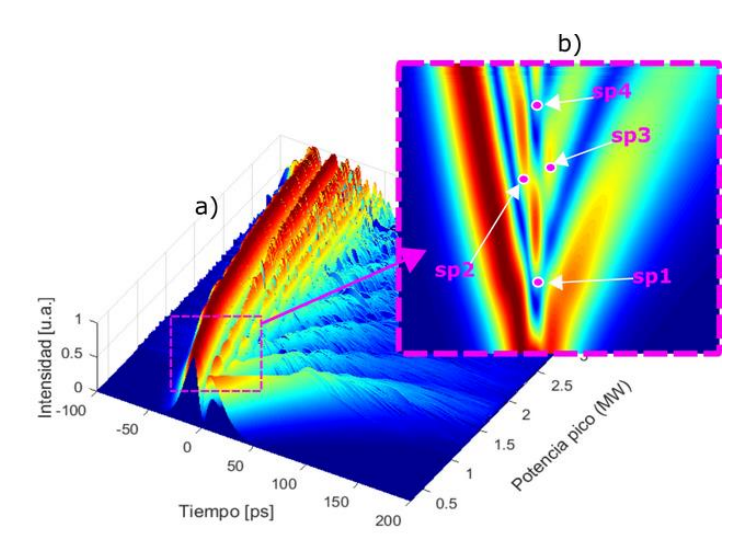

*Figura 5. 8 Sub-paquetes de energía en forma caótica durante la fragmentación del pulso debido a los incrementos de potencia*

En la figura 5.9 mostramos la evolución espectral con respecto a la (figura 5.8b) y los mismo valores de potencia, la finalidad es mostrar la generación de lóbulos que dan lugar a la generación de solitones fundamentales [142, 167], estos lóbulos son conocidos como

picos agudos espectrales [200]. Aquí también, empezamos a observar la aportación Raman mediante el cambio de frecuencia propia (Self-frecuency shift, SFS) del solitón [3, 4] en el que el auto bombeó Raman del solitón transfiere continuamente energía de longitudes de onda más cortas a más largas, provocando así un desplazamiento al rojo de la longitud de onda con respecto al pulso inicial. Debido al cambio de velocidades, existen frecuencias que interactúan con otras. En la literatura se menciona que el fenómeno de fisión de solitones surge cuando se rompen varios solitones en N solitones fundamentales de diferentes anchos espectrales y nuevas frecuencias a consecuencias de las altas potencias y principalmente al cambio de frecuencia inducido por Raman (RIFS) inducido por IRS [168].

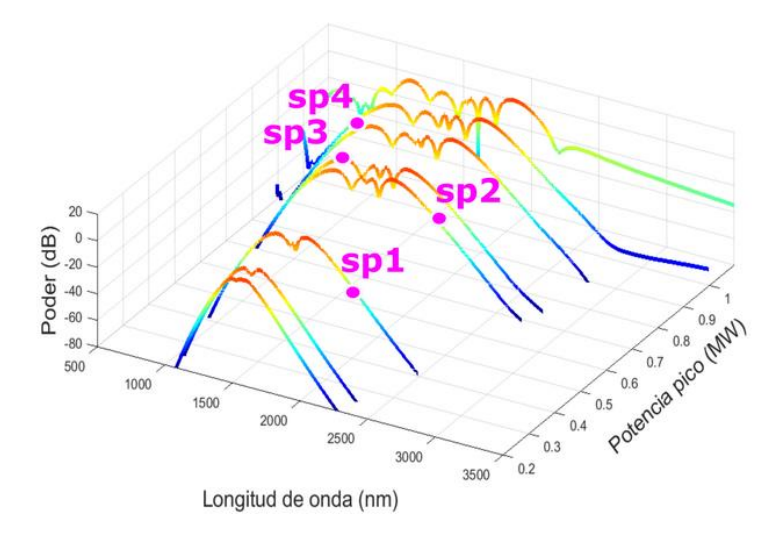

*Figura 5. 9 Ubicación de picos agudos formados a partir de los sub-paquetes*

En la figura 5.10 se usa intervalo  $P_0(8.9 \text{ kW} - 4448 \text{ kW})$  y  $\Delta P_0 = 8.9 \text{ kW}$ , para mostrar que la GSC como un espectro muy amplio, derivado de los incrementos de potencia en el pulso, como se mencionó anteriormente en la figura 5.4a, es posible que esta respuesta sea debido a la comprensión del pulso y descompensaciones de las altas no linealidades interactuando debido a GVD y SPM. Aquí, apreciamos hasta 7 solitones fundamentales (e1-e7) [142, 167], de acuerdo a la literatura conforme el pulso se propagan dentro de la fibra y existe la generación de efectos no lineales, el solitón experimenta un cambio continuo de desplazamiento de auto frecuencia de solitones (Self-frecuency shift, SSFS) de frecuencias mayores a menores, teniendo un desplazamiento hacia el rojo que se conoce también como longitud de onda del solitón (Intra-pulse stimulated Raman scattering, ISRS) o cambio inducido por Raman (Raman-induced frequency shift, RIFS) [168, 176]. Por otra parte las frecuencias altas (f1-f6) que se generar a la parar con los
solitones pueden deberse al desplazamiento hacia el azul debido a la generación de antistokes [45].

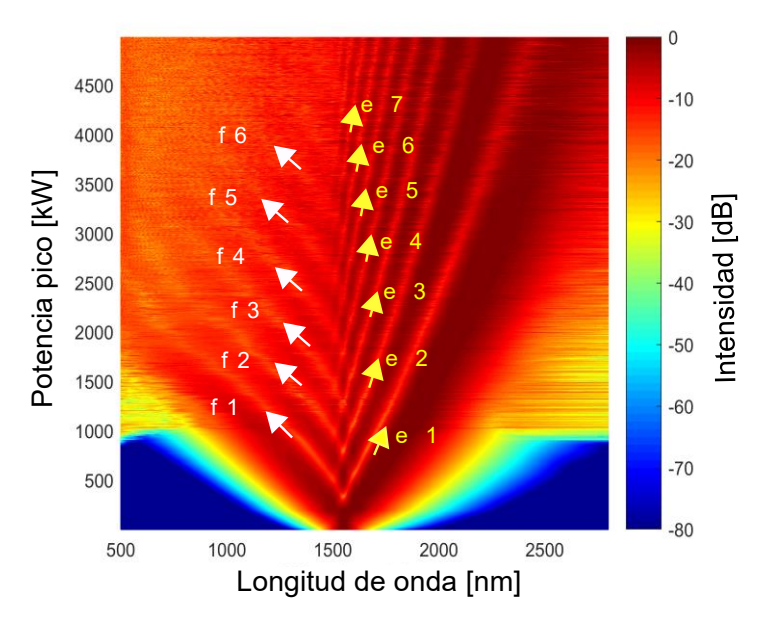

*Figura 5. 10 Generación de solitones (e1-e7) y frecuencias altas (f1-f6)*

Es importante mencionar que, debido a la interacción entre los pulsos altamente energéticos, la dispersión y los efectos no lineales, el pulso tiende a mostrar un chirp de pulsos de frecuencias con la formación de secuencias de sub-pulsos en el dominio temporal y el correspondiente espectro cuasi-discreto en el rango de THz [201] (figura 5.11).

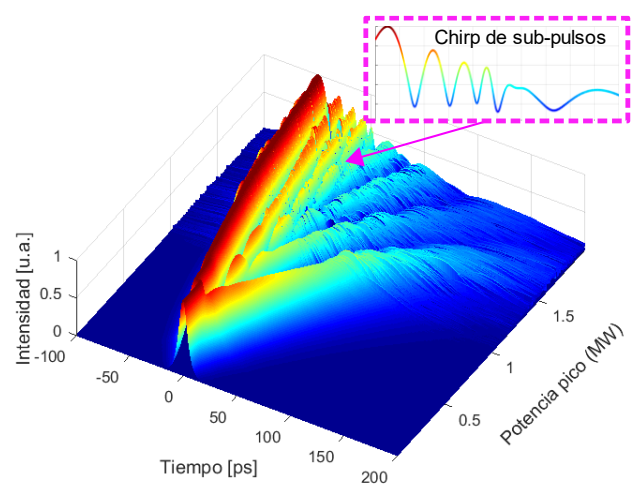

*Figura 5. 11 simulación Intervalo*  $P_0(99 W - 2 MW)$ ;  $\Delta P_0 = 99W$  para evolución de los Sub-pulsos

En la figura 5.12, se muestra una comparativa de los espectros para diferentes potencias y con longitud de  $1 \text{ km}$  de fibra SMF-28. Como se observó en la figura 5.8a, los pulsos en la parte temporal se tornan en dinámicas complejas y caóticas [202], por consecuencias

en la parte espectral alcanzamos a observar un ensanchamiento muy prominente a medida que se incrementa la potencia, los pulsos se rompen y a su vez, son generados sub-pulsos, dando lugar a nuevas frecuencias y nuevos efectos no lineales (figura 5.11). En la literatura esta dinámica de pulsos se menciona que la consecuencia en la parte espectral es mediante un comportamiento hacia el rojo [203], aquí los autores encuentran lóbulos los cuales ellos identifican como Stokes (hacia el rojo) y, estos aparecen a medida que el pulso es más energético. En otro trabajo se investiga el uso de USPs o NLPs con potencias pico arriba de 1  $kW$  como fuente de bombeo con longitudes de 980  $nm y$  1060  $nm$  para generación de SC ahí los autores observan la formación de lóbulos muy pronunciados en los espectros generados y reportan que los lóbulos presentaban un comportamiento similar para ambas longitudes de onda de bombeo [190]. Debido a esto, es posible que al aumentar considerablemente la potencia del pulso podamos observar más fácilmente antistokes en otras longitudes de onda a frecuencias más altas (hacia el azul). Acorde a la literatura en nuestras simulaciones de los espectros generados, pudimos identificar la generación de ondas dispersivas de solitones Raman (dispersive waves from Raman solitons, RSDW) hacia el azul y Raman-Shifting MM Solitons (RS) que por lo general se presentan hacia el rojo, solitones (S), Pico Agudos(Sharp Peaks, P1), así como la variante de la onda dispersiva del bombeo (dispersive wave radiated by the pump, PDW) [200].

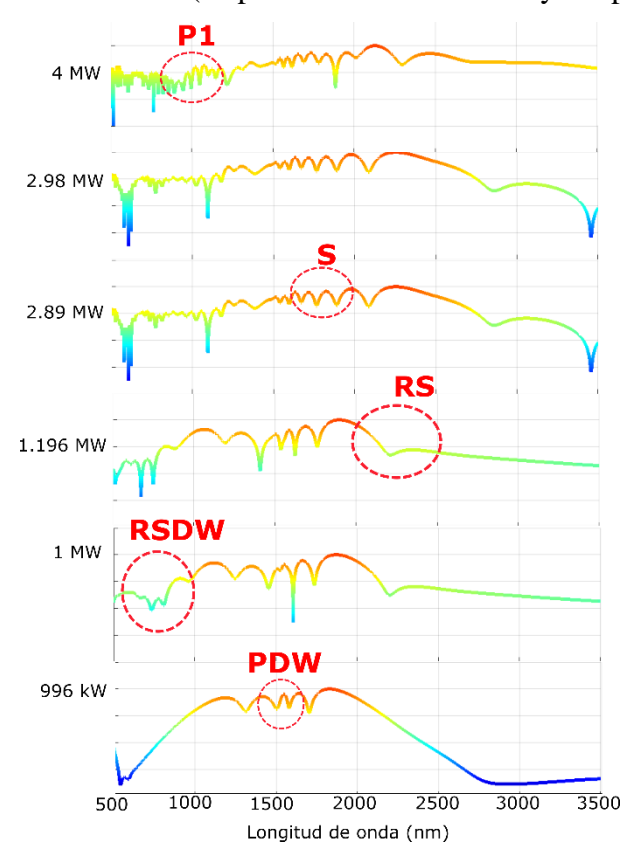

*Figura 5. 12 Dominio espectral con diferentes potencias e identificación de efectos.*

Por último, en la figura 5.13, se muestran los espectros con incrementos de potencia iniciales de  $\Delta P_1 = 2.98 \text{ kW}$ ,  $\Delta P_2 = 99.6 \text{ W}$  and  $\Delta P_3 = 996.4 \text{ W}$  usando intervalos de  $P_1(2.98 \text{ kW} - 1494.7 \text{ kW}), P_2(1494 \text{ kW} - 1992 \text{ kW})$  y  $P_3(4982 \text{ kW} - 9964 \text{ kW}).$ Ahí, presentamos diferentes simulaciones para observar cómo se estira el pulso aumentando la potencia durante la propagación a 1550 nm; en los tres casos, la evolución inicial es similar. Mostramos cómo el pulso sufre un ensanchamiento en la etapa inicial (figura 5.13a y 5.13b) y una saturación en energías de alta potencia pico cuando son del orden de MW, haciendo un zoom en esa parte, podemos denotar que los efectos siguen generándose, pero a su vez en la parte temporal se observa miles de fragmentos de energía contrayéndose a medida que la potencia sigue aumentando, se observa una compensación de los efectos no lineales GVD y SPM comprimiendo el pulso.

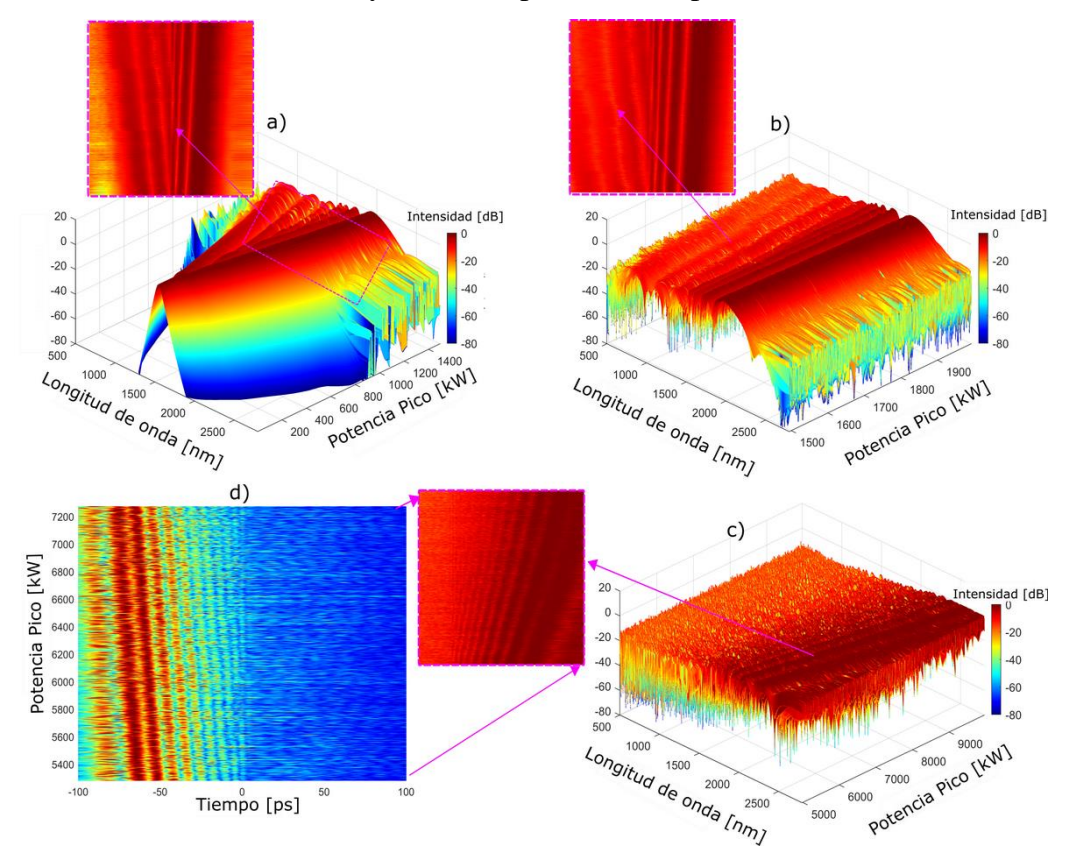

*Figura 5. 13 Simulación numérica contemplando SMF-28, espectro a)*  $P_1$ , *b)*  $P_2$  *y c)*  $P_3$  *con temporal; inset d*)  $P_4$ (5 *MW* – 7.4 *MW*)  $y \Delta P_1$  = 996.4*W* 

Estos resultados destacan las propiedades en el dominio de la frecuencia y el tiempo de un evento de solitón en particular. Además, se observó que existe una dispersión de pulsos a lo largo de la propagación de la fibra a bajas potencias, observamos que el pulso en algunas circunstancias, el efecto GVD coincide por completo con los efectos SPM y se eliminan entre sí para obtener un ancho de pulso constante en toda la longitud de la fibra (en evolución temporal).

# **CAPITULO 6**

## **APLICACIÓN: ADQUISICIÓN DE DATOS REMOTA EN UN F8L Y USO ANNs PARA CLASIFICACIÓN DE CARACTERÍSTICAS DEL PULSO**

En este capítulo, se presentan la aplicación realizada a un F8L, en el cual se plantea un sistema automatizado mediante la integración de dispositivos ópticos del laboratorio para extracción de datos mediante protocolos de comunicación TCP/IP y su posterior procesamiento usando herramientas computacionales con redes neuronales.

La integración y automatización de la instrumentación óptica es implementada con el software LabVIEW para la creación de la interfaz de control y configuración para efectuar las adquisiciones de la parte temporal, espectral y polarización (tomando como elemento de control, las placas de control de polarización ubicadas en el esquema de anillo (PC2) y NOLM (PC1) [204] de arreglo (figura 6.1). La PC2 es fijada experimentalmente para obtener un pulso lo más energético posible a la salida del láser y en esta ocasión solo se utilizan los ajustes de la placa PC1 (QWR) (0° y 180 °) y ∆Ang = 10° para el muestreo de datos a la salida y su posterior procesamiento.

#### *6.1 Antecedentes: sistemas automatizados y aprendizaje automático*

Durante años los sistemas automatizados han representado un gran interés, debido a su potencial para ayudar a resolver tareas específicas de manera rápida y autónoma,

En la actualidad las industrias aprovechan de muy buena forma estas tecnologías por la complejidad de sus procesos donde se requiere alta precisión, calidad, así como jornadas laborales muy largas. Los dispositivos que trabajan mediante interfaz de control empotrada (Hombre-maquina), pueden ser configuradas y manipuladas según se requiera. El uso de estas tecnologías representa ventajas considerables debido a que facilitan al operador el control automático y a distancia mediante entornos virtuales, como es el uso de interfaces gráficas de usuario (GUI) que por mucho tiempo son consideradas una alternativa confiable en sistemas remotos [205-207]. Esto conlleva a tener sistemas automatizados y perfectamente coordinados que ahorran tiempos de proceso y seguridad mediante la integración de múltiples dispositivos [208, 209], los cuales pueden ser monitoreados por plataformas remotas y de internet [210, 211]. Para tal fin, existen

softwares especializados que permiten la creación virtual de interfaces de control, con integración de librerías personalizadas para la adquisición de datos locales o fuera de línea (Interfaz USB, Serial, GPIB), para su almacenamiento masivo en estaciones de trabajo [212].

#### *6.2 Machine Learning en óptica*

En la parte óptica, se manejan gran cantidad de datos para realizar tanto estudios numéricos como experimentales, que conlleva a largas jornadas presenciales de trabajo y por lo general la medición de muestras de señal en modo un disparo (single-shoot) y haciéndolo por lo general uno a la vez para cada uno de los dispositivos de medición de la señal. En la literatura existen número limitado de trabajos donde se aplican estas herramientas computacionales, encontrando trabajos más comúnmente en el área de espectroscopia. Aquí, los autores utilizan algoritmos genéticos (GA) para encontrar la validación de parámetros óptimos para el funcionamiento de los arreglos láseres implementados, donde se toma en consideración características como; longitud de onda (λ), frecuencia (f), la duración del tiempo (t) y retraso (τ) [213-215]. Por otra parte, en [216] se menciona la combinación de una red neuronal artificial (ANN) y la transformada dispersiva de Fourier, ahí los autores implementan el algoritmo para poder predecir solo la duración del pulso en un F8L alcanzado hasta un 95% de éxito. El uso de un algoritmo evolutivo (EA) es usado como herramienta de aplicación para controlar el espectro de armónicos altos y dar forma al pulso láser en [217]. Recientemente el uso de redes neuronales profundas (DNN) en la óptica son aplicadas para el control y la optimización de los múltiples parámetros de un láser bloqueado en modo ultravioleta profundo [218] y como extractor de características para imágenes de difracción de gran angular de nanogotas de helio [219]. Es importante mencionar que los datos numéricos son casos de estudio para la comunidad óptica, como los trabajos donde se combina la simulación numérica con algoritmos genéricos (GA), mediante la optimización de solo tres parámetros: longitud de onda ( $\lambda$ ), ancho temporal ( $T_0$ ) y potencia pico ( $P_p$ ) para obtener un convertidor de frecuencia basado en el desplazamiento de frecuencia propia del (solitón self-frequency shift, SSFS) por la GSC en un láser de TI:Sapphire donde la optimización de los parámetros es llevada a cabo utilizando herramientas con funciones predefinidas de MATLAB [220]. También en otro trabajo los autores hacen uso del estos

GA para la optimización de parámetros para obtener la conversión de frecuencia basada en la fisión del solitón y el SSFS que se produce durante GSC [221].

Los trabajos en la parte óptica relacionados con algoritmos de autoaprendizaje son limitados y principalmente enfocados en la optimización de parámetros laser. Todavía existe gran campo de estudio donde pueden ser interesante su aplicación para clasificación de parámetros o identificación de efectos no lineales presentes durante la propagación.

#### *6.3 Construcción de F8L para la adquisición de datos*

El esquema experimental laser que se armo fue laser de fibra óptica en configuración F8L, con la finalidad de que funcionara tanto en el régimen de onda continua (CW) como en modo pulsado (ML). El esquema de F8L se muestra en la figura 6.1a, y se compone de un bombeo por un diodo láser  $\lambda_c = \sim 979$  nm y un ajuste de potencia 3.7 W. El láser está compuesto por una cavidad de anillo conectado a un NOLM que tiene la función de un absorbedor saturable. El bombeo empalmado a un combinador óptico  $(980/1550 \text{ nm})$ , el cual a su vez se acopla al medio activo (3,5 m de una fibra de dopada de doble revestimiento  $Er^{3+}/Yb^{3+}$  (EYDCF); diámetro del núcleo de 12  $\mu$ m diámetro interior del revestimiento (plano a plano) de 130  $\mu$ m, donde el núcleo exhibe una absorción a ~1530 nm. Posteriormente de la fibra dopada se coloca un controlador de polarización con dos placas (un retardador de cuarto de onda (QWR,  $\lambda$  / 4) [204] y retardador de onda media onda (HWR,  $\lambda$  / 2) el cual se utiliza para ajustar el estado de polarización en la cavidad. Después de aquí, se acopla un aislador dependiente de la polarización (PDI) para asegurar un estado de polarización (la luz polarizada o no polarizada de entrada se polariza verticalmente asegurando un eje de salida a 45°), así como, la unidireccionalidad del control de la luz. Después del primer acoplador (monitoreo de polarización No. 1 (99: 1)), se usa un acoplador simétrico (50:50) para construir el NOLM, que promueve el amarre de modos y la generación de pulsos ópticos. El NOLM incluye 10 m de longitud de fibra torcida con razón de 5 vueltas por metro que se usa para disminuir la birrefringencia lineal y aumentar la circular. La fibra está se conecta a un QWR que llamamos (PC1) para variar la polarización en el interior del NOLM, lo que permite controlar la característica de conmutación no lineal. La placa (PC2) (HWR y QWR) es ajustada para ajustar la polarización de entrada; en la salida NOLM (transmisión), se conecta un tercer acoplador (referencia de control de polarización No. 2 (95: 5)), para estimar la transmisión; y justo

después del puerto de salida del acoplador del 95% tenemos conectada la SMF-28, (200 m de longitud) que constituye la mayor parte de la cavidad resonante del láser. Se conecta un cuarto acoplador para cerrar la cavidad al puerto (80%) y la salida del 20% se utiliza como salida principal donde a su vez, se conecta un acoplador (50:50) que se utiliza como salida final de monitoreo para la instrumentación óptica. Con esta configuración el láser cuenta con una frecuencia de repetición de 940,1  $kHz$  y un período de 1,0638  $\mu$ s. Teniendo una longitud total de la cavidad de  $\sim$ 209.96 m. Aquí la potencia promedio de salida media funcionamiento pulsado es fue de ~10 mW) en el acoplador final con una potencia de bombeo de  $3.7 W$ .

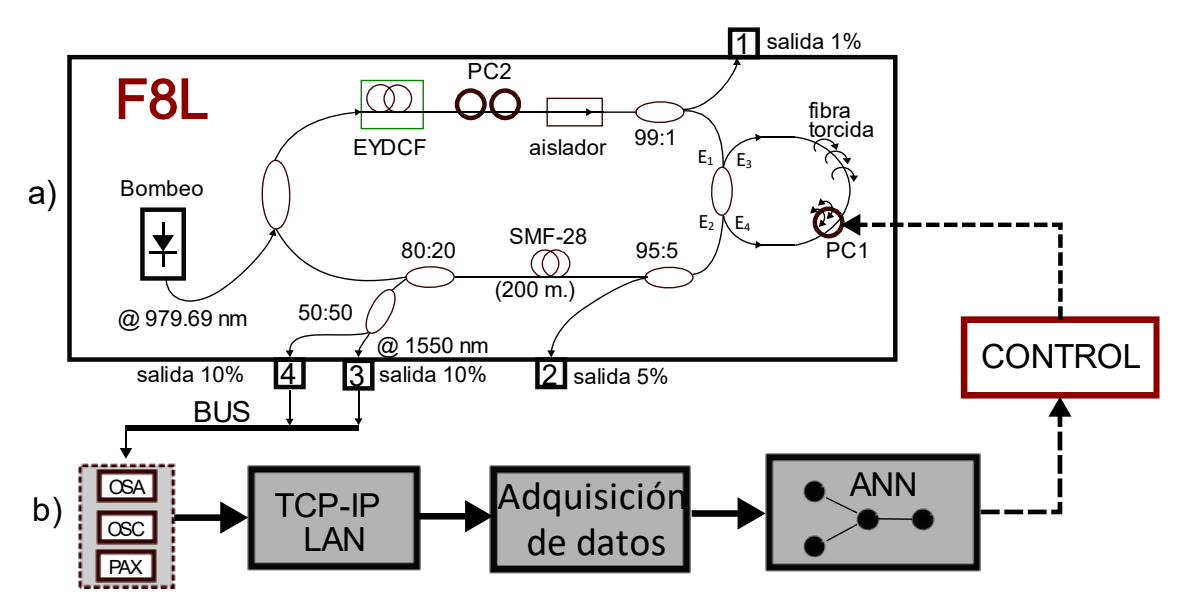

*Figura 6. 1 Diagrama de F8L para generación datos*

En la figura 6.1b se muestra el sistema de integración de instrumentación óptica y la salida del láser se monitores con cada uno de los instrumentos usados para las mediciones, de manera que, el sistema contiene un bus de datos gobernado por un enrutador para configuración de las direcciones TCP / IP y poder realizar la adquisición de datos via remota con la instrumentación óptica: polarímetro (TXP, Thorlabs PAX57101R3-T) ; analizador de espectro óptico (OSA, Anritsu MS9740A); osciloscopio (OSC, Keysight MSO6004A). La comunicación y reconocimiento de dispositivos se logra mediante el software de Automatización y Medición de Software de National Instruments (NI-MAX) instalado en una computadora.

#### *6.4 Nomenclatura de configuración de adquisición de datos remota*

El esquema de comunicación desglosado y que permite la adquisición de datos se muestra en la figura 6.2 y se compone de un enrutador (Linksys Wireless-B 2.4 GHz) como sistema central de comunicación, que permite conectar los instrumentos ópticos a través del protocolo TCP / IP LAN, definiendo una Dirección IP para cada instrumento; esta conexión sincroniza los instrumentos ópticos para la adquisición de información de la salida del láser (pulsos temporales, espectros y datos de estado de polarización). Todos los datos se guardan directamente en un disco local (computadora) a través de la interfaz creada en LabVIEW, la cual permite controlar y modificar los parámetros críticos de la instrumentación vía remota; pudiendo tener intervalos desde ~ 10 ms.

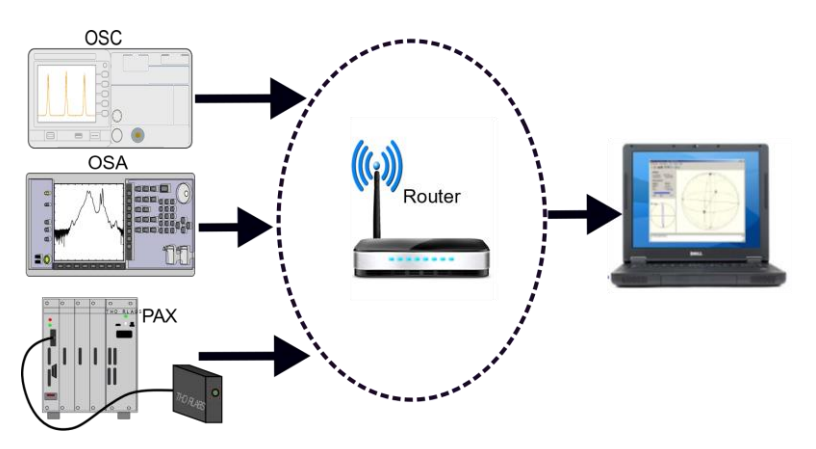

*Figura 6. 2 Secuencia para adquisición de datos mediante la comunicación e integración de instrumentación óptica*

#### **6.4.1 Funcionamiento de sistema de adquisición**

El sistema implementado realiza la adquisición de forma remota a través de la red ethernet (TCP / IP). Los datos son generados por el F8L mediante variación de la placa PC1 (ubicada dentro del NOLM) (figura 6.1); con este ajuste es posible la generación de pulsos ML con armónicos [222] y frecuencias de repetición de 940,1 KHz hasta 1,8 MHz. La instrumentación fue conectada usando un acoplador 50:50 en la salida del acoplador 80:20 (que cierra la cavidad de anillo del arreglo laser). Los datos adquiridos permitieron obtener datos para observar la evolución temporal y espectral y su estado de polarización. Los datos adquiridos fueron guardados en la unidad de almacenamiento remoto para su posterior procesamiento.

Para la adquisición fueron creadas las interfaces de control de los instrumentos mediante el software LabVIEW a través de instrumentación virtual (VI): el instrumento OSC y OSA (la interfaz creada se muestra en la figura 6.3). Esta interfaz permite visualizar y adquirir la señal en tiempo real, así como definir parámetros importantes de ajuste de la señal en forma remota usando el protocolo LAN TCP-IP [223] a través del controlador de National Instruments (NI) y la Arquitectura de software de instrumentos virtuales (VISA) [224].

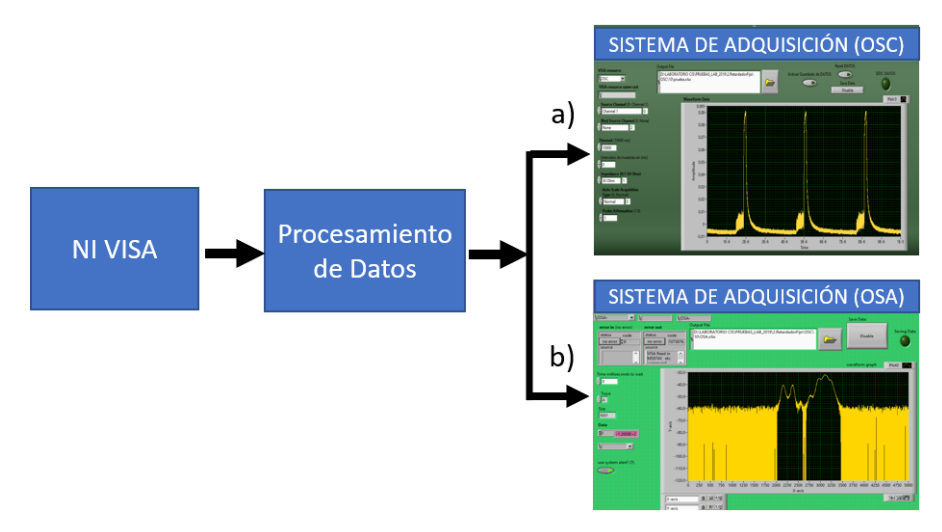

*Figura 6. 3 Secuencia de adquisición de datos para creación de interfaces de control: temporal a) OSC y espectral b) OSA*

#### *6.5 Procesamiento de la información del F8L*

Para el procesamiento y tratamiento de la información por medio de la instrumentación óptica y aprovechando las ventajas que representa la adquisición simultanea de los datos, resulta interesante la aplicación de herramientas computacionales que ayuden y faciliten al investigador a su trabajo disminuyendo considerablemente los tiempos de adquisición y jornadas laborales largas en el laboratorio, así como, aprovechar las herramientas computacionales que permitan aplicar los algoritmos de auto aprendizaje que existen actualmente. La aplicación del algoritmo dependerá acorde a los requerimientos de identificación de características que permitan la optimización del láser y la posterior clasificación del pulsado y posible identificación de efectos no lineales que se generan de acuerdo con los parámetros críticos de funcionamiento del láser.

#### **6.5.1 Redes neuronales artificiales (ANN) y parámetros**

Las redes neuronales son una herramienta muy interesante que tiene muchas aplicaciones y es una de las metodologías con mayor auge en la última década, que en esencia son básicamente estructuras matemáticas y estadísticas con la propiedad del aprendizaje, es decir, el desarrollo de estos algoritmos puede ayudar a aprender y realizar tareas, que en la mayoría de los casos es a partir de ejemplos[225]. El aprendizaje es efectuado mediante un estilo de computación denominado en paralelo, el cual su objetivo es el intentar simular algunas capacidades que posee el cerebro humano. Por esta razón son conocidas como ANNs para distinguirlas de los modelos biológicos. Aquí los tres elementos clave de los sistemas biológicos que pretenden emular a los artificiales son: Procesamiento en paralelo (aun siendo las neuronas biológicas más simples, lentas y menos fiables que las artificiales, el cerebro resuelve problemas complejos imposibles para sistemas simulados, a través de su trabajo en paralelo), la memoria distribuida (permite a los modelos biológicos ser tolerantes a los fallos, debido a que muchas neuronas pueden realizar tareas similares produciéndose intercambios de funciones) y la adaptabilidad (garantiza el proceso de aprendizaje). Por otra parte, existen metodologías igual de interesantes que son capases de atacar problemas similares, por ejemplo: sistemas de lógica difusa (Fuzzy Systems) [226], algoritmos genéticos (Genetics algorithms) [214], sistemas expertos (Expert Systems, etc.). Con algunos parámetros definidos, una ANN puede aprender rápidamente y autocontrolarse. Siendo una excelente herramienta para mejorar la optimización de sistemas [226] (sección 6.1 y 6.2). Cabe mencionar que, este tipo algoritmos tiene sus variantes de acuerdo a la aplicación y sus categorías, las ANNs se suelen emplear principalmente en algunas áreas de la ingeniería para reconocer ciertos fenómenos y predicción de enfermedades [44, 227].

De gran importancia es la forma en que se construye la red. La profundidad y en que debe de consistir los aspectos básicos, es decir que, para la nomenclatura, la combinación de todas las capas utilizadas, la profundidad de la red y las funciones de activación utilizadas, se le denomina arquitectura. Aquí el primer modelo artificial se conoce como neurona de McCulloch-Pitts (figura 6.4b) [228].

Los algoritmos de optimización permiten obtener una perdida mínima para todos los datos de entrenamiento, en la optimización de los pesos  $w_n$  dentro de la red neuronal para la red implementada, se realiza mediante el algoritmo de descenso de gradiente [219]. Ahí el descenso de gradiente funciona evaluando el gradiente en algún punto y luego moviendo cierto tamaño de paso en la dirección opuesta, esto se hace de forma iterativa hasta que el gradiente es menor que algún umbral predefinido, que es el equivalente numérico de calcular los extremos de una función analíticamente. El paso básico de gradiente viene dado por:

$$
\mathbf{w}_{\tau} = \mathbf{w}_{\tau} - \eta V_{\mathbf{w}_{\tau}} H(x_{out}, x) \tag{6.1}
$$

Donde η es el tamaño del paso, llamado tasa de aprendizaje,  $V_{ω_{τ}}$  es el gradiente con respecto a los pesos del paso  $\tau$ , y  $H(x_{out}, x)$  es la función de perdida, denotada como:

$$
H(x_{out}, x) = \sum_{i}^{M} x_i^{out} x_i + \log [1 + \exp(-x_i^{out})]
$$
 (6.2)

Donde *M* es el numero de todos los valores de datos de entrenamiento,  $x_i^{out}$  es la predicción para una variable de la red neuronal y  $x_i$  es la etiqueta de entrada asignada en nuestro sistema. Para la aplicación nntools de Matlab, el algoritmo viene representado como " learning dm" ( descenso por gradiente). Por otra parte, independientemente de la transformación afín que se utilice, todas las operaciones específicas de la capa producen pesos que pueden ser entrenados y que se pasan a través de una función de activación. Esta función tiene la tarea de devolver una salida que será generada por la neurona a consecuencia de una o varias entradas. Aquí, cada una de las capas que conforma la estructura de la ANN, tendrá una función de activación que permite predecir o reconstruir. La función sigmoidea, LeakyRelu o la lineal, son unas de las más utilizadas por la comunidad científica [219]. La función sigmoidea se usa para aplanar los valores a una escala de (0,1), donde de manera asintótica los valores altos tienden a 1 y los valores bajos a 0. Aquí denotada la función logística, su salida se puede interpretar como la probabilidad de una distribución de Bernoulli, lo que arroja una probabilidad de que tan probable es que un evento dado (polarizaciones en nuestro caso) es parte de una clase (tipo de polarización, ancho pulso o de espectro). Por otra parte, la función de activación lineal se usa si a la salida se requiere una regresión lineal, por lo tanto, a la red neuronal que se le aplica la función, esta regresara un valor único a la salida. Aquí, las ecuaciones para la sigmoidea y lineal, están dadas como:

$$
f(x) = \frac{1}{1 + \exp(-x)}, \text{ sigmoidea}
$$
  

$$
f(x) = x, \text{ lineal}
$$
 (6.3)

En Matlab, la función de transferencia logarítmica sigmoidea "logsig" se utilizó para la activación de las entradas, mientras que la función de transferencia lineal "purelin" como función de activación a la salida. En la figura 6.4, se muestran las partes que conforman la red neuronal creada en Matlab.

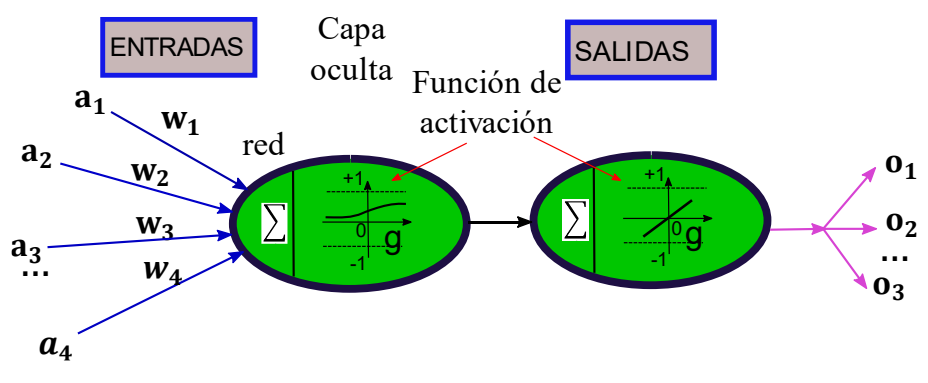

*Figura 6. 4 Entradas, pesos, capa oculta y salidas*

Para el reconocimiento de ciertos patrones y para cada característica de entrada, se requiere una neurona. Por lo tanto, la configuración de la red neuronal la definimos como se muestra en la figura 6.5, ahí mismo, especificamos los pasos de ingeniería utilizados para la implementación de la red neuronal. Los datos utilizados para la rede neuronal fueron suministrados por un F8L, el cual puede trabajar en el régimen pulsado o ML [229]. Debido a que el uso de estos ANNs representa un herramienta confiable para la predicción, es interesante su aplicación para saber diferentes parámetros del láser y con ello, poder llegar a una optimización y predicción de los parámetros críticos para obtener adecuadas optimizaciones del sistema [214]. Para el tratamiento de los datos y poder aplicar la herramienta de predicción y clasificación, se definieron las variables críticas de ajuste y salida que por lo general gobiernan el funcionamiento del láser, como son, a) parámetros de entrada: parámetros de polarización (Stokes S1, S2, S3) y ángulo de ajuste para cambios de polarización "Ang" [230]. Por otra parte, a la salida se definieron el target 1 (dónde se define como el ancho temporal del pulso,  $T_0$  dependiente de los estados de polarización (los datos usados son introducidos a la red neuronal y fueron medidos usando un fotodetector InGAS (Thorlabs DET01CFC) conectado a uno de los canales del OSC (impedancia baja de 50 Ω)). Target 2 está definida para el ancho espectral dependiente de los estados de polarización y, finalmente target 3 definida para el estado de polarización predominante.

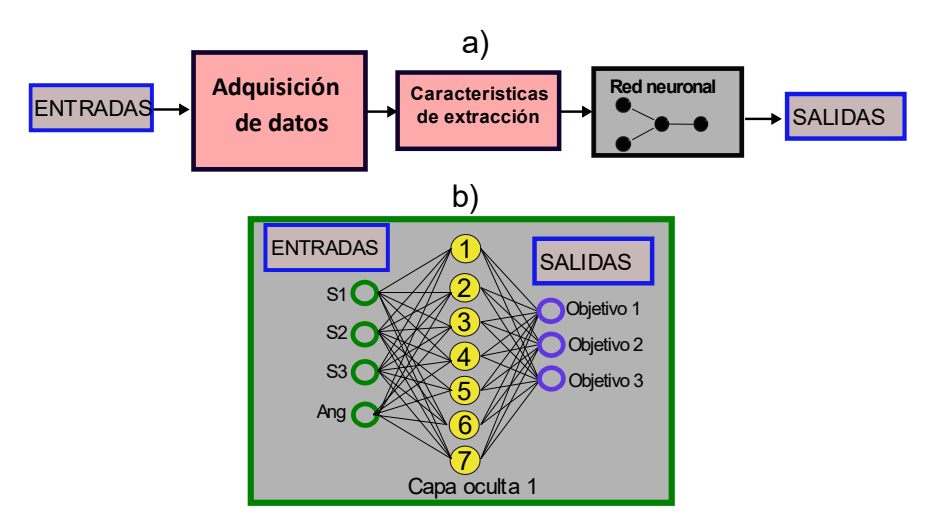

*Figura 6. 5 Diagrama: a) flujo de proceso de datos b) estructura de red neuronal artificial*

Es importante mencionar que para realizar la matriz de confusión se toma en consideración que, para cada salida, la matriz es la misma, pero lo parámetros finales pueden ser modificados de acuerdo con el resultado deseado. En este caso, más adelante mostramos la matriz de confusión generada con datos de polarización y mediante el control con la placa PC1.

#### **6.5.2 Elección del algoritmo**

El tipo de algoritmo es una parte importante a considerar y en la literatura existen ecuaciones que ofrecen una descripción general y grandes ventajas para modelar estos tipos de datos [231, 232].

La ANN fue creada a partir del uso de la herramienta de red neuronal ToolBox del software Matlab (nntool). Aquí, el sistema ofrece diferentes la alternativa de seleccionar diferentes algoritmos de entrenamiento como es, la retropropagación de gradiente conjugado escalado (traincg), la retropropagación de Levenberg-Marquardt (trainlm) o la retropropagación resiliente (trainrp), entre otros. El algoritmo de retropropagación de Levenberg-Marquardt (trainlm) fue la opción preferida para entrenar la red y para ajustar las entradas y el objetivo. La medida de regresión (valor  $R$ ) describe la relación entre las entradas y el objetivo. Un valor cercano a 0 representa una relación aleatoria, mientras que una relación cercana está representada por valores cercanos a 1. La técnica usada en la división de datos fue la Diverant con el algoritmo de entrenamiento Levenberg-Marquardt (LM) [233]. Comúnmente, esta técnica se ha utilizado en sistemas de predicción a partir de datos variables debido a que reduce el tiempo de análisis

considerablemente [234]. También usado en estudio de modelado y optimización de procesos, usando la integración de GA-ANN [226]. Es importante señalar que, este algoritmo proporciona una solución numérica al problema de minimizar una función no lineal y además de caracterizarse por ser estables y de convergencia muy rápida, lo que lo hace adecuado para la resolución de problemas pequeños y medianos.

El método utilizado para clasificación y predicción de la información introducida a la red neuronal son basados en los coeficientes de Kappa Choen [235]. Donde, las ecuaciones base y los tipos de índices están dadas como [236]:

$$
P = \frac{TP}{TP + FP} \tag{1}
$$

$$
rCall = TP - rate = \frac{TP}{TP + FN} \tag{2}
$$

$$
Fmeasure = 2 \frac{P + rCall}{P + rCall} \tag{3}
$$

$$
Ac = \frac{TP + TN}{TP + TN + FP + FN}
$$
 (4)

$$
TP\ rate = \frac{TP}{TP+FN} \tag{5}
$$

$$
FP\ rate = \frac{FP}{FP + TN} \tag{6}
$$

$$
TN\ rate = \frac{TN}{TN+FP} \tag{7}
$$

$$
FN\ rate = \frac{FN}{FN+TP} \tag{8}
$$

De las ecuaciones (1) a (8), el sistema se puede caracterizar por su respuesta de la siguiente manera: Verdadero Negativo [TN], Verdadero Positivo [TP], Falso Positivo [FP] y Falso Negativo [FN]. Teniendo en cuenta estos grupos de salida, es posible evaluar la precisión (1), recuperación (2), puntuación F1 (3), exactitud (4), Sensibilidad: tasa de verdaderos positivos (5), tasa de falsos positivos (6), especificidad: tasa de verdaderos negativos (7) y tasa de falsos negativos (8).

Para la clasificación de los datos, se definieron dos tipos de clases en el algoritmo, donde el falso positivo predice cuándo sucederá el evento, pero si en realidad no sucede, será un "tipo 0". Un falso negativo que predice que algo no sucederá, pero en realidad sucede, se conoce como "tipo 1"; cualquier otro tipo será un evento de polarización elíptica. El algoritmo utiliza estas dos clases para conocer el tipo de polarización final según la entrada declarada (S1, S2, S3 y Ang), que representa el control de la variación a los estados de polarización (PC1) y como resultado, se pueden estimar los cambios en los modos de polarización. Además, para completar los datos de entrenamiento introducidos a la red, usamos un parámetro adicional  $50 = 1$ , debido a que es necesario y representa la intensidad total del campo óptico mediante la suma total de sus componentes.

#### *6.6 Resultados*

En esta sección se mencionan y discuten los resultados obtenidos para la aplicación de la red neuronal artificial en este trabajo de tesis, donde se aborda primeramente la presentación de algunos gráficos generados a partir de los datos adquiridos con las interfaces desarrolladas, los cuales fueron la base de datos para la definir los parámetros tanto de entrada como de salida para su posterior procesamiento usando la aplicación de las redes neuronales de Matlab.

#### **6.6.1 Sistema de adquisición de datos**

Para la adquisición de los datos y automatización, se crearon las interfaces de control de los instrumentos OSA y OSC, las muestras fueron presentadas usando Matlab para mostrar su evolución espectral y temporal con respecto al cambio de estados de polarización controlado por PC1 y manteniendo PC2 (QWR fija a 90° y HWR se fija a 90°). En la figura 6.6 se presenta la adquisición de 100 muestras graficadas con Matlab para su análisis (con intervalos de 6 seg en 10 min). En la figura 6.6a se muestra la estabilidad del láser mediante el ajuste de la placa PC1, dónde se observa su ancho temporal y su ancho espectral con respecto al estado de polarización. Para este caso la polarización fue elíptica a la derecha con un grado de polarización de 94.8 % y azimuth de 38.4°. para el ajuste de PC1 a 0°, la intensidad del pulso es muy baja (200 µW), por lo que el láser opera cercano a CW, en la parte espectral solo se aprecia el pico de emisión del láser con un ancho de  $(\sim 10 \text{ nm})$ . En la figura 6.6b, mostramos el grafico con los datos adquiridos cuando PC1 se ajusta a 130° donde la polarización también presenta elipticidad (6.29°) a la derecha con un grado de polarización de 96.4 % y azimuth de 34.12°, ahí notamos que existe un ensanchamiento en el pulso más prominente con respecto a PC1=0°) de  $(\sim 50 \text{ ns})$  e intensidad de (1.3mW), ya existe el ML, en la parte espectral un pico hacía longitudes de onda menores (~1530 nm) con respecto a longitud de onda central ~1548 nm, con diferencia de 2 THz, el ensanchamiento espectral en ~1548 nm de (~20 nm). Por último, en la figura 6.5c, se obtiene un pulso mucho más angosto  $PC1=170^{\circ}$  ( $\sim$ 7.9 *ns*) dónde tenemos una polarización lineal a la izquierda con un grado de polarización de 94.87 % y azimuth de 44.72°, aunque el pulso no es muy energético (400 μW), notamos que la parte espectral existe un ensanchamiento mayor de ~38 nm, con respecto a las polarizaciones elípticas presentadas. Por otra parte es importante

mencionar que a medida que la polarización es más lineal (salida del acoplador), en nuestro arreglo laser, si la potencia era lo suficientemente alta, existía la posibilidad de que aparecieran fenómenos caóticos (aleatorios), como el que se marca con un círculo en figura 6.6c [202].

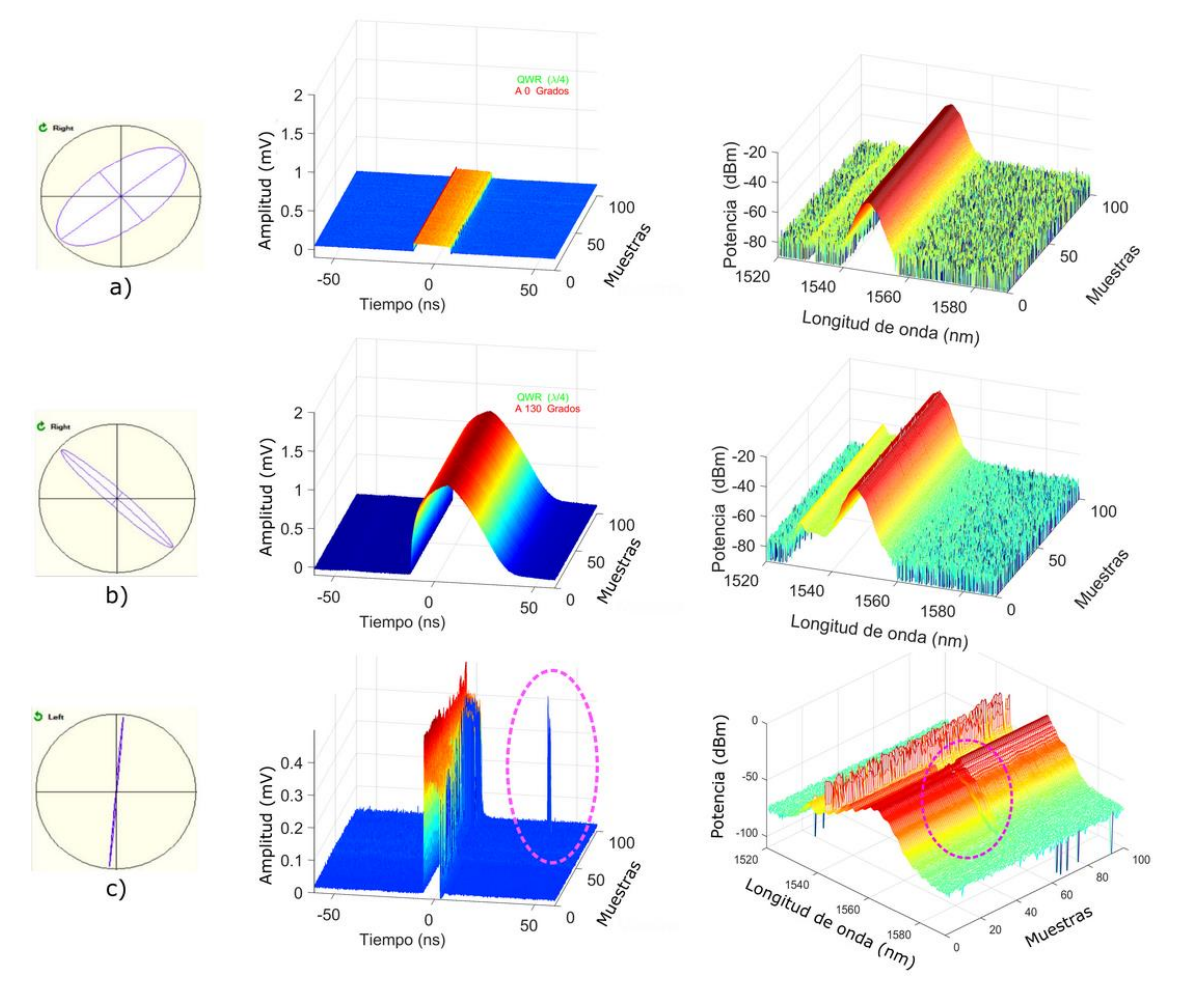

*Figura 6. 6 Datos graficados con Matlab para presentación de muestras adquiridas y análisis*

Por otra parte, en la figura 6.7 mostramos los resultados obtenidos cuando se tomaron en consideración el ajuste para ambas placas donde PC1(es variada) y PC2 (QWR se varia y HWR se fija a 90°), ambas con intervalos de 10°. La caracterización consistió en encontrar los puntos máximos de potencia a la salida del láser mediante la construcción de una matriz de potencias, es decir, la variación matricial de ambas placas nos permitió observar los puntos más energéticos dentro del intervalo de 0° a 180°. La caracterización se hizo usando una consola de medición de energía y potencia óptica (Thorlabs, PM100D) y sensor de potencia de fotodiodo delgado (S122C). Es importante mencionar que la generación de ML fue acorde a la caracterización realizada, encontrando que la placa PC1 (50°-130°) y PC2 (70°-160°), la probabilidad de que se efectuase el ML era más alta. Es importante mencionar que ambas placas juegan un papel importante para la estabilidad del láser en el ML.

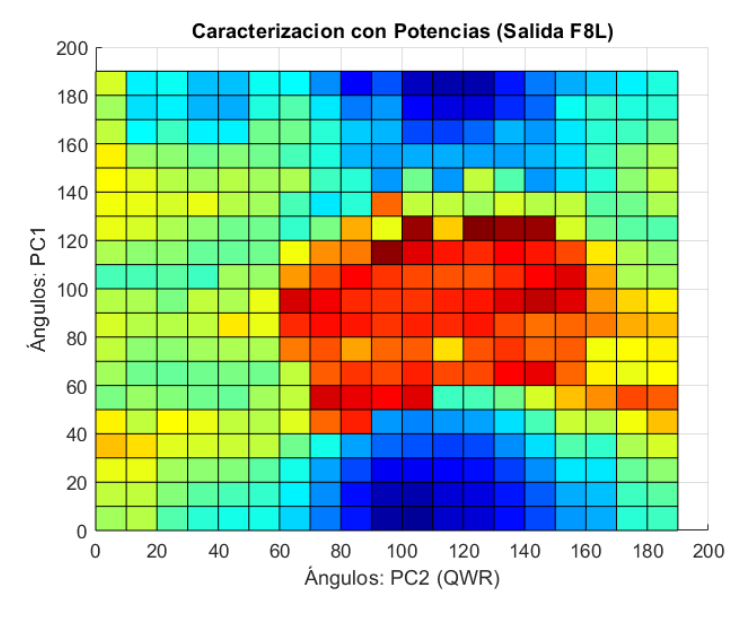

*Figura 6. 7 caracterización a la salida del F8L (potencias)*

En la figura 6.8 mostramos una representación de la evolución del pulso de acuerdo con los ajustes de la polarización, aquí la señal es tomada directamente de la salida del láser y tomando en consideración PC1 (se varia de 0° a 180°, intervalos de 5°) manteniendo fijas PC2 (QWR se fina a 0° y HWR se fija a 90°) en un ángulo especifico. Esta actividad nos permitió realizar las adquisiciones simultaneas del pulso temporal, espectral, además de la evolución de la polarización. Con este arreglo experimental observamos principalmente trenes de pulsos y la generación de armónicos en la parte temporal, además de la generación de espectros amplios hacia el rojo cuando el pulso es más intenso. En la literatura existe un cierto parecido con los llamados sub-paquetes de pulso de solitón [140]. Aunque el láser puede darnos diferentes formas de pulso, este experimento solo se limitó en definir la respuesta del láser para obtener diferentes tipos de dinámicas y efectos, los cuales resultaría interesante pudieran ser estudiados y clasificados usando herramientas computacionales de ANNs.

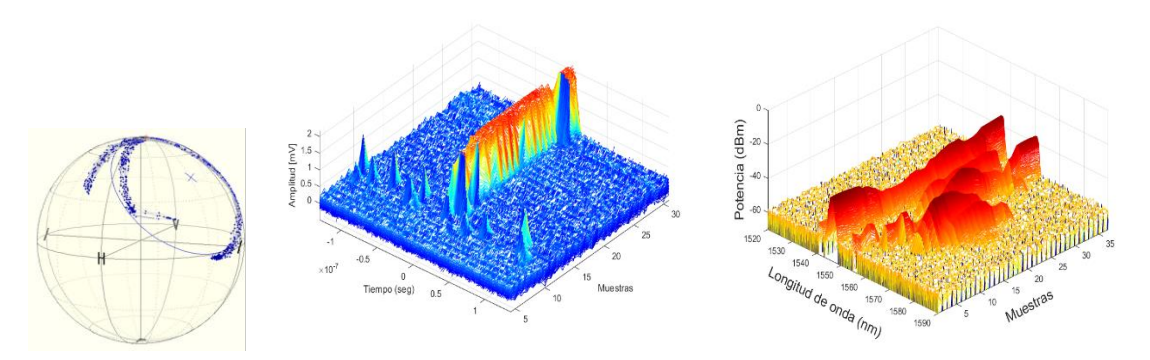

*Figura 6. 8. Evolución del pulso variando PC2 y manteniendo PC1 fija en el esquema F8L*

Es importante mencionar que los resultados obtenidos en la figura 6.8, nos permiten tener mayores detalles del rol que representan los cambios de polarización tanto en la cavidad de anillo como en el NOLM, la combinación de ambos permite una operación óptima del láser en ML ó CW. Estos resultados son mostrados como un complemento a los mencionados en la figura 6.6, pero lo primeros fueron los considerados como resultados iniciales para el análisis de datos con ANNs.

#### **6.6.2 Aplicación ANN**

Mediante el uso de la aplicación de ANN a nuestros datos, fue posible obtener resultados precisos del comportamiento los estados de polarización y su optimización con relación al pulsado laser. Cabe mencionar que los datos usados para la ANN fueron en este estudio casi lineales PC2 (QWR fija a 90° y HWR se fija a 90°) y variación de PC1, solamente. La ANN fue una alternativa al uso de programación tradicional para lograr observar el comportamiento de los datos que se obtuvieron mediante el sistema de adquisición, logrando una excelente primera clasificación y con ello, la predicción de posibles parámetros críticos que ayuden a la optimización del láser para coadyuvar al uso de retroalimentación automática de los ajustes como trabajo a futuro. Es importante mencionar que, los datos utilizados no tuvieron grandes variaciones, se puede decir que fueron casi lineales debido a los rangos usados, pero para la aplicación de la herramienta ANN, fueron suficiente buenos. Cabe mencionar que uso de sistemas más robustos es posible en nuestro estudio, pero esto representaría la generación de tiempos de procesamiento demasiado largos [237]. Un estudio más detallado puede ser el mostrado en figura 6.7, donde aparte del ajuste de PC1, la nueva ANN a crear, contaría con una variable extra que serían los datos de los ángulos de PC2, logrando así resultados más detallados. En la figura 6.9, se muestran los casos expresados en la matriz de confusión

la cual se divide en dos clases; los marcos matriciales donde el error es relativamente pequeño, principalmente en entrenamientos y pruebas, obteniendo un valor de prácticamente cero en la validación. El primer 24% de los datos pertenecen a la clase 0, esta representa la polarización elíptica (no hay falsos negativos ni falsos positivos). De la segunda clase, tenemos 19 datos que representan el 76% de los datos totales (polarización lineal). Las 2 clases de datos en la matriz representan el 100% de los datos. Hay un 100% de validación para todos los casos porque los valores como ya se mencionó, no son demasiado variables no hay valores atípicos que puedan afectar el comportamiento de la distribución de datos en el sistema.

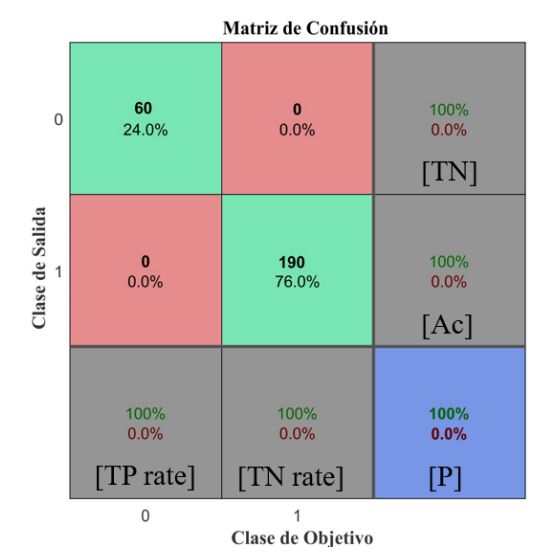

*Figura 6. 9 Matriz de confusión para datos con PC1*

La matriz de confusión se utiliza para evaluar la calidad de la salida de una ANN. Aquí, los resultados son muy buenos, dados los siguientes valores observados: valores predictivos positivos (VPP =  $100\%$ ), valores predictivos negativos (VPN =  $100\%$ ), riesgo relativo (RR = 100%) y ronda de proyección (SR = 100%). Los algoritmos no identifican valores atípicos, por lo que estos elementos no son representativos del estudio ya que no afectan el comportamiento de los datos. Los datos obtenidos en la salida del láser dependen principalmente de la configuración y el uso de los dispositivos ópticos conectados en la cavidad y la disposición para la experimentación. La longitud, la potencia de bombeo, el tipo de fibra utilizada, cada uno de ellos tiene un efecto y puede ir dando características diferentes a la salida, pero estas variables se pueden eliminar y reemplazar según el caso. El desempeño de la ANN se puede visualizar en la Figura 6.10, donde se observan los pesos finales luego del entrenamiento de la red. El rendimiento de la ANN muestra un entrenamiento de (100%), precisión (100%) y prueba (100%). El entrenamiento de la red neuronal realizó solamente 3 iteraciones, mostrando una alta precisión de validación y alta eficiencia (esto debido a que los datos usados no presentaban demasiada variación). Por tanto, se debe concluir que la red puede seguir el patrón de los datos, así como memorizar los datos de entrenamiento; aquí se ha producido un sobre entrenamiento debido a los resultados. En este sentido, también es importante mencionar que el modelo es útil para el propósito inicial de predecir el comportamiento en las partes no observadas, dado que los valores están distribuidos idealmente, ya que la medición no tiene ruido ni sesgo a eliminar.

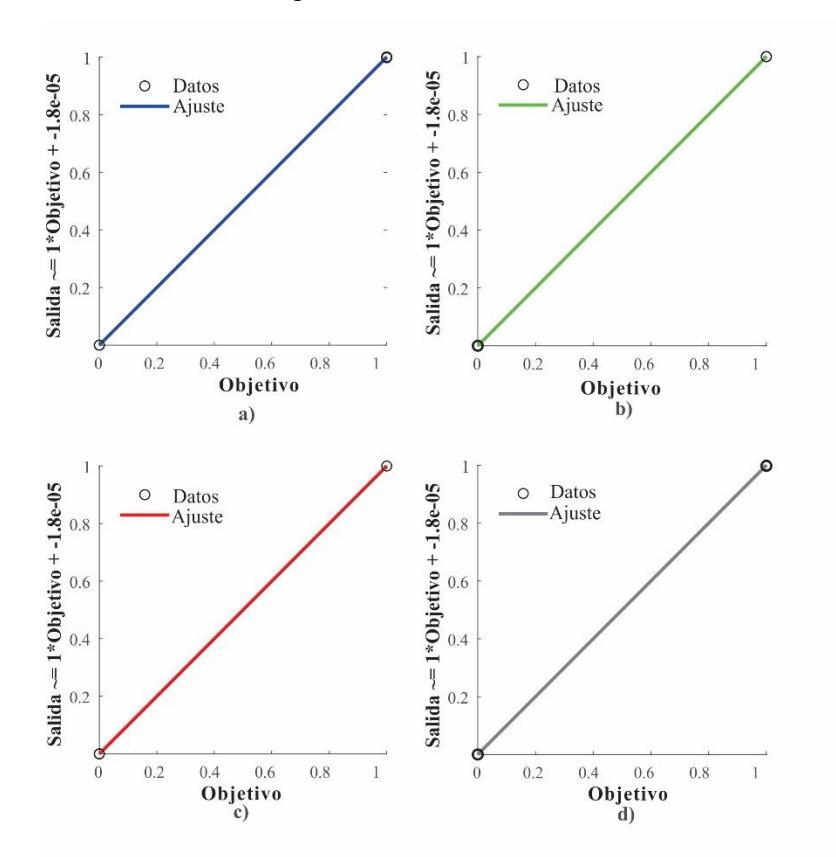

*Figura 6. 10 Sistema de entrenamiento de ANN que utiliza 80 datos de entrada: (a) entrenamiento, (b) validación, (c) prueba y (d) todos los parámetros.*

Los resultados de los errores entre las interacciones se muestran en la figura 6.11, donde se observó el mejor valor óptimo de prueba y validación. Se puede ver que el proceso logra reducir el error cuadrático medio durante el entrenamiento y la validación fue de  $(mse = 3.0241 \times 10^{-8}$  [238]) el cual se logró después de 9 épocas. También se puede observar que, si aumenta el número de interacciones, la ANN disminuye en su rendimiento. Mostramos el ajuste de la curva de los datos de una regresión lineal para

visualizar la dependencia entre las variables de entrada. Por las gráficas mostradas creemos que los datos están correlacionados y perfectamente clasificados por la ANN implementada y debido a que, en este caso, tienden a tener un comportamiento determinista. Existiendo la posibilidad de que a futuro sea posible contar con casos más robustos, como el agregar al sistema los datos de la PC2, si este fuera el caso, entonces se tendría que utilizar otro clasificador.

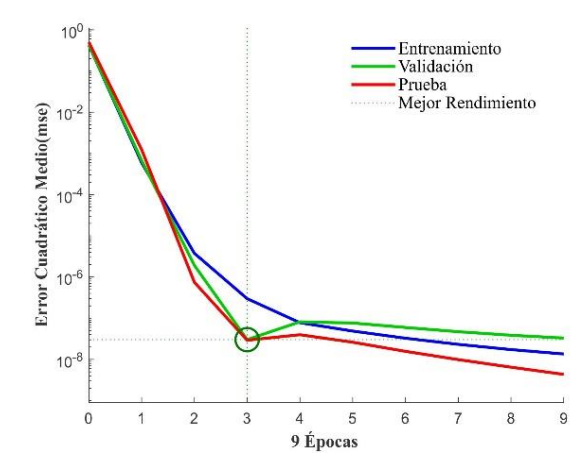

*Figura 6. 11 El mejor rendimiento de validación utilizando la ANN para la confiabilidad del procesamiento de datos*

El sistema de la red neuronal permite clasificar y encontrar los valores de ajuste óptimos en la placa de polarización (predicción de polarizaciones) y así determinar que polarización predomina en la cavidad, esto puede en dado caso identificar la mejor polarización para el ML en el láser.

# **CAPITULO 7**

### **CONCLUSIONES**

En el presente trabajo de tesis se utilizó el método RK4IP para simular un pulso de perfil sech a través de 1 km de fibra SMF-28. Para la amplitud del pulso fueron seleccionados diferentes intervalos de potencias con sus respectivos incrementos, la correcta selección de estos incrementos permitió obtener resultados de vistas generales y detalladas con alta resolución para su representación mediante gráficos 3D para la identificación de los diferentes fenómenos no lineales y caóticos existentes acorde a la literatura, así como, el comportamiento del pulso debido a estos efectos durante del viaje dentro la fibra óptica. Los incrementos de potencia  $\gg$  kW en algunas simulaciones, permitieron observar el comportamiento del pulso a detalle, aquí los intervalos de potencias usados fueron más pequeños debido a que los incrementos que gobiernan el número de gráficas (33,766 datos cada una) solo permiten dibujar un número determinado de gráficos, por ejemplo crear matrices de 33,766 x 10,000 gráficas, el procesamiento se volvió demasiado pesado y tardado, por lo que se complicaba la manipulación en 3D de las gráficas finales con intervalos muy grandes. De las gráficas con incrementos  $\langle kW, \hat{r} \rangle$  fueron definidas para la presentación general de resultados de la evolución del pulso más allá de la zona de ruptura temporal, la desventaja del uso de estos incrementos fue el detalle proporcionado en el gráfico, por lo que no era posible ver todas las zonas con diferentes incrementos durante la propagación del pulso. La combinación de estos dos parámetros de incrementos (pequeños y grandes) permitió obtener resultados más detallados de la evolución del pulso en cada etapa de potencia en 1 km de fibra SMF-28.

Las simulaciones permitieron obtener resultados donde la generación de fenómenos no lineales fue posible a partir de  $\sim$ 149.4 kW potencias pico con el SPM-inducido. En este punto, las simulaciones permitieron ver las dinámicas del pulso durante su viaje y observar fenómenos interesantes como los relacionados con la dispersión Raman denotando en su propagación la generación de nuevas frecuencias a partir de solitones fundamentales a partir de  $\sim$ 190 kW debido a la presencia de SPM y GVD. Aquí, nosotros identificamos los diferentes fenómenos acordes a la literatura, donde encontramos efectos de auto desplazamiento de solitón (Self-frecuency shift, SFS) y cambio de frecuencia inducido por Raman (RIFS) inducido por IRS, con las simulaciones obtenidas notamos

que este fenómeno inelástico es posible usando longitudes de onda de 1550 nm, existiendo un desplazamiento al rojo y en el azul visto en la parte espectral. Este efecto pudo observarse en la parte temporal en forma de sub-pulsos a consecuencia de los incrementos de potencias de alrededor de  $1 M W$ .

En las simulaciones realizadas se obtuvo la GSC muy amplio, ahí se identificaron otros fenómenos a partir de 996 kW hasta 4  $MW$ , como son: generación de ondas dispersivas de solitones Raman (dispersive waves from Raman solitons, RSDW) hacia el azul y Raman-Shifting MM Solitons (RS) hacia el rojo, se alcanzaron a apreciar hasta 7 solitones fundamentales, así como la variante de la onda dispersiva del bombeo (dispersive wave radiated by the pump, PDW).

Finalmente, con el uso del método RK4IP se pudo observar las dinámicas del pulso para observar la aparición de efectos no lineales y caóticos debido a las altas amplitudes del pulso. Este modelo numérico nos ayudó a simular y describir el comportamiento de la energía a través de la fibra óptica (temporal) y también mostrar fenómenos de generación y rupturas de solitón a través del comportamiento espectral.

Las simulaciones numéricas pueden ayudarnos a comprender las dinámicas complejas y caóticas del pulso en forma numérica mediante la aproximación de variables físicas, con la posibilidad de poder compararlas en la parte experimental o viceversa. También, el hacer uso de estas tecnologías y obtener representaciones rápidas de los experimentos experimentales en físico, permite ahorrar tiempos de fabricación y grandes costos en la construcción y armado del láser.

Por otra parte, el uso de estas nuevas tecnologías en la óptica representa una gran ventaja para facilitar las investigaciones hechas en el laboratorio, mediante los sistemas de automatización e integración de dispositivos ópticos para la adquisición de datos remota y uso de interfaces gráficas (GUI). Posteriormente con herramientas como son las ANN efectuar el análisis de los datos adquiridos en forma rápida y automática. Los sistemas de adquisición remota al tener la capacidad de obtener grandes cantidades de datos con el mínimo esfuerzo, nos permite tener un mejor panorama de los experimentos físicos para estimar incluso una auto optimización del sistema y así disminuir los errores debido a los esfuerzos físico por jornadas laborales agotadoras.

Parámetros de entrada del láser como la polarización usando ajustes de las placas de QWR y HWR con potencias de 3.7 W de bombeo fijas, permite obtener ML, la predicción de las polarizaciones acorde a los ángulos de la PC1 ubicada en el NOLM es posible usando ANNs, de igual forma tomando en consideración el FWHM del pulso y el ancho espectral.

Para el ML se logró observar que para los ajustes de PC1 (variable) con intervalos de 10° y manteniendo PC2 (HWR (90°) y QRQ (0°)) fijas, el área de ML se encuentra entre 60° y 120°. Por otra parte, si se fija PC1 y (HWR (90°) y QRQ (variable)), 70° y 130°. El uso de ANNs en óptica, tiene sus ventajas en comparación con la programación tradicional, debido a que tiene la capacidad de usar el auto aprendizaje y con ello, poder

realizar predicciones de las características de los parámetros físicos, así como la identificación de la forma y comportamiento del pulso acorde a los datos usados en el entrenamiento de la red.

#### *7.1 Trabajos Futuros*

Con respecto al trabajo desarrollado en esta tesis, se plantea continuar con lo siguiente:

- Debido a que el algoritmo RK4IP facilita el análisis de las simulaciones numéricas en fibras ópticas, se buscaran trabajos interesantes como usar otros perfiles de pulso o fibras especiales para observar lo efectos que se generan de acuerdo con los resultados obtenidos en este trabajo de tesis y la literatura.
- Se buscará la posibilidad de aplicar ANNs a las simulaciones y a la parte experimental de los datos adquiridos con el sistema de integración, para identificación de los fenómenos no lineales en automático.
- Posibilidad de buscar la caracterización de los parámetros de un láser (de potencia, ángulos de placa de polarización, forma del pulso y espectro) para ser introducidos a una ANN y trabajar con procesamiento inverso de identificación para encontrar mejor parámetro para optimización.

## **Apéndice A. Artículos publicados**

- 1. **J.R. Martinez-Angulo,** J.C. Hernandez-Garcia, J.H. barron-Zambrano, J. M. Estudillo-Ayala, O. Pottiez, J.P. lauterio-Cruz, C.M. Carrillo-Delgado, D. Jauregui-Vazquez and R. Rojas-Laguna, "Numerical study on nonlinear and chaotics effects in estándar fibre using RK4IP method. Results in Phys. [https://doi.org/10.1016/j.rinp.2019.102613.](https://doi.org/10.1016/j.rinp.2019.102613) Factor de impacto: 3.042 (Q1)
- 2. **J.R. Martinez-Angulo,** J.C. Hernandez-Garcia, J.H. barron-Zambrano, J. M. Estudillo-Ayala, O. Pottiez, J.P. lauterio-Cruz, C.M. Carrillo-Delgado, D. Jauregui-Vazquez and R. Rojas-Laguna, "Automated Data Acquisition System Using a Neural Network for Prediction Response in a Mode-Locked Fiber Laser". MDPI Electronics. [https://doi.org/10.3390/electronics9081181.](https://doi.org/10.3390/electronics9081181) Factor de impacto: 2.412 (Q2).
- 3. Carlos Carrillo-Delgado, Alejandro Rodriguez-Silva, Juan Hernandez-Garcia, Daniel Jauregui-Vazquez, Julian Estudillo-Ayala, Olivier Pottiez, **Jose Martinez-Angulo, Juana Gonzalez-Casillas, Roberto Rojas-Laguna, "Photodecomposition** of uric-acid crystals by using a mode-locked and broadband spectrum Ytterbium fiber ring laser". Opt. Comm. [https://doi.org/10.1016/j.optcom.2020.126242.](https://doi.org/10.1016/j.optcom.2020.126242) Factor de impacto: 2.125 (Q1).
- 4. J.D. Filoteo-Razo, J.C. Hernandez-Garcia, O. Pottiez, J.M. Sierra-Hernandez, D. Jauregui-Vazquez, **J.R. Martinez Angulo**, R. Rojas-Laguna and, J. M. Estudillo-Ayala. "Numerical analysis of DP-MZI–SI comb filter improvement using polarization maintaining fibre". Results in Phys. Factor de impacto: 4.019 (Q1).

## **Apéndice B. Participación en congresos**

• **J. R. Martinez-Angulo,** J. C. Hernandez-Garcia, J. H. Barrón-Zambrano, J. D. Filoteo-Razo, D/ Jáuregui Vázquez, J. M. Estudillo-Ayala, J. P. Lauterio-Cruz, O. Pottiez, S. Santarrosa Rodriguez, R. Rojas-Laguna, "Automated data acquisition system for the study of the characteristics of temporal-spectral evolution in a F8L", [SPIE Optical Engineering + Applications,](https://www.spiedigitallibrary.org/conference-proceedings-of-spie/browse/SPIE-Optics-Photonics/SPIE-Optical-Engineering-Applications/2019) San Diego, California, United States. [https://doi.org/10.1117/12.2529678. Proceeding, Sep 2019.](https://doi.org/10.1117/12.2529678.%20Proceeding,%20Sep%202019)

- J. D. Filoteo-Razo, J. C. Hernandez-Garcia, J. M. Estudillo-Ayala, O. Pottiez, J. P. Lauterio-Cruz Sr., **J. R. Martinez-Angulo Sr**., C. M. Carrillo-Delgado Sr., D. Jauregui-Vazquez, J. R. Reyes-Ayona Sr., R. Rojas-Laguna, "Modeling threedimensional transmission of a NOLM in continuous-wave and pulsed regimes for optical communications", SPIE Optical Engineering  $+$  Applications, San Diego, California, United States. [https://doi.org/10.1117/12.2529467.](https://doi.org/10.1117/12.2529467) Proceeding, Sep 2019.
- **J R Martinez-Angulo,** J C Hernandez-Garcia, J H Barron-Zambrano, J M Estudillo-Ayala, C M Carrillo-Delgado, J A Martin-Vela and R Rojas-Laguna. Study of the response of the NOLM experimental scheme to polarization in modelocking and continuous-wave. 19th International Symposium on Optomechatronic Technology Cancún (ISOT), México. Poster, Nov. 2018.
- **JR Martinez-Angulo,** JC Hernandez-Garcia, JP Lauterio-Cruz, JM Estudillo-Ayala, O Pottiez, JD Filoteo-Razo, CM Carrillo-Delgado, D Jauregui-Vazquez, JM Sierra-Hernandez, R Rojas-Laguna," Numerical Study of Spatio-Temporal Evolution of Chaotic Effects in the Generation of Broad Spectra", Frontiers in Optics / Laser Science, Washington DC, United State of America. [https://doi.org/10.1364/FIO.2018.JTu3A.78.](https://doi.org/10.1364/FIO.2018.JTu3A.78) Poster, Sep 2018.
- Juan C Hernandez-Garcia, Julian M Estudillo-Ayala, Olivier Pottiez, Jesus P Lauterio-Cruz, Jose D Filoteo-Razo, **Jose R Martinez-Angulo**, Carlos M Carrillo-Delgado, Daniel Jauregui-Vazquez, Juan M Sierra-Hernandez, Roberto Rojas-Laguna, "Application of the RK4IP Method for the Numerical Study of Noise-Like Pulses in Supercontinuum Generation". Progress in Electromagnetics [Research Symposium \(PIERS-Toyama\).](https://ieeexplore.ieee.org/xpl/conhome/8579089/proceeding) DOI: [10.23919/PIERS.2018.8597917.](https://doi.org/10.23919/PIERS.2018.8597917) Poster, Aug 2018.
- JD Filoteo-Razo, JC Hernandez-Garcia, JM Estudillo-Ayala, O Pottiez, JP Lauterio-Cruz, CM Carrillo-Delgado, **JR Martinez-Angulo,** D Jauregui-Vazquez, JM Sierra-Hernandez, R Rojas-Laguna," Numerical Analysis of [Chaotic Dynamics Produced in a Photonic Crystal Fibers"](https://ieeexplore.ieee.org/abstract/document/8598040/), [Progress in](https://ieeexplore.ieee.org/xpl/conhome/8579089/proceeding)  [Electromagnetics Research Symposium \(PIERS-Toyama\).](https://ieeexplore.ieee.org/xpl/conhome/8579089/proceeding) DOI: [10.23919/PIERS.2018.8598040.](https://doi.org/10.23919/PIERS.2018.8598040) Poster, Aug 2018.
- **JR Martinez-Angulo,** JC Hernandez-Garcia, JP Lauterio-Cruz, JM Estudillo-Ayala, O Pottiez, JD Filoteo-Razo, CM Carrillo-Delgado, D Jauregui-Vazquez,

JM Sierra-Hernandez, R Rojas-Laguna," Sistema automatizado de adquisición de datos para el estudio de la evolución temporal-espectral en un láser operando en el régimen continuo y pulsado", Congreso Nacional de Física, Pue, Puebla. Poster, Sep 2018.

• E. A. Hernandez-Robles, J. M. Estudillo-Ayala, J. M. Sierra-Hernandez, D. Jauregui-Vazquez, J. C. Hernandez-Garcia, R. Rojas-Laguna, **J. R. Martinez-Angulo,** "A dual tapered [Mach-Zehnder](https://www.spiedigitallibrary.org/conference-proceedings-of-spie/10382/103820Y/A-dual-tapered-Mach-Zehnder-interferometer-for-magnetic-field-sensing/10.1117/12.2273956.short) [interferometer](https://www.spiedigitallibrary.org/conference-proceedings-of-spie/10382/103820Y/A-dual-tapered-Mach-Zehnder-interferometer-for-magnetic-field-sensing/10.1117/12.2273956.short)for magnetic fiel sensing", [SPIE Optical Engineering + Applications,](https://www.spiedigitallibrary.org/conference-proceedings-of-spie/browse/SPIE-Optics-Photonics/SPIE-Optical-Engineering-Applications/2017) 2017, San Diego, California, United States. Proceeding, Aug 2017.

## **Apéndice C. Dirección de tesis**

• Maldonado Figueroa, Deisy Guadalupe, "Sistema de control y automatización para eficientizar el proceso de calidad en piso rectificado de la empresa DALTILE operaciones México S. de R.L. de C.V.", Campus Irapuato-Salamanca (CIS), Universidad de Guanajuato (UG). Salamanca, Guanajuato, México. Octubre 2019.

## **REFERENCIAS BIBLIOGRÁFICAS**

- [1] F. Ilday, J. Buckley, W. Clark, and F. Wise, "Self-similar evolution of parabolic pulses in a laser," *Physical review letters,* vol. 92, no. 21, p. 213902, 2004.
- [2] J. Zhou, W. Pan, X. Gu, L. Zhang, and Y. Feng, "Dissipative-soliton generation with nonlinear-polarization-evolution in a polarization maintaining fiber," *Optics express,* vol. 26, no. 4, pp. 4166-4171, 2018.
- [3] J. Hernandez-Garcia *et al.*, "Generation of long broadband pulses with a figureeight fiber laser," *Laser Physics,* vol. 21, no. 8, pp. 1518-1524, 2011.
- [4] K. Krzempek, J. Sotor, and K. Abramski, "Compact all-fiber figure-9 dissipative soliton resonance mode-locked double-clad Er:Yb laser," *Optics Letters,* vol. 41, no. 21, pp. 4995-4998, 2016/11/01 2016.
- [5] I. N. Duling, "All-fiber ring soliton laser mode locked with a nonlinear mirror," *Optics letters,* vol. 16, no. 8, pp. 539-541, 1991.
- [6] A. González-García *et al.*, "High efficiency, actively Q-switched Er/Yb fiber laser," *Optics & Laser Technology,* vol. 48, pp. 182-186, 2013/06/01/ 2013.
- [7] G. P. Agrawal, *Nonlinear Fibers Optics*, 5 ed. Rochester, NewYork, USA: Academic Press, 2013, p. 648.
- [8] J. E. Beetar *et al.*, "Multioctave supercontinuum generation and frequency conversion based on rotational nonlinearity," *Science Advances,* vol. 6, no. 34, p. eabb5375, 2020.
- [9] M. Sauka, "Design problems of modern fibre optics commutation lines on Railway Transport," 2018.
- [10] J. Hernandez-Garcia *et al.*, "Flat supercontinuum generation by a F8L in highenergy harmonic noise-like pulsing regime," *Laser Physics Letters,* vol. 13, no. 12, p. 125104, 2016.
- [11] J. M. Dudley, G. Genty, and S. Coen, "Supercontinuum generation in photonic crystal fiber," *Reviews of Modern Physics,* vol. 78, no. 4, pp. 1135-1184, 10/04/ 2006.
- [12] B. Kibler, J. Dudley, and S. Coen, "Supercontinuum generation and nonlinear pulse propagation in photonic crystal fiber: influence of the frequency-dependent effective mode area," *Applied Physics B,* vol. 81, no. 2-3, pp. 337-342, 2005.
- [13] S.-S. Lin, S.-K. Hwang, and J.-M. Liu, "Supercontinuum generation in highly nonlinear fibers using amplified noise-like optical pulses," *Optics Express,* vol. 22, no. 4, pp. 4152-4160, 2014/02/24 2014.
- [14] L. Wang, X. Liu, Y. Gong, D. Mao, and L. Duan, "Observations of four types of pulses in a fiber laser with large net-normal dispersion," *Optics Express,* vol. 19, no. 8, pp. 7616-7624, 2011/04/11 2011.
- [15] H. Xia, H. Li, G. Deng, J. Li, S. Zhang, and Y. Liu, "Compact noise-like pulse fiber laser and its application for supercontinuum generation in highly nonlinear fiber," *Applied Optics,* vol. 54, no. 32, pp. 9379-9384, 2015/11/10 2015.
- [16] A. M. Heidt, "Efficient Adaptive Step Size Method for the Simulation of Supercontinuum Generation in Optical Fibers," *Journal of lightwave technology,*  vol. 27, pp. 3984-3991, 2009.
- [17] J. Hult, "A Fourth-Order Runge–Kutta in the Interaction Picture Method for Simulating Supercontinuum Generation in Optical Fibers," *Journal of Lightwave Technology,* vol. 25, no. 12, pp. 3770-3775, 2007/12/01 2007.
- [18] J. C. H. Garcia, "Estudio teórico-experimental de un láser de fibra de figura ocho y su aplicación en la generación de supercontinuo en fibras ópticas; estudio de la generación de supercontinuo en fibras micro-estructuradas a partir de pulsos de

nanosegundos," PhD, Centro de Investigaciones en óptica, A. C., Leon, Gto. Mexico, 2012.

- [19] J. Yao *et al.*, "Active mode locking of tunable multi-wavelength fiber ring laser," *Optics Communications,* vol. 191, no. 3, pp. 341-345, 2001/05/08/ 2001.
- [20] B. Zhao *et al.*, "Passive harmonic mode locking of twin-pulse solitons in an erbium-doped fiber ring laser," *Optics communications,* vol. 229, no. 1-6, pp. 363- 370, 2004.
- [21] N. Doran and D. Wood, "Nonlinear-optical loop mirror," *Optics letters,* vol. 13, no. 1, pp. 56-58, 1988.
- [22] M. E. Fermann, F. Haberl, M. Hofer, and H. Hochreiter, "Nonlinear amplifying loop mirror," *Optics Letters,* vol. 15, no. 13, pp. 752-754, 1990.
- [23] W. M. Steen, "Laser material processing—an overview," *Journal of Optics A: Pure and Applied Optics,* vol. 5, no. 4, pp. S3-S7, 2003/06/25 2003.
- [24] D. K. Mynbaev and L. L. Scheiner, *Fiber-optic Communications Technology*. Prentice Hall, 2001.
- [25] C. O Frazão C *et al.*, "Stimulated Raman scattering and its applications in optical communications and optical sensors," *The Open Optics Journal,* vol. 3, no. 1, 2009.
- [26] A. González-García *et al.*, "High efficiency, actively Q-switched Er/Yb fiber laser," *Optics & Laser Technology,* vol. 48, pp. 182-186, 2013.
- [27] M. Khabbaz, M. Makropoulou, A. Serafetinides, D. Papadopoulos, and E. Papagiakoumou, "Q-switched Versus Free-running Er:YAG Laser Efficacy on the Root Canal Walls of Human Teeth: A SEM Study," *Journal of endodontics,* vol. 30, pp. 585-8, 09/01 2004.
- [28] T. A. DeTemple, "Pulsed optically pumped far infrared lasers," *Infrared and millimeter waves.,* vol. 1, pp. 129-184, 1979.
- [29] Z. Kang *et al.*, "Passively Q-switched erbium doped fiber laser using a gold nanostars based saturable absorber," *Photonics Research,* vol. 6, no. 6, pp. 549- 553, 2018/06/01 2018.
- [30] L. Kong *et al.*, "Passive Q-switching and Q-switched mode-locking operations of 2 μm Tm: CLNGG laser with MoS 2 saturable absorber mirror," *Photonics Research,* vol. 3, no. 2, pp. A47-A50, 2015.
- [31] L. Costas-Perez, D. Lago, J. Farina, and J. J. Rodriguez-Andina, "Optimization of an industrial sensor and data acquisition laboratory through time sharing and remote access," *IEEE Transactions on Industrial Electronics,* vol. 55, no. 6, pp. 2397-2404, 2008.
- [32] M. A. De Georgia, F. Kaffashi, F. J. Jacono, and K. A. Loparo, "Information technology in critical care: review of monitoring and data acquisition systems for patient care and research," *The Scientific World Journal,* vol. 2015, 2015.
- [33] P. M. Schumacher, "Data acquisition system for large format video display," ed: Google Patents, 1984.
- [34] G. K. Michelon *et al.*, "Software AgDataBox-Map to precision agriculture management," *SoftwareX,* vol. 10, p. 100320, 2019/07/01/ 2019.
- [35] G. Patena and K. T. Ingram, "Digital acquisition and measurement of peanut root minirhizotron images," *Agronomy Journal,* vol. 92, no. 3, pp. 541-544, 2000.
- [36] S. Ameur, M. Laghrouche, and A. Adane, "Monitoring a greenhouse using a microcontroller-based meteorological data-acquisition system," *Renewable Energy,* vol. 24, no. 1, pp. 19-30, 2001.
- [37] A. K. NP and J. C. AP, "Development of Remote Instrumentation and Control for Laboratory Experiments using Handheld Devices," *International Journal of Online and Biomedical Engineering (iJOE),* vol. 15, no. 09, pp. 31-43, 2019.
- [38] H. Liao, Z. Qiu, and G. Feng, "The design of LDF data acquisition system based on LabVIEW," *Procedia Environmental Sciences,* vol. 10, pp. 1188-1192, 2011.
- [39] P. Hunter, "The advent of AI and deep learning in diagnostics and imaging," *EMBO reports,* vol. 20, no. 7, p. e48559, 2019.
- [40] A. Chakravarty, J. Mentink, C. Davies, K. Yamada, A. Kimel, and T. Rasing, "Supervised learning of an opto-magnetic neural network with ultrashort laser pulses," *Applied Physics Letters,* vol. 114, no. 19, p. 192407, 2019.
- [41] R. Boutaba *et al.*, "A comprehensive survey on machine learning for networking: evolution, applications and research opportunities," *Journal of Internet Services and Applications,* journal article vol. 9, no. 1, p. 16, June 21 2018.
- [42] A. Ghaheri, S. Shoar, M. Naderan, and S. S. Hoseini, "The applications of genetic algorithms in medicine," *Oman medical journal,* vol. 30, no. 6, p. 406, 2015.
- [43] R. Szeliski, *Computer vision: algorithms and applications*. Springer Science & Business Media, 2010.
- [44] E. İzgi, A. Öztopal, B. Yerli, M. K. Kaymak, and A. D. Sahin, "Short–mid-term solar power prediction by using artificial neural networks," *Solar Energy,* vol. 86, no. 2, pp. 725-733, 2012/02/01/ 2012.
- [45] W. H. P. Beaud, B. Zysset, and H. P. Weber, "Ultrashort Pulse Propagation, Pulse Breakup, and Fundamental Soliton Formation in a Single-Mode Optical Fiber," *IEEE Journal of Quantum Electronics,* vol. 23, no. 11, pp. 1938 - 1946, 1987.
- [46] Z. Feng, Q. Rong, X. Qiao, Z. Shao, and D. Su, "Experimental observation of different soliton types in a net-normal group-dispersion fiber laser," *Applied Optics,* vol. 53, no. 27, pp. 6237-6242, 2014/09/20 2014.
- [47] O. Pottiez, R. Grajales-Coutiño, B. Ibarra-Escamilla, E. A. Kuzin, and J. C. Hernández-García, "Adjustable noiselike pulses from a figure-eight fiber laser," *Applied Optics,* vol. 50, no. 25, pp. E24-E31, 2011.
- [48] A. Komarov, F. Amrani, A. Dmitriev, K. Komarov, and F. Sanchez, "Competition and coexistence of ultrashort pulses in passive mode-locked lasers under dissipative-soliton-resonance conditions," *Physical Review A,* vol. 87, no. 2, p. 023838, 2013.
- [49] C. Lecaplain and P. Grelu, "Multi-gigahertz repetition-rate-selectable passive harmonic mode locking of a fiber laser," *Optics express,* vol. 21, no. 9, pp. 10897- 10902, 2013.
- [50] J. Hernandez-Garcia, O. Pottiez, and J. Estudillo-Ayala, "Supercontinuum generation in a standard fiber pumped by noise-like pulses from a figure-eight fiber laser," *Laser Physics,* vol. 22, no. 1, pp. 221-226, 2012.
- [51] J. Hernandez-Garcia, O. Pottiez, J. Estudillo-Ayala, and R. Rojas-Laguna, "Numerical analysis of a broadband spectrum generated in a standard fiber by noise-like pulses from a passively mode-locked fiber laser," *Optics Communications,* vol. 285, no. 7, pp. 1915-1919, 2012.
- [52] L. Zhao, D. Tang, J. Wu, X. Fu, and S. Wen, "Noise-like pulse in a gain-guided soliton fiber laser," *Optics Express,* vol. 15, no. 5, pp. 2145-2150, 2007.
- [53] C. Le Brun, E. Guillard, and J. Citerne, "Communication systems interactive software (comsis): modeling of components and its application to the simulation of optical communication systems," *Applied Optics,* vol. 37, no. 26, pp. 6059- 6065, 1998/09/10 1998.
- [54] A. F. Elrefaie, J. K. Townsend, M. B. Romeiser, and K. S. Shanmugan, "Computer simulation of digital lightwave links," *IEEE Journal on Selected Areas in Communications,* vol. 6, no. 1, pp. 94-105, 1988.
- [55] Z. Ghassemlooy, W. Popoola, and S. Rajbhandari, *Optical wireless communications: system and channel modelling with Matlab®*. CRC press, 2012.
- [56] L. M. Fernandes, "Mixture of four waves in the propagation of ultra-short optical pulses in fiber wither dispersion decreasing for WDM systems," Departamento de Engenharia de Teleinformatica, Fortaleza, Brazil, 2005.
- [57] W. B. Lin, N. Jaffrezic-Renault, A. Gagnaire, and H. Gagnaire, "The effects of polarization of the incident light-modeling and analysis of a SPR multimode optical fiber sensor," *Sensors and Actuators A: Physical,* vol. 84, no. 3, pp. 198- 204, 2000.
- [58] Z. F. Bao, A. J. Higgins, and P. Lubin, "Directed-Energy Laser-Thermal Propulsion for Rapid Transit Missions in the Solar System," in *AIAA Propulsion and Energy 2019 Forum*, 2019, p. 3877.
- [59] A. Boschetti *et al.*, "Spectral super-resolution spectroscopy using a random laser," *Nature Photonics,* vol. 14, no. 3, pp. 177-182, 2020.
- [60] E. Compain, B. Drevillon, J. Huc, J. Y. Parey, and J. E. Bouree, "Complete Mueller matrix measurement with a single high frequency modulation," *Thin Solid Films,* vol. 313, pp. 47-52, 1998.
- [61] J. Hayden and S. Jacobs, "Automated spatially scanning ellipsometer for retardation measurements of transparent materials," *Applied optics,* vol. 32, no. 31, pp. 6256-6263, 1993.
- [62] E. Hecht, *Optics*. Pearson Education, Incorporated, 2017.
- [63] R. M. S. L. F. V. Cano, E. P. d. Medellin, Ed. *Fundamentos de Fibra Optica*. EEPP de Medellin, 1997, p. 103.
- [64] A. Kumar and A. K. Ghatak, *Polarization of light with applications in optical fibers*. SPIE press, 2011.
- [65] S. Rashleigh, "Origins and control of polarization effects in single-mode fibers," *Journal of Lightwave Technology,* vol. 1, no. 2, pp. 312-331, 1983.
- [66] R. Ramaswami, K. Sivarajan, and G. Sasaki, *Optical networks: a practical perspective*. Morgan Kaufmann, 2009.
- [67] L. Nikolova and P. S. Ramanujam, *Polarization holography*. Cambridge University Press, 2009.
- [68] B. E. Saleh, M. C. Teich, and B. E. Saleh, *Fundamentals of photonics*. Wiley New York, 1991.
- [69] E. Lindskog and A. Paulraj, "A transmit diversity scheme for channels with intersymbol interference," in *2000 IEEE International Conference on Communications. ICC 2000. Global Convergence Through Communications. Conference Record*, 2000, vol. 1, pp. 307-311: IEEE.
- [70] M. DiDomenico, "Material dispersion in optical fiber waveguides," *Applied optics,* vol. 11, no. 3, pp. 652-654, 1972.
- [71] C. Desem and P. Chu, "Reducing soliton interaction in single-mode optical fibres," *IEE Proceedings J-Optoelectronics,* vol. 134, no. 3, pp. 145-151, 1987.
- [72] A. Hasegawa and M. Matsumoto, "Optical solitons in fibers," in *Optical Solitons in Fibers*: Springer, 2003, pp. 41-59.
- [73] P. Zhao, M. Reichert, S. Benis, D. J. Hagan, and E. W. Van Stryland, "Temporal and polarization dependence of the nonlinear optical response of solvents," *Optica,* vol. 5, no. 5, pp. 583-594, 2018.
- [74] R. H. Stolen and W. J. Tomlinson, "Effect of the Raman part of the nonlinear refractive index on propagation of ultrashort optical pulses in fibers," *Journal of the Optical Society of America B,* vol. 9, no. 4, pp. 565-573, 1992/04/01 1992.
- [75] Y.-R. Shen, "The principles of nonlinear optics," *New York, Wiley-Interscience, 1984, 575 p.,* 1984.
- [76] R. W. Boyd, *Nonlinear optics*. Elsevier, 2003.
- [77] O. Pottiez *et al.*, "Soliton formation from a noise-like pulse during extreme events in a fibre ring laser," *Laser Physics Letters,* vol. 14, no. 10, p. 105101, 2017.
- [78] Y. E. D. I. H. Y. T. Silberberg and T. Ikegami, "All-Optical kerr Effect Waveguides Devices," in *International Conference on Quantum Electronics*, Tokyo, 1988, p. WG5: Optical Society of America.
- [79] J.-H. He, "A coupling method of a homotopy technique and a perturbation technique for non-linear problems," *International Journal of Non-Linear Mechanics,* vol. 35, no. 1, pp. 37-43, 2000/01/01/ 2000.
- [80] A. G. García, "Análisis de Atenuación, Dispersión y Automodulación de Fase en Sistemas de Comunicaciones de Único Canal por Fibra Óptica a 10 Gb/s," *Centro de Investigaciones en Optica, AC, Guanajuato, México,* 2007.
- [81] G. P. Agrawal and N. A. Olsson, "Self-phase modulation and spectral broadening of optical pulses in semiconductor laser amplifiers," *IEEE Journal of quantum electronics,* vol. 25, no. 11, pp. 2297-2306, 1989.
- [82] M. De Araujo, H. R. da Cruz, and A. Gouveia-Neto, "Self-phase modulation of incoherent pulses in single-mode optical fibers," *JOSA B,* vol. 8, no. 10, pp. 2094- 2096, 1991.
- [83] M. Shtaif and M. Eiselt, "Analysis of intensity interference caused by cross-phase modulation in dispersive optical fibers," *IEEE Photonics Technology Letters,* vol. 10, no. 7, pp. 979-981, 1998.
- [84] G. P. Agrawal, P. Baldeck, and R. Alfano, "Temporal and spectral effects of crossphase modulation on copropagating ultrashort pulses in optical fibers," *Physical Review A,* vol. 40, no. 9, p. 5063, 1989.
- [85] J. G. Lopez Perafan, A. Toledo Tovar, H. Ordonez, and J. Pablo Agredo, "Nonlinear Effects and their Relationship to a WDM Network Transmission's Parameters," *Revista Facultad de Ingenieria, Universidad Pedagogica y Tecnologica de Colombia,* vol. 20, no. 31, pp. 23-35, 2011.
- [86] T. Schneider, "Four-Wave-Mixing (FWM)," in *Nonlinear Optics in Telecommunications*: Springer, 2004, pp. 167-200.
- [87] J. G. L. Perafán, A. T. Tovar, H. Ordoñez, and J. P. Agredo, "Efectos no lineales y su relación con los parámetros de transmisión de una red WDM," *Revista Facultad de Ingeniería,* vol. 20, no. 31, pp. 23-35, 2011.
- [88] A. Gogoi, Y.-C. Liang, G. Keiser, and F.-J. Kao, "Stimulated Raman scattering microscopy for brain imaging: basic principle, measurements, and applications," in *Advanced Optical Methods for Brain Imaging*: Springer, 2019, pp. 189-218.
- [89] L. Thevenaz, *Advanced fiber optics: concepts and technology*. EPFL press, 2011.
- [90] K. Okamoto, *Fundamentals of optical waveguides*. Academic press, 2006.
- [91] J. P. L. Cruz, "Experimental Study of the Generation of High-energy Noise-like Pulses and Their Application to Supercontinuum Generation " PhD, Optics, Centro de Investigaciones en Óptica A.C. (CIO), Leon, Gto, Mexico, 2017.
- [92] A. Kobyakov, M. Sauer, and D. Chowdhury, "Stimulated Brillouin scattering in optical fibers," *Advances in Optics and Photonics,* vol. 2, no. 1, pp. 1-59, 2010/03/31 2010.
- [93] Z. Bai *et al.*, "Stimulated Brillouin scattering materials, experimental design and applications: A review," *Optical Materials,* vol. 75, pp. 626-645, 2018.
- [94] G. P. Agrawal, *Fiber-optic communication systems*. John Wiley & Sons, 2012.
- [95] L. de la Cruz-May, M. May-Alarcón, F. Méndez, M. E. Rosas, M. V. López, and P. Mollinedo, "Approximate determination of the maximum power stored in Stokes lines generated in silica fibers," in *Meeting 2012 (MOPM 2012)*, 2012, p. 100.
- [96] L. F. Mollenauer, R. H. Stolen, J. P. Gordon, and W. Tomlinson, "Extreme picosecond pulse narrowing by means of soliton effect in single-mode optical fibers," *Optics letters,* vol. 8, no. 5, pp. 289-291, 1983.
- [97] E. Golovchenko, E. Dianov, A. Prokhorov, and V. Serkin, "Decay of optical solitons," *JETP Lett.,* vol. 42, no. 2, pp. 87-91, 1985.
- [98] G. P. Agrawal, "Effect of intrapulse stimulated Raman scattering on soliton-effect pulse compression in optical fibers," *Optics letters,* vol. 15, no. 4, pp. 224-226, 1990.
- [99] J. Rarity, J. Fulconis, J. Duligall, W. Wadsworth, and P. S. J. Russell, "Photonic crystal fiber source of correlated photon pairs," *Optics express,* vol. 13, no. 2, pp. 534-544, 2005.
- [100] H. Kolimbiris, *Fiber Optics Communications* (no. v. 1). Pearson/Prentice Hall, 2004.
- [101] A. L. Schawlow and C. H. Townes, "Infrared and optical masers," *Physical Review,* vol. 112, no. 6, p. 1940, 1958.
- [102] J. Hecht, ELsevier, Ed. *Laser Pioneers*. Canada: Academic Press, 1992, p. 298.
- [103] D. Goff, *Fiber optic reference guide*. CRC Press, 2002.
- [104] R. Steiner, "Basic laser physics," in *Laser and IPL Technology in Dermatology and Aesthetic Medicine*: Springer, 2011, pp. 3-22.
- [105] V. Aboites, *El láser*. Fondo de cultura económica, 2012.
- [106] M. J. Digonnet, *Rare-earth-doped fiber lasers and amplifiers, revised and expanded*. CRC press, 2001.
- [107] J.-L. Archambault and S. G. Grubb, "Fiber gratings in lasers and amplifiers," *Journal of lightwave technology,* vol. 15, no. 8, pp. 1378-1390, 1997.
- [108] M. Pollnau, "Are absorption and spontaneous or stimulated emission inverse processes? The answer is subtle!," *Applied Physics B,* vol. 125, no. 2, p. 25, 2019/01/21 2019.
- [109] P. M. Becker, A. A. Olsson, and J. R. Simpson, *Erbium-doped fiber amplifiers: fundamentals and technology*. Elsevier, 1999.
- [110] M. J. C. V. Gemert, S. L. Jacques, H. J. C. M. Sterenborg, and W. M. Star, "Skin optics," *IEEE Transactions on Biomedical Engineering,* vol. 36, no. 12, pp. 1146- 1154, 1989.
- [111] O. Okhotnikov, A. Grudinin, and M. Pessa, "Ultra-fast fibre laser systems based on SESAM technology: new horizons and applications," *New journal of physics,*  vol. 6, no. 1, p. 177, 2004.
- [112] C. Hönninger, R. Paschotta, F. Morier-Genoud, M. Moser, and U. Keller, "Qswitching stability limits of continuous-wave passive mode locking," *JOSA B,* vol. 16, no. 1, pp. 46-56, 1999.
- [113] H. W. Mocker and R. Collins, "Mode competition and self-locking effects in aqswitched ruby laser," *Applied Physics Letters,* vol. 7, no. 10, pp. 270-273, 1965.
- [114] P. W. Smith, M. Duguay, and E. Ippen, "Mode-locking of lasers," *Progress in Quantum Electronics,* vol. 3, pp. 107-229, 1974.
- [115] L. Brovelli, U. Keller, and T. Chiu, "Design and operation of antiresonant Fabry– Perot saturable semiconductor absorbers for mode-locked solid-state lasers," *JOSA B,* vol. 12, no. 2, pp. 311-322, 1995.
- [116] J. D. F. Razo, "Laser pulsado de fibra dopado con Er/Yb utilizando amarre de modos," Master Investigacion, Departamento de Ingenieria Electrica, Universidad de Guanajuato, Salamanca, Gto. Mexico, 2017.
- [117] N. Nishizawa, H. Suga, and M. Yamanaka, "Investigation of dispersion-managed, polarization-maintaining Er-doped figure-nine ultrashort-pulse fiber laser," *Optics Express,* vol. 27, no. 14, pp. 19218-19232, 2019/07/08 2019.
- [118] M. Salhi, A. Haboucha, H. Leblond, and F. Sanchez, "Theoretical study of figureeight all-fiber laser," *Physical Review A,* vol. 77, no. 3, p. 033828, 03/13/ 2008.
- [119] S. T. Cundiff, B. C. Collings, and W. H. Knox, "Polarization locking in an isotropic, modelocked soliton Er/Yb fiber laser," *Optics Express,* vol. 1, no. 1, pp. 12-20, 1997.
- [120] E. Snitzer, "Optical Maser Action of \${\mathrm{Nd}}^{+3}\$ in a Barium Crown Glass," *Physical Review Letters,* vol. 7, no. 12, pp. 444-446, 12/15/ 1961.
- [121] H. Haus, E. Ippen, and K. Tamura, "Additive-pulse modelocking in fiber lasers," *IEEE Journal of Quantum Electronics,* vol. 30, no. 1, pp. 200-208, 1994.
- [122] L. Yun and X. Liu, "Generation and propagation of bound-state pulses in a passively mode-locked figure-eight laser," *IEEE Photonics Journal,* vol. 4, no. 2, pp. 512-519, 2012.
- [123] Y. Ozeki and T. Fukazu, "A wavelength-tunable, polarization-maintaining picosecond figure-nine fiber laser," in *CLEO: Science and Innovations*, 2016, p. JTu5A. 119: Optical Society of America.
- [124] K. Gürs and R. Müller, "Breitband-modulation durch steuerung der emission eines optischen masers (Auskoppelmodulation)," *Physics Letters,* vol. 5, no. 3, pp. 179- 181, 1963/07/01/ 1963.
- [125] H. A. Haus, "Mode-locking of lasers," *IEEE Journal of Selected Topics in Quantum Electronics,* vol. 6, no. 6, pp. 1173-1185, 2000.
- [126] U. Keller, "2.1 Ultrafast solid-state lasers: Datasheet from Landolt-Börnstein Group VIII Advanced Materials and Technologies · Volume 1B1: "Laser Physics and Applications" in SpringerMaterials [\(https://doi.org/10.1007/978-3-540-](https://doi.org/10.1007/978-3-540-44821-1_2) [44821-1\\_2\)](https://doi.org/10.1007/978-3-540-44821-1_2)," G. Herziger, H. Weber, and R. Poprawe, Eds., ed: Springer-Verlag.
- [127] E. P. Ippen, "Principles of passive mode locking," *Applied Physics B,* journal article vol. 58, no. 3, pp. 159-170, March 01 1994.
- [128] J. Du, Y. Dai, G. K. P. Lei, and C. Shu, "Reconfigurable two-channel demultiplexing using a single baseband control pulse train in a dispersion asymmetric NOLM," *Optics Express,* vol. 18, no. 18, pp. 18691-18696, 2010/08/30 2010.
- [129] B. A. Villagomez Bernabe, E. A. Kuzin, B. Ibarra-Escamilla, N. Korneev, and A. Flores-Rosas, "Efectos de dispersión a primer orden y SRS sobre un pulso con polarización circular dentro de un NOLM con fibra torcida en lazo," *Revista mexicana de física,* vol. 59, pp. 419-425, 2013.
- [130] J. Szczepanek, T. M. Kardaś, C. Radzewicz, and Y. Stepanenko, "Ultrafast laser mode-locked using nonlinear polarization evolution in polarization maintaining fibers," *Optics Letters,* vol. 42, no. 3, pp. 575-578, 2017/02/01 2017.
- [131] D. Pataca, M. Rocha, K. Smith, H. Fragnito, and R. Souza, "Generation and Propagation of Short Pulses in the 1.3  $\mu$ m Optical Communication Window," *Journal of Communication and Information Systems,* vol. 11, no. 1, 1996.
- [132] T. Yu, E. Golovchenko, A. Pilipetskii, and C. Menyuk, "Dispersion-managed soliton interactions in optical fibers," *Optics letters,* vol. 22, no. 11, pp. 793-795, 1997.
- [133] S. Li, W. Xu, J. Feng, and W. Liu, *Propagation properties of self-similar pulses in normal-dispersion fiber amplifiers* (Asia-Pacific Optical Communications). SPIE, 2007.
- [134] I. B. Gonzalo, R. D. Engelsholm, M. P. Sørensen, and O. Bang, "Polarization noise places severe constraints on coherence of all-normal dispersion femtosecond supercontinuum generation," *Scientific reports,* vol. 8, no. 1, pp. 1- 13, 2018.
- [135] P. Grelu and N. Akhmediev, "Dissipative solitons for mode-locked lasers," *Nature photonics,* vol. 6, no. 2, pp. 84-92, 2012.
- [136] T. Du, W. Li, Q. Ruan, K. Wang, N. Chen, and Z. Luo, "2 µm high-power dissipative soliton resonance in a compact σ-shaped Tm-doped double-clad fiber laser," *Applied Physics Express,* vol. 11, no. 5, p. 052701, 2018/04/03 2018.
- [137] J.-F. Zhang, L. Wu, and L. Li, "Self-similar parabolic pulses in optical fiber amplifiers with gain dispersion and gain saturation," *Physical Review A,* vol. 78, no. 5, p. 055801, 11/10/ 2008.
- [138] W. Chang, A. Ankiewicz, J. M. Soto-Crespo, and N. Akhmediev, "Dissipative soliton resonances," *Physical Review A,* vol. 78, no. 2, p. 023830, 08/19/ 2008.
- [139] J. R. Martinez-Angulo *et al.*, "Numerical study on nonlinear and chaotic effects in standard fibre using RK4IP method," *Results in Physics,* vol. 15, p. 102613, 2019/12/01/ 2019.
- [140] J. P. Lauterio-Cruz *et al.*, "Numerical study of complex dynamics and extreme events within noise-like pulses from an erbium figure-eight laser," *Optics Express,* vol. 27, no. 26, pp. 37196-37213, 2019/12/23 2019.
- [141] J. C. Butcher, *Numerical Methods for Ordinary Differential Equations*, 2 ed. The Atrium, Southern Gate, Chichester, West Sussex PO19 8SQ, England: John Wiley & Sons, 2008, p. 463.
- [142] E. A. Golovchenko, P. V. Mamyshev, A. N. Pilipetskii, and E. M. Dianov, "Numerical analysis of the Raman spectrum evolution and soliton pulse generation in single-mode fibers," *Journal of the Optical Society of America B,*  vol. 8, no. 8, pp. 1626-1632, 1991/08/01 1991.
- [143] F. Dausinger and F. Lichtner, *Femtosecond technology for technical and medical applications*. Springer Science & Business Media, 2004.
- [144] J. S. Russell, "Report of the fourteenth meeting of the British Association for the Advancement of Science," *York, September,* p. 311, 1844.
- [145] J. Boussinesq, "Comptes Rendus de l'Academie des Sciences," 1869.
- [146] D. Korteweg and G. de Vries, "Philosophical Magazine, 5th series," *vol,* vol. 39, pp. 422-443, 1895.
- [147] N. J. Zabusky and M. D. Kruskal, "Interaction of "Solitons" in a Collisionless Plasma and the Recurrence of Initial States," *Physical Review Letters,* vol. 15, no. 6, pp. 240-243, 08/09/ 1965.
- [148] A. Shabat and V. Zakharov, "Exact theory of two-dimensional self-focusing and one-dimensional self-modulation of waves in nonlinear media," *Soviet physics JETP,* vol. 34, no. 1, p. 62, 1972.
- [149] N. Akhmediev and A. Ankiewicz, *Dissipative solitons: from optics to biology and medicine*. Springer Science & Business Media, 2008.
- [150] W. Chang, A. Ankiewicz, J. Soto-Crespo, and N. Akhmediev, "Dissipative soliton resonances," *Physical Review A,* vol. 78, no. 2, p. 023830, 2008.
- [151] S. Caspi and E. Ben-Jacob, "Toy model studies of soliton-mediated protein folding and conformation changes," *EPL (Europhysics Letters),* vol. 47, no. 4, p. 522, 1999.
- [152] S. E. Koch, C. Flamant, J. W. Wilson, B. M. Gentry, and B. D. Jamison, "An atmospheric soliton observed with Doppler radar, differential absorption lidar, and a molecular Doppler lidar," *Journal of Atmospheric and Oceanic Technology,*  vol. 25, no. 8, pp. 1267-1287, 2008.
- [153] J. Lutjeharms and W. De Ruijter, "The influence of the Agulhas Current on the adjacent coastal ocean: possible impacts of climate change," *Journal of Marine Systems,* vol. 7, no. 2-4, pp. 321-336, 1996.
- [154] T. Cheng, X. Xue, L. Liu, W. Gao, T. Suzuki, and Y. Ohishi, "Evolution of the mid-infrared higher-order soliton fission in a tapered tellurite microstructured optical fiber," in *SPIE OPTO*, 2016, vol. 9744, p. 6: SPIE.
- [155] W. J. Tomlinson and R. H. Stolen, "Nonlinear phenomena in optical fibers," *IEEE Communications Magazine,* vol. 26, no. 4, pp. 36-44, 1988.
- [156] V. A. Bogatyrev *et al.*, "A single-mode fiber with chromatic dispersion varying along the length," *Journal of Lightwave Technology,* vol. 9, no. 5, pp. 561-566, 1991.
- [157] J. Canning, "Diffraction-free mode generation and propagation in optical waveguides," *Optics Communications,* vol. 207, no. 1, pp. 35-39, 2002/06/15/ 2002.
- [158] Z. Chen, M. Segev, and D. N. Christodoulides, "Optical spatial solitons: historical overview and recent advances," *Reports on Progress in Physics,* vol. 75, no. 8, p. 086401, 2012/07/26 2012.
- [159] S. Trillo and W. Torruellas, *Spatial solitons*. Springer, 2013.
- [160] P. Knight and A. Miller, *Optical solitons: theory and experiment*. Cambridge University Press, 1992.
- [161] P. E. Powers, *Field Guide to Nonlinear Optics*. SPIE, 2013.
- [162] S. Lopez-Aguayo, M. Esparza-Echevarría, G. Lem-Carrillo, and J. Gutiérrez-Vega, "Ondas solitarias no lineales: una introducción a los solitones ópticos espaciales," *Revista mexicana de física E,* vol. 60, no. 1, pp. 39-50, 2014.
- [163] E. Arévalo, C. Ramírez, and A. Guzmán, "Solitones en fibras ópticas," *MOMENTO,* no. 11, pp. 9-16, 1995.
- [164] J. Moses, B. A. Malomed, and F. W. Wise, "Self-steepening of ultrashort optical pulses without self-phase-modulation," *Physical Review A,* vol. 76, no. 2, p. 021802, 08/28/ 2007.
- [165] C. Menyuk, "Nonlinear pulse propagation in birefringent optical fibers," *IEEE Journal of Quantum electronics,* vol. 23, no. 2, pp. 174-176, 1987.
- [166] D. E. Spence and J. Kafka, "Optical fiber delivery system for ultra-short pulses," ed: Google Patents, 2000.
- [167] M. G. Banaee and J. F. Young, "High-order soliton breakup and soliton selffrequency shifts in a microstructured optical fiber," *Journal of the Optical Society of America B,* vol. 23, no. 7, pp. 1484-1489, 2006/07/01 2006.
- [168] F. M. Mitschke and L. F. Mollenauer, "Discovery of the soliton self-frequency shift," *Optics Letters,* vol. 11, no. 10, pp. 659-661, 1986/10/01 1986.
- [169] G. P. Agrawal, "Nonlinear fiber optics: its history and recent progress [Invited]," *Journal of the Optical Society of America B,* vol. 28, no. 12, pp. A1-A10, 2011/12/01 2011.
- [170] C. Sulem and P.-L. Sulem, *The nonlinear Schrödinger equation: self-focusing and wave collapse*. Springer Science & Business Media, 2007.
- [171] S. Toenger *et al.*, "Emergent rogue wave structures and statistics in spontaneous modulation instability," *Scientific reports,* vol. 5, p. 10380, 2015.
- [172] C. Zhao, Q. Huang, M. A. Araimi, A. Rozhin, S. Sergeyev, and C. Mou, "Observation of chaotic polarization attractors from a graphene mode locked soliton fiber laser," *Chinese Optics Letters,* vol. 17, no. 2, p. 020012, 2019/02/10 2019.
- [173] L. Yun, X. Liu, and D. Mao, "Observation of dual-wavelength dissipative solitons in a figure-eight erbium-doped fiber laser," *Optics Express,* vol. 20, no. 19, pp. 20992-20997, 2012/09/10 2012.
- [174] Q.-Y. Ning *et al.*, "Vector nature of multi-soliton patterns in a passively modelocked figure-eight fiber laser," *Optics Express,* vol. 22, no. 10, pp. 11900-11911, 2014/05/19 2014.
- [175] J. P. Gordon, "Theory of the soliton self-frequency shift," *Optics Letters,* vol. 11, no. 10, pp. 662-664, 1986/10/01 1986.
- [176] S. Tong *et al.*, "Manipulating Soliton Polarization in Soliton Self-Frequency Shift and Its Application to 3-Photon Microscopy in Vivo," *Journal of Lightwave Technology,* vol. 38, no. 8, pp. 2450-2455, 2020.
- [177] J. V. Jelley, "Cherenkov Radiation: Its Properties, Occurrence, and Uses," in *Photochemical and Photobiological Reviews: Volume 7*, K. C. Smith, Ed. Boston, MA: Springer US, 1983, pp. 275-318.
- [178] S. Roy, S. K. Bhadra, and G. P. Agrawal, "Dispersive waves emitted by solitons perturbed by third-order dispersion inside optical fibers," *Physical Review A,* vol. 79, no. 2, p. 023824, 02/19/ 2009.
- [179] T. Soomere, "Solitons Interactions," in *Encyclopedia of Complexity and Systems Science*, R. A. Meyers, Ed. New York, NY: Springer New York, 2009, pp. 8479- 8504.
- [180] G. I. Stegeman and M. Segev, "Optical spatial solitons and their interactions: universality and diversity," *Science,* vol. 286, no. 5444, pp. 1518-1523, 1999.
- [181] C. Lei, A. Jin, R. Song, Z. Chen, and J. Hou, "Theoretical and experimental research of supercontinuum generation in an ytterbium-doped fiber amplifier," *Optics Express,* vol. 24, no. 9, pp. 9237-9250, 2016/05/02 2016.
- [182] A. Konyukhov, L. Melnikov, A. Sysoliatin, and K. Gochelashvili, "Chirpcontrolled soliton fission in dispersion oscillating fiber," in *2018 International Conference Laser Optics (ICLO)*, 2018, pp. 316-316: IEEE.
- [183] K. J. Blow and D. Wood, "Theoretical description of transient stimulated Raman scattering in optical fibers," *IEEE Journal of Quantum Electronics,* vol. 25, no. 12, pp. 2665-2673, 1989.
- [184] P. Mamyshev and S. V. Chernikov, "Ultrashort-pulse propagation in optical fibers," *Optics letters,* vol. 15, no. 19, pp. 1076-1078, 1990.
- [185] J. Travers, M. Frosz, and J. Dudley, "Nonlinear fibre optics overview," *Supercontinuum Generation in Optical Fibers,* p. 32, 2010.
- [186] N. Kyurkchiev and S. Markov, "On the Hausdorff distance between the Heaviside step function and Verhulst logistic function," *Journal of Mathematical Chemistry,*  vol. 54, no. 1, pp. 109-119, 2016.
- [187] J. A. C. Weideman and B. M. Herbst, "Split-Step Methods for the Solution of the Nonlinear Schrödinger Equation," *SIAM Journal on Numerical Analysis,* vol. 23, no. 3, pp. 485-507, 1986.
- [188] J. Shao, X. Liang, and S. Kumar, "Comparison of split-step Fourier schemes for simulating fiber optic communication systems," *IEEE Photonics Journal,* vol. 6, no. 4, pp. 1-15, 2014.
- [189] R. H. Stolen, J. P. Gordon, W. Tomlinson, and H. A. Haus, "Raman response function of silica-core fibers," *JOSA B,* vol. 6, no. 6, pp. 1159-1166, 1989.
- [190] J. P. Lauterio-Cruz, J. D. Filoteo-Razo, O. Pottiez, J. C. Hernandez-Garcia, Y. E. Bracamontes-Rodriguez, and H. Rostro-Gonzalez, "Numerical comparative study of supercontinuum generation in photonic crystal fibers using noise-like pulses and ultrashort pulses," *IEEE Photonics Journal,* vol. 11, no. 5, pp. 1-12, 2019.
- [191] M. Iqbal, Z. Zheng, and I. Rahman, "Simulation of cavity dynamics of an actively modelocked fiber ring laser using adaptive algorithm," in *6th International Bhurban Conference on Applied Sciences & Technology*, 2009, pp. 238-243.
- [192] S. S. Haykin, *Adaptive filter theory*. Pearson Education India, 2005.
- [193] G. M. Muslu and H. A. Erbay, "Higher-order split-step Fourier schemes for the generalized nonlinear Schrödinger equation," *Mathematics and Computers in Simulation,* vol. 67, no. 6, pp. 581-595, 2005/01/03/ 2005.
- [194] B. M. Caradoc-Davies, "Vortex Dynamics in Bose-Einstein Condensates," Doctor of Philosophy, Department of Physics, University of Otago, Dunedin, New Zealand, 2000.
- [195] J. W. Lou, M. Currie, and F. K. Fatemi, "Experimental measurements of solitary pulse characteristics from an all-normal-dispersion Yb-doped fiber laser," *Optics Express,* vol. 15, no. 8, pp. 4960-4965, 2007.
- [196] L. M. Zhao, D. Y. Tang, T. H. Cheng, H. Y. Tam, and C. Lu, "120nm Bandwidth noise-like pulse generation in an erbium-doped fiber laser," *Optics Communications,* vol. 281, no. 1, pp. 157-161, 2008/01/01/ 2008.
- [197] J. M. Dudley and S. Coen, "Coherence properties of supercontinuum spectra generated in photonic crystal and tapered optical fibers," *Optics Letters,* vol. 27, no. 13, pp. 1180-1182, 2002/07/01 2002.
- [198] H. Chen, X. Zhou, S.-P. Chen, Z.-F. Jiang, and J. Hou, "Ultra-compact Watt-level flat supercontinuum source pumped by noise-like pulse from an all-fiber oscillator," *Optics Express,* vol. 23, no. 26, pp. 32909-32916, 2015/12/28 2015.
- [199] B. Zysset, P. Beaud, and W. Hodel, "Generation of optical solitons in the wavelength region 1.37–1.49 μm," *Appl. Phys. Lett.,* vol. 50, no. 16, pp. 1027- 1029, 1987.
- [200] L. G. Wright, D. N. Christodoulides, and F. W. Wise, "Controllable spatiotemporal nonlinear effects in multimode fibres," *Nature photonics,* vol. 9, no. 5, pp. 306-310, 2015.
- [201] X. Liu *et al.*, *Formation of gigahertz pulse train by chirped terahertz pulses interference*. 2019.
- [202] J. M. Dudley, G. Genty, and B. J. Eggleton, "Harnessing and control of optical rogue waves in supercontinuum generation," *Optics Express,* vol. 16, no. 6, pp. 3644-3651, 2008/03/17 2008.
- [203] J. Schütz, W. Hodel, and H. Weber, "Experimental investigation of the Raman induced self-frequency shift of ultrashort Stokes pulses in optical fibres," *Optics communications,* vol. 107, no. 1-2, pp. 170-178, 1994.
- [204] M. Avazpour *et al.*, "The use of polarization-imbalanced NOLM to improve the quality of the spectrum compression," *Optics & Laser Technology,* vol. 120, p. 105692, 2019/12/01/ 2019.
- [205] J. W. Sanders *et al.*, "Deep learning application engine (DLAE): Development and integration of deep learning algorithms in medical imaging," *SoftwareX,* vol. 10, p. 100347, 2019/07/01/ 2019.
- [206] J. M. Binder *et al.*, "Qudi: A modular python suite for experiment control and data processing," *SoftwareX,* vol. 6, pp. 85-90, 2017/01/01/ 2017.
- [207] D. T. Nguyen and B. Kaneshiro, "AudExpCreator: A GUI-based Matlab tool for designing and creating auditory experiments with the Psychophysics Toolbox," *SoftwareX,* vol. 7, pp. 328-334, 2018/01/01/ 2018.
- [208] H. Tian, T. Wang, Y. Liu, X. Qiao, and Y. Li, "Computer vision technology in agricultural automation —A review," *Information Processing in Agriculture,*  2019/09/27/ 2019.
- [209] H.-J. Suk, E. S. Boyden, and I. van Welie, "Advances in the automation of wholecell patch clamp technology," *Journal of Neuroscience Methods,* vol. 326, p. 108357, 2019/10/01/ 2019.
- [210] X. Chen, G. Song, and Y. Zhang, "Virtual and Remote Laboratory Development: A Review," 03/11 2010.
- [211] C. Elliott, V. Vijayakumar, W. Zink, and R. Hansen, "National Instruments LabVIEW: A Programming Environment for Laboratory Automation and Measurement," *JALA: Journal of the Association for Laboratory Automation,* vol. 12, no. 1, pp. 17-24, 2007.
- [212] T. Li and W.-Z. Lei, "Research of Data Acquisition System Based on Lab view," *Gongkuang Zidonghua/Industry and Mine Automation,* vol. 36, no. 11, pp. 121- 124, 2010.
- [213] J. Koljonen, T. E. M. Nordling, and J. T. Alander, "A Review of Genetic Algorithms in near Infrared Spectroscopy and Chemometrics: Past and Future," *Journal of Near Infrared Spectroscopy,* vol. 16, no. 3, pp. 189-197, 2008.
- [214] R. I. Woodward and E. J. R. Kelleher, "Towards 'smart lasers': self-optimisation of an ultrafast pulse source using a genetic algorithm," *Scientific Reports,* Article vol. 6, p. 37616, 11/21/online 2016.
- [215] U. Andral, R. S. Fodil, F. Amrani, F. Billard, E. Hertz, and P. Grelu, "Fiber laser mode locked through an evolutionary algorithm," *Optica,* vol. 2, no. 4, pp. 275- 278, 2015.
- [216] A. Kokhanovskiy *et al.*, "Machine learning-based pulse characterization in figureeight mode-locked lasers," *Optics Letters,* vol. 44, no. 13, pp. 3410-3413, 2019/07/01 2019.
- [217] A. Hoffmann, M. Zuerch, and C. Spielmann, "Extremely Nonlinear Optics Using Shaped Pulses Spectrally Broadened in an Argon- or Sulfur Hexafluoride-Filled Hollow-Core Fiber," *Applied Sciences,* vol. 5, pp. 1310-1322, 11/20 2015.
- [218] H. Lu, H. Xu, J. Zhao, and D. Hou, "A Deep Ultraviolet Mode-locked Laser Based on a Neural Network," *Scientific Reports,* vol. 10, no. 1, p. 116, 2020/01/10 2020.
- [219] J. Zimmermann *et al.*, "Deep neural networks for classifying complex features in diffraction images," *Physical Review E,* vol. 99, no. 6, p. 063309, 06/19/ 2019.
- [220] F. Arteaga-Sierra *et al.*, "Optimization for maximum Raman frequency conversion in supercontinuum sources using genetic algorithms," *Revista mexicana de física,* vol. 63, no. 2, pp. 111-116, 2017.
- [221] F. Arteaga-Sierra, C. Milian, I. Torres, M. Torres-Cisneros, G. Moltó, and A. Ferrando, "Supercontinuum optimization for dual-soliton based light sources using genetic algorithms in a Grid platform," *Optics Express,* vol. 22, p. 23686, 09/19 2014.
- [222] J. C. Hernandez-Garcia *et al.*, "Flat supercontinuum generation by a F8L in highenergy harmonic noise-like pulsing regime," *Laser Physics Letters,* vol. 13, no. 12, p. 125104, 2016/11/15 2016.
- [223] S. H. Ardalan and D. E. Van Den Bout, "Remote access to electronic meters using a TCP/IP protocol suite," ed: Google Patents, 2002.
- [224] J. R. L. Vizcaíno and J. P. Sebastiá, *LabVIEW: Entorno gráfico de programación*. Marcombo, 2011.
- [225] A. S. Kashi *et al.*, "Nonlinear Signal-to-Noise Ratio Estimation in Coherent Optical Fiber Transmission Systems Using Artificial Neural Networks," *Journal of Lightwave Technology,* vol. 36, no. 23, pp. 5424-5431, 2018.
- [226] P. Badhwar *et al.*, "Improved Pullulan Production and Process Optimization Using Novel GA–ANN and GA–ANFIS Hybrid Statistical Tools," *Biomolecules,*  vol. 10, no. 1, p. 124, 2020.
- [227] I. M. Nasser and S. S. Abu-Naser, "Predicting Tumor Category Using Artificial Neural Networks," 2019.
- [228] F. Berzal, *Redes neuronales & deep learning: Volumen II*. Independently published, 2019.
- [229] M. Olivier, M.-D. Gagnon, and M. Piché, "Automated mode locking in nonlinear polarization rotation fiber lasers by detection of a discontinuous jump in the polarization state," *Optics Express,* vol. 23, no. 5, pp. 6738-6746, 2015/03/09 2015.
- [230] B. Schaefer, E. Collett, R. Smyth, D. Barrett, and B. Fraher, "Measuring the Stokes polarization parameters," *American Journal of Physics,* vol. 75, no. 2, pp. 163-168, 2007.
- [231] F. Barrientos and S. A. Ríos, "Aplicación de Minería de Datos para Predecir Fuga de Clientes en la Industria de las Telecomunicaciones," *Revista Ingeniería de Sistemas,* vol. 27, pp. 73-107, 2013.
- [232] T. Rumpf, A.-K. Mahlein, U. Steiner, E.-C. Oerke, H.-W. Dehne, and L. Plümer, "Early detection and classification of plant diseases with support vector machines based on hyperspectral reflectance," *Computers and electronics in agriculture,*  vol. 74, no. 1, pp. 91-99, 2010.
- [233] M. I. Ibrahimy, R. Ahsan, and O. O. Khalifa, "Design and optimization of Levenberg-Marquardt based neural network classifier for EMG signals to identify hand motions," *Measurement Science Review,* vol. 13, no. 3, pp. 142-151, 2013.
- [234] S. Liehr, L. A. Jäger, C. Karapanagiotis, S. Münzenberger, and S. Kowarik, "Realtime dynamic strain sensing in optical fibers using artificial neural networks," *Optics express,* vol. 27, no. 5, pp. 7405-7425, 2019.
- [235] I. Herrmann, M. Berenstein, T. Paz-Kagan, A. Sade, and A. Karnieli, "Spectral assessment of two-spotted spider mite damage levels in the leaves of greenhousegrown pepper and bean," *Biosystems Engineering,* vol. 157, pp. 72-85, 2017/05/01/ 2017.
- [236] D. Chicco and G. Jurman, "The advantages of the Matthews correlation coefficient (MCC) over F1 score and accuracy in binary classification evaluation," (in eng), *BMC genomics,* vol. 21, no. 1, pp. 6-6, 2020.
- [237] Y.-C. Du and A. Stephanus, "Levenberg-Marquardt neural network algorithm for degree of arteriovenous fistula stenosis classification using a dual optical photoplethysmography sensor," *Sensors,* vol. 18, no. 7, p. 2322, 2018.
- [238] R. K. Mohammed, "Comparing Various Channel Estimation Techniques for OFDM Systems Using MATLAB," *International Journal of Wireless & Mobile Networks (IJWMN) Vol,* vol. 11, 2019.